OFFICE DU NIGER DADR/SUIVI-EVALUATION

.<br>Militar 1980 - André de Maria URDOC **BIBLIOTHELUE**  $\bigcup$   $\Lambda$  $N^2$ Date: 08/09/98

## LA STRUCTURE DES BANQUES DE DONNEES DE L'OFFICE DU NIGER:

Récapitulation des fichiers constituant les banques des données avec une explication de tous les variables

L'Assistance Technique du Programme ARPON

 $G(x)$  $0069$ 

**Juin 1998** 

 $C_7$ ov

### TABLE DE MATIERES

I

I

I

I

I

 $\bar{t}$ 

I

I

I

I

I

I

I

t

I

I

I

I

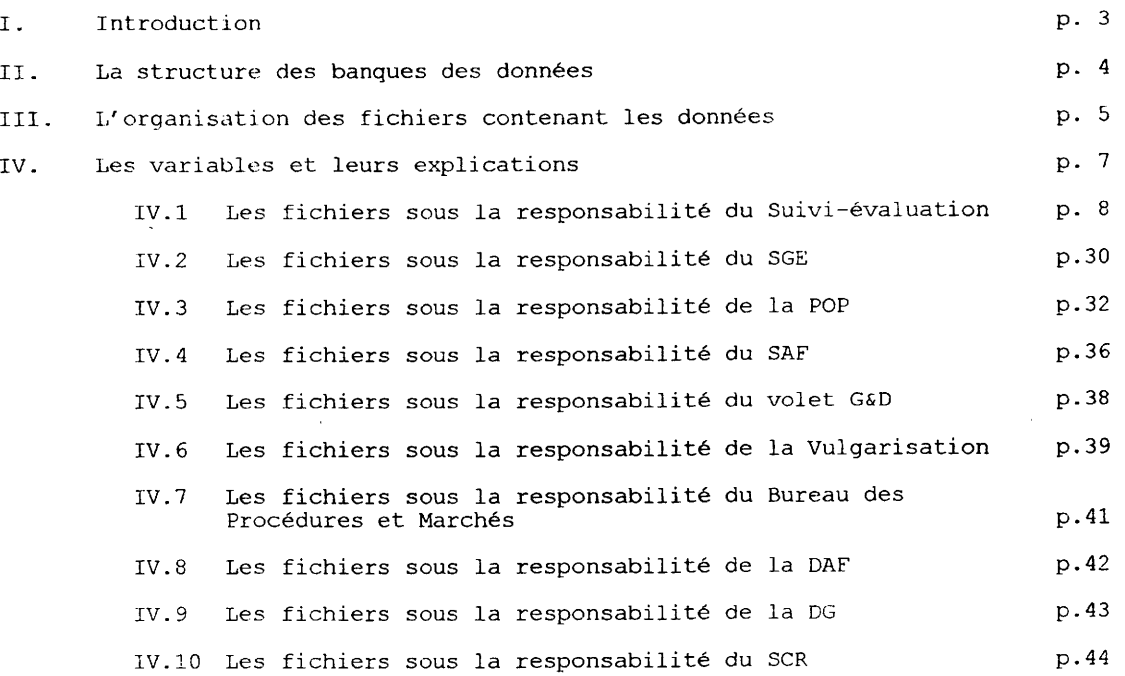

 $\rlap{/}^{\dot{r}}$ 

#### I. **TNTRODUCTION**

Le présent document concerne la structuration de toutes les données sur la<br>zone de l'Office du Niger<sup>i</sup>. Il s'agit des données déjà disponibles, aussi bien que des données qui restent à être recherchées.

Un système de suivi-évaluation efficace doit permettre de suivre l'évolution de l'Office du Niger par rapport à de différents thèmes comme la démographie,<br>les infrastructures, l'agriculture, la gestion de l'eau, les Comités Paritaires, les Organisations Paysannes et leurs partenaires, les rapports hommes/femmes, etc. Ces thèmes ont été traduits en variables qui ont été<br>rassemblées dans de différents fichiers qui peuvent être accouplés mutuellement.

Dans le chapitre II, la structure des banques de données et le contenu de chaque banque sont refletés de façon schématique. Dans le chapitre III il est<br>expliqué dans quel fichier et sous quel repertoire les différentes données between the retrouvées dans l'ordinateur. Dans chapitre IV enfin le contenu de tous les fichiers est refleté sous forme de tableau. L'ordre des fichiers dans ce chapitre s'est fait selon la responsabilité des différents services<br>de l'ON pour leur gestion. Il a été aussi précisé pour chaque fichier qui<br>exécute la collecte des données. Pour la plupart des fichiers ce travail être fait par les agents de l'ON, comme ils ont l'habitude de le faire, mais<br>pour d'autres (notamment ceux contenant les études MARP) l'exécution demande un appui extérieur en ressources humaines et financières.

Les données sur le personnel et l'equipement de l'ON comme entreprise n'ont pas été prises en compte

#### LA STRUCTURE DES BANQUES DES DONNEES II.

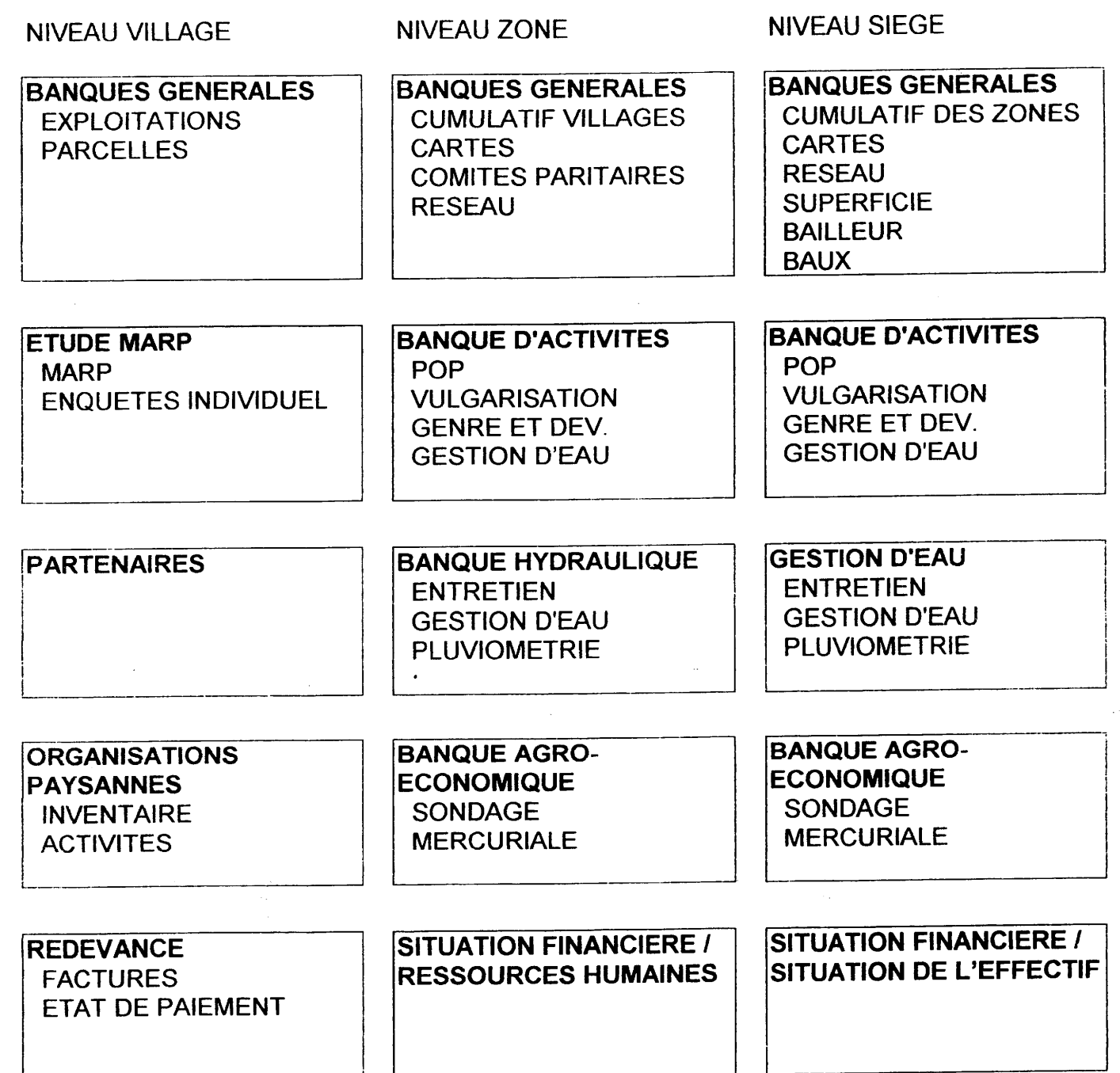

Figure 1: La structure des banques des données

Dans la zone ON on distingue trois niveaux auxquels des données doivent être<br>collectées et diffusées: les villages, les Zones et le Siège. Dans la figure<br>ci-dessus vous voyez pour chacun de ces niveaux quelles données y on

 $\overline{4}$ 

Actuellement, certaines donness quantitatives de chaque viimge en casier et de quelques villages en hors casier sont recensées chaque année de facen exhaustive (p.e. la superficie par exploitation, la composition de<br>l'exploitation, l'équipement et le cheptel par exploitation). Dans l'avenir ces données seront aussi recensées pour tous les villages en hors casier et en zone sèche. Pour un échantillon de tous ces villages (en casier, en hors casier et en zone sèche), les données seront complétées par les résultats des études MARP et des enquêtes individuelles avec un échantillon des exploitants.

Le deuxième niveau est la Zone. Ici on trouve l'information cumulative des<br>villages, les données concernant les réseaux hydrauliques, les activités entreprises par l'ON, les données agricoles (p.e. le sondage statistique), la situation de l'effectif et la situation financière.

Le troisième niveau est le Siège. A ce niveau on trouve le cumulatif des<br>Zones, les données générales sur la zone d'intervention de l'ON, sur les<br>bailleurs de fonds, les plans d'extensions, etc.

#### L'ORGANISATION DES FICHIERS CONTENANT LES DONNEES III.

Dans la figure 2 ci-dessous vous voyez dans la colonne gauche les noms des<br>sous-répertoires (le répertoire principal est c:\donexp). Les noms des<br>fichiers dans lesquels les données sont saisies se trouvent dans la deuxième colonne. Dans la troisième colonne vous voyez le nom du bloc de la figure l dans lequel le fichier concerné est classé. La colonne droite, enfin, indique la page à la quelle le contenu du fichier concerné peut être retrouvé.

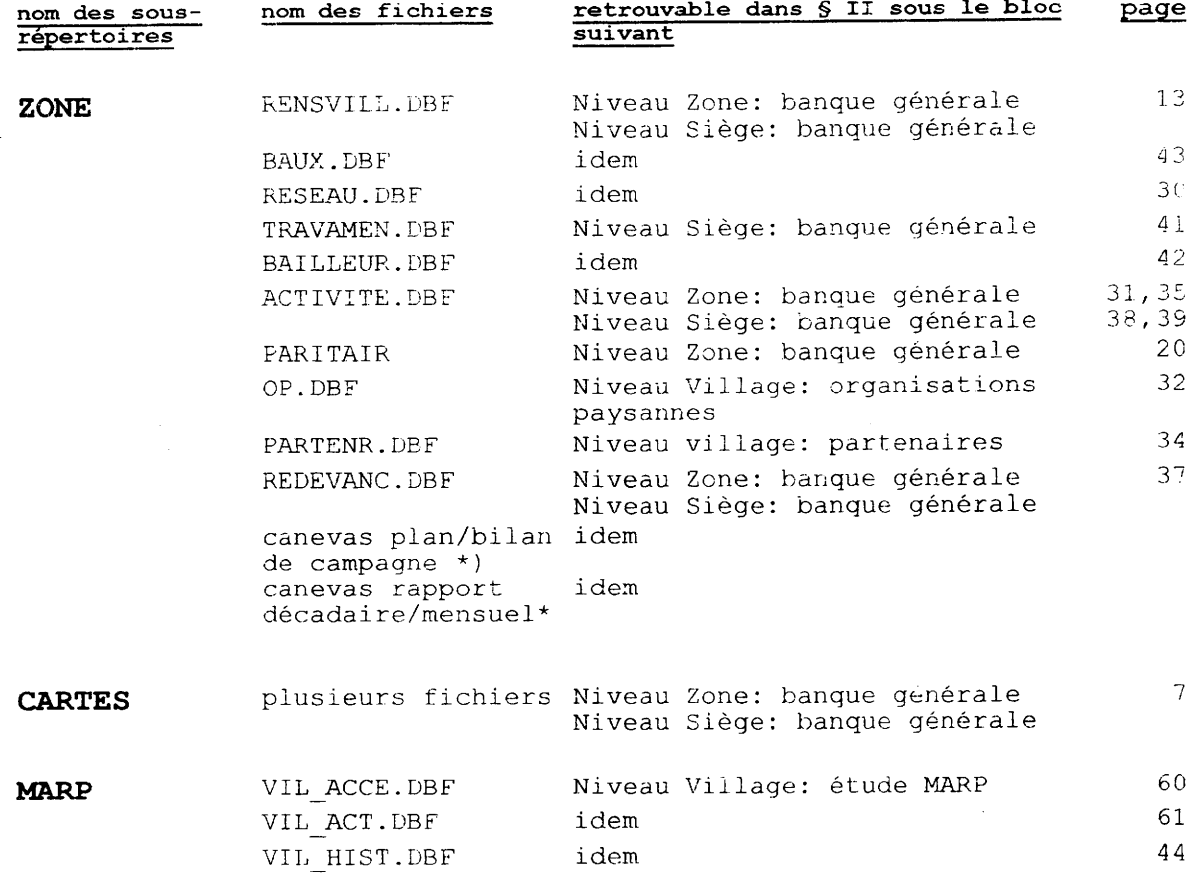

 $5\overline{)}$ 

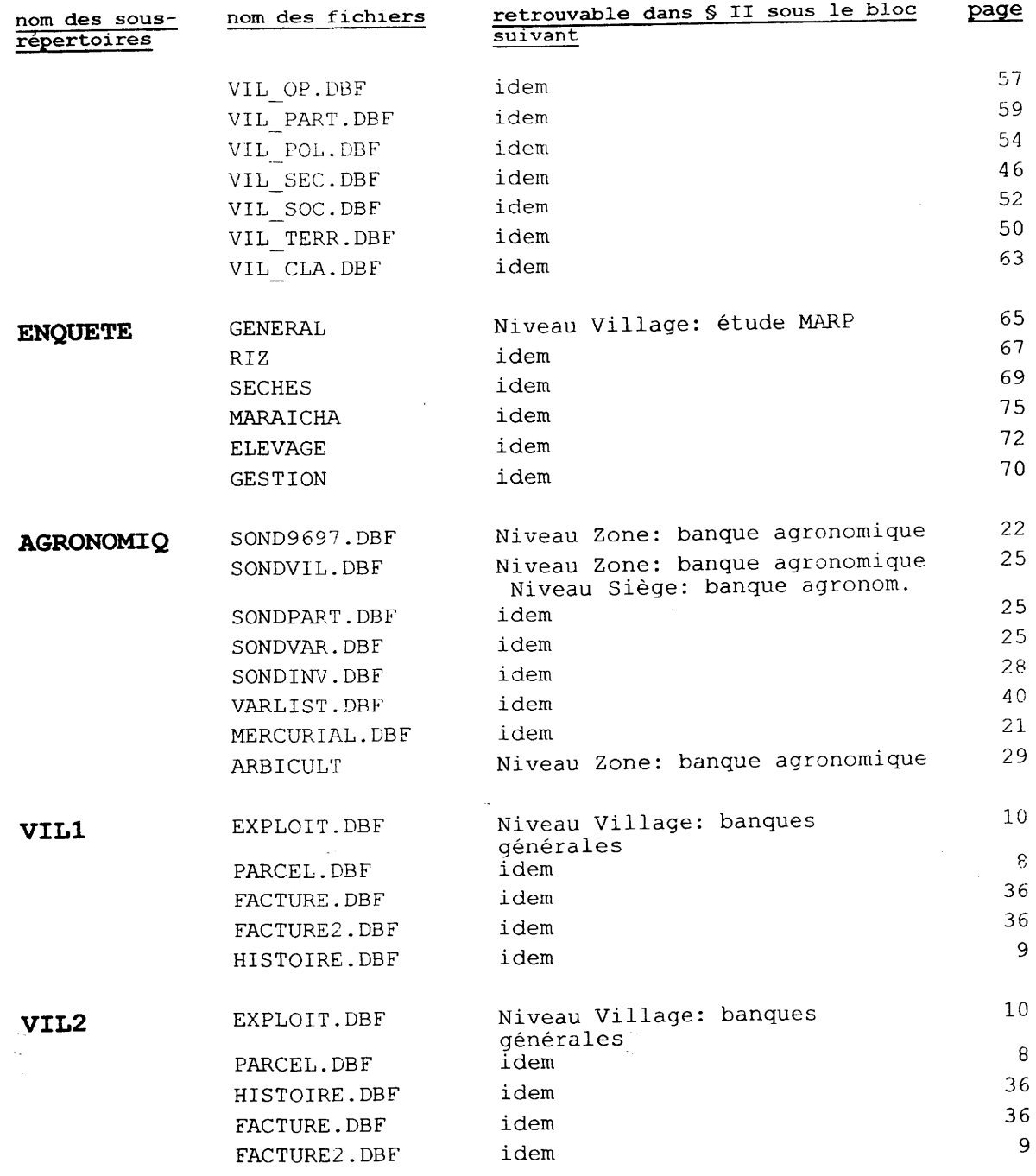

VIL3

I

I

Ì

ı

I

T

 $\bar{\phantom{a}}$ 

 $etc.$ .

\*) en préparation

Figure 2: L'organisation des fichiers

Ę

### LES VARIABLES ET LEURS EXPLICATIONS

Dans ce chapitre on donne pour chaque fichier des banques des données le contenu: les variables et leur signification sont dennées sous forme de tableau.

Pour les fichiers qui se trouvent dans le sous-répertoire "cartes" par contre, les indicateurs ne peuvent pas être reflétés dans un tableau. Il existe trois types de cartes:

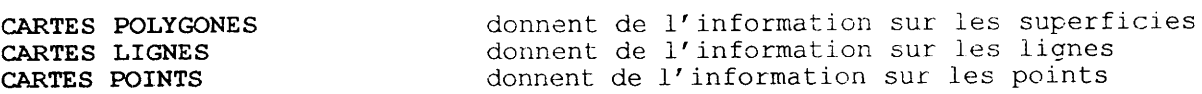

Les cartes peuvent être liées avec les différents fichiers des banques de données par l'aide d'un champ commun (p.e. le code du village ou le numéro du<br>parcelle); ainsi les données peuvent être visualisées sur une carte.

Les cartes se trouvent au niveau des Zones et du Siège. Le cadastre, le SGE et le SE sont responsables pour l'actualisation annuelle des cartes.

Les noms des fichiers dans le sous-répertoire "cartes" sont composés d'une abréviation de la Zone, suivie par une abréviation qui indique de quel type de carte il s'agit. Les abréviations des Zones sont:

 $MA = Macina$  $NI = Niono$  $MO = MOLOGO$  $DE = NDébouqou$  $KO = Kouroumari$  $BW = Béwani$  $ON = Office du Nider$ 

Les abréviations des types de cartes sont:

 $IRR = réseau d'irriqation (type ligne)$ DRA = réseau de drainage (type ligne) SUR = surface du village (type polygone) VIL = position géographique du village (type point et/ou polygone)  $ROU = routes (type ligne)$  $FAL = false$  (type ligne)  $FLE = fleuve$  (type polygone et/ou ligne)

P.e. "MAIRR" est la carte du réseau d'irrigation de la Zone du Macina.

Ci-dessous suivent les tableaux qui donnent pour chaque fichier tous les indicateurs et leur signification. L'ordre dans lequel les tableaux sont rangés est basé sur la responsabilité des différents services de l'ON pour la collecte, la saisie, l'analyse et la réactualisation des données. On commence<br>par les tableaux correspondant aux fichiers pour lesquels le SE est responsable. Suivent les tableaux correspondant aux fichiers sous la<br>responsabilité du SGE, de la POP, du SAF, du GeD, de la Vulgarisation, du<br>Bureau des procédures et marchés, de la DAF, de la Direction Générale et du SCR.

Le Service qui est responsable, élabore les méthodes de collecte et détermine<br>quelles sont les analyses à faire; l'exécution de la collecte, de la saisie et de l'analyse peut des fois être faite par un autre Service. Souvent aussi le logiciel même sort les données d'autres fichiers et fait les analyses automatiquement, par exemple pour des fichiers au niveau de la Zone dont les<br>données sont les cumulatifs des données de tous les villages de la Zone. Pour chaque fichier dans le chapitre IV, l'exécutant est aussi indiqué. C'est l'exécutant qui doit être former à la maîtrise de Foxpro.

IV.

## IV.1 Les fichiers sous la responsabilité du Suivi-évaluation

in a

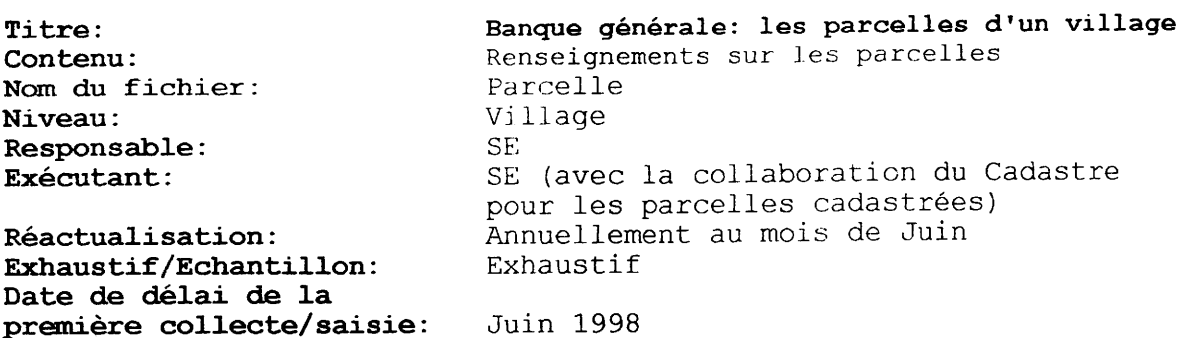

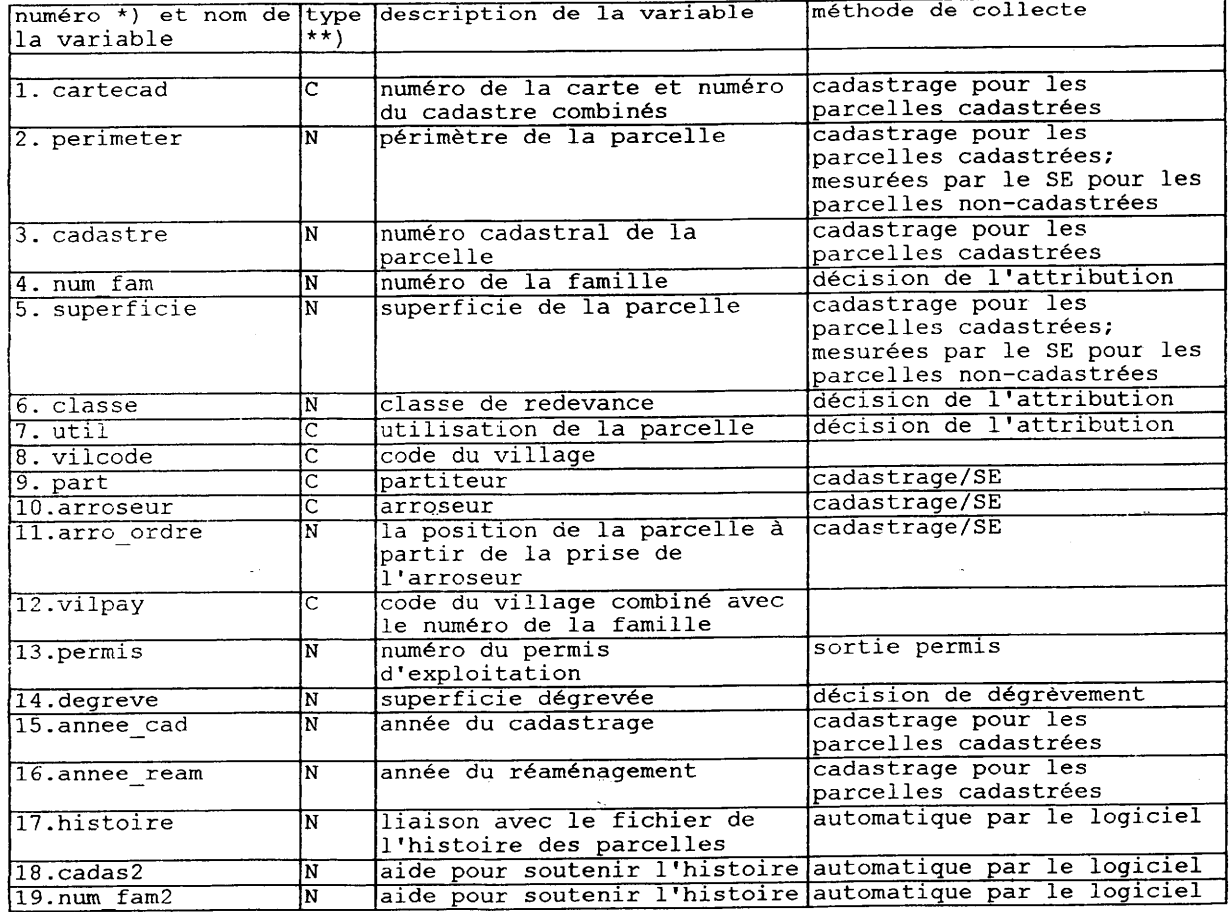

\*) les numéros des variables n'existent que dans ce document pour faciliter la lecture; ils<br>n'existent pas dans le logiciel foxpro.

\*\*) C = caractère, N = numérique, D = date, M = mémo; dans un champ mémo on peut écrire<br>plusieures phrases mais on ne peut pas faire d'analyses statistiques avec les champs mémo.

 $\hat{\mathcal{C}}$ 

مالانتقامات

Ķ

Banque sur l'histoire des parcelles d'un Titre: village L'évolution des parcelles Contenu: Histoire Nom du fichier: Village Niveau: SCR (Cadstre pour les parcelles Responsable: cadastrées) Exécutant: L'ordinateur Annuellement au mois de Juin Réactualisation: Exhaustif/Echantillon: Exhaustif Date de délai de la Juin 1998 première collecte/saisie:

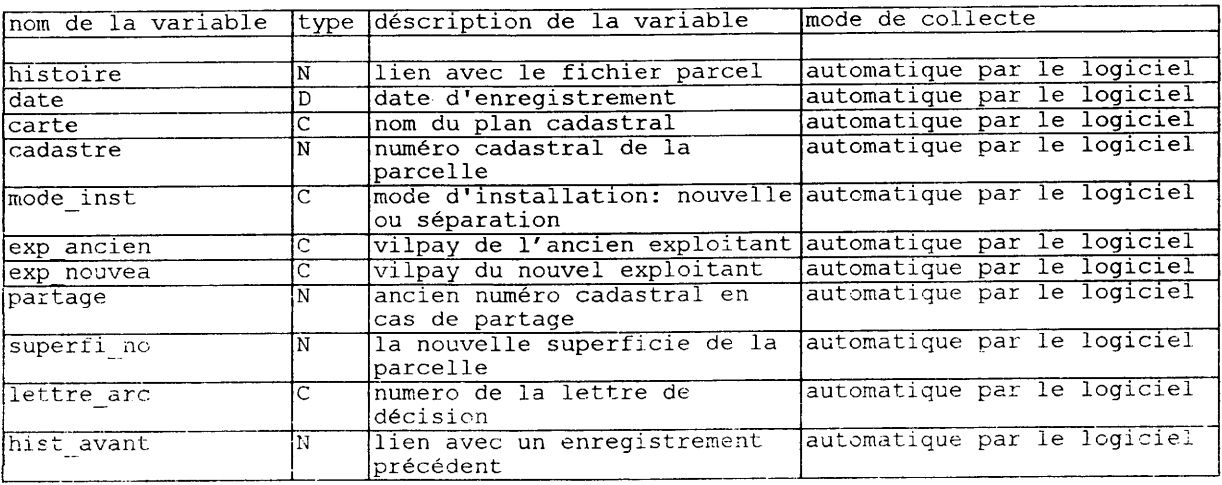

Banque générale: les exploitants d'un village Titre: Renseignements sur les exploitants Contenu: Exploit Nom du fichier: Village Niveau: Responsable:  $\operatorname{SE}$ Exécutant:  $\rm SE$ Annuellement au mois de Juillet Réactualisation: Exhaustif/Echantillon: Exhaustif Date de délai de la première collecte/saisie: Juillet 1998

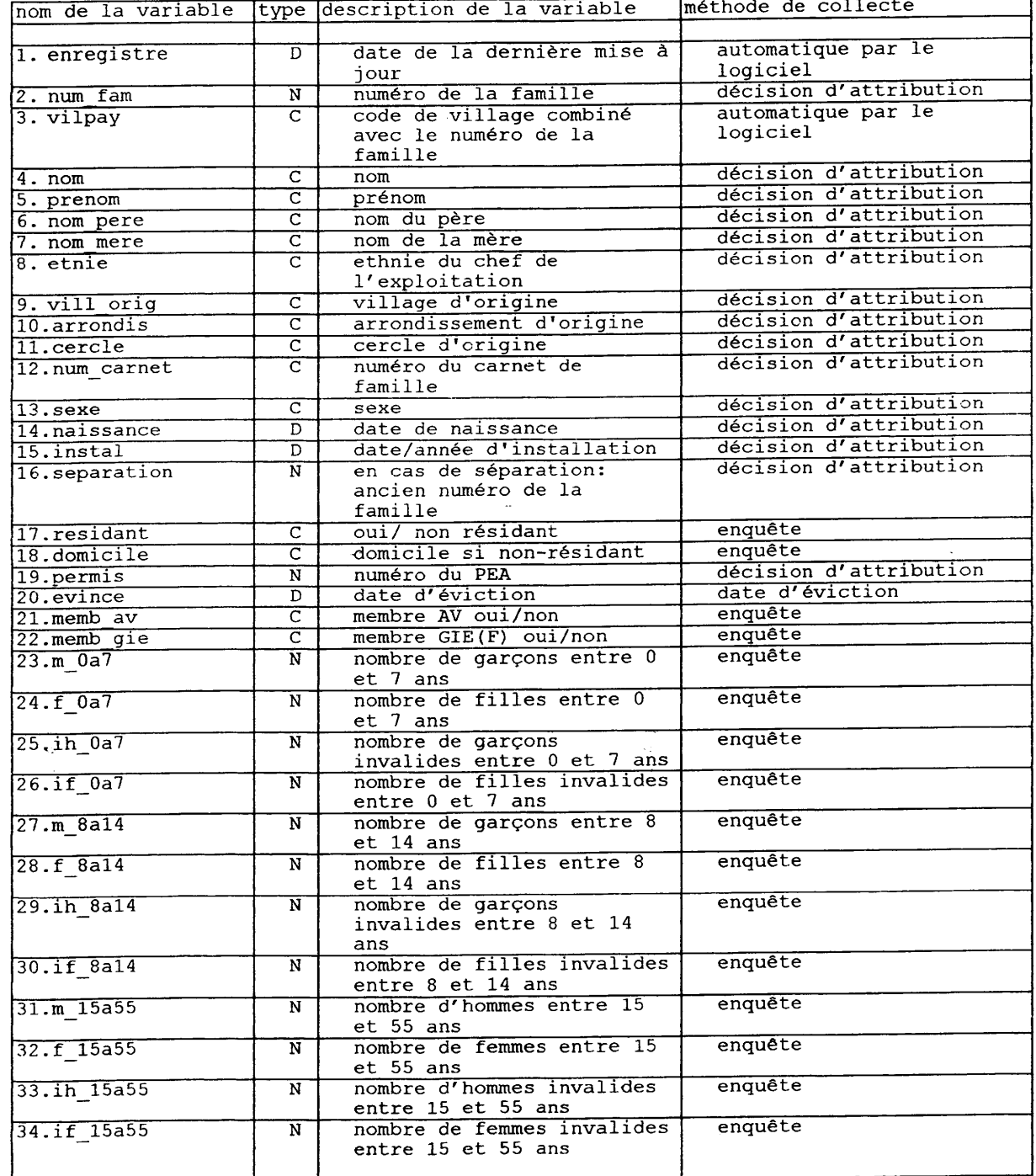

 $\ddot{\phantom{a}}$ 

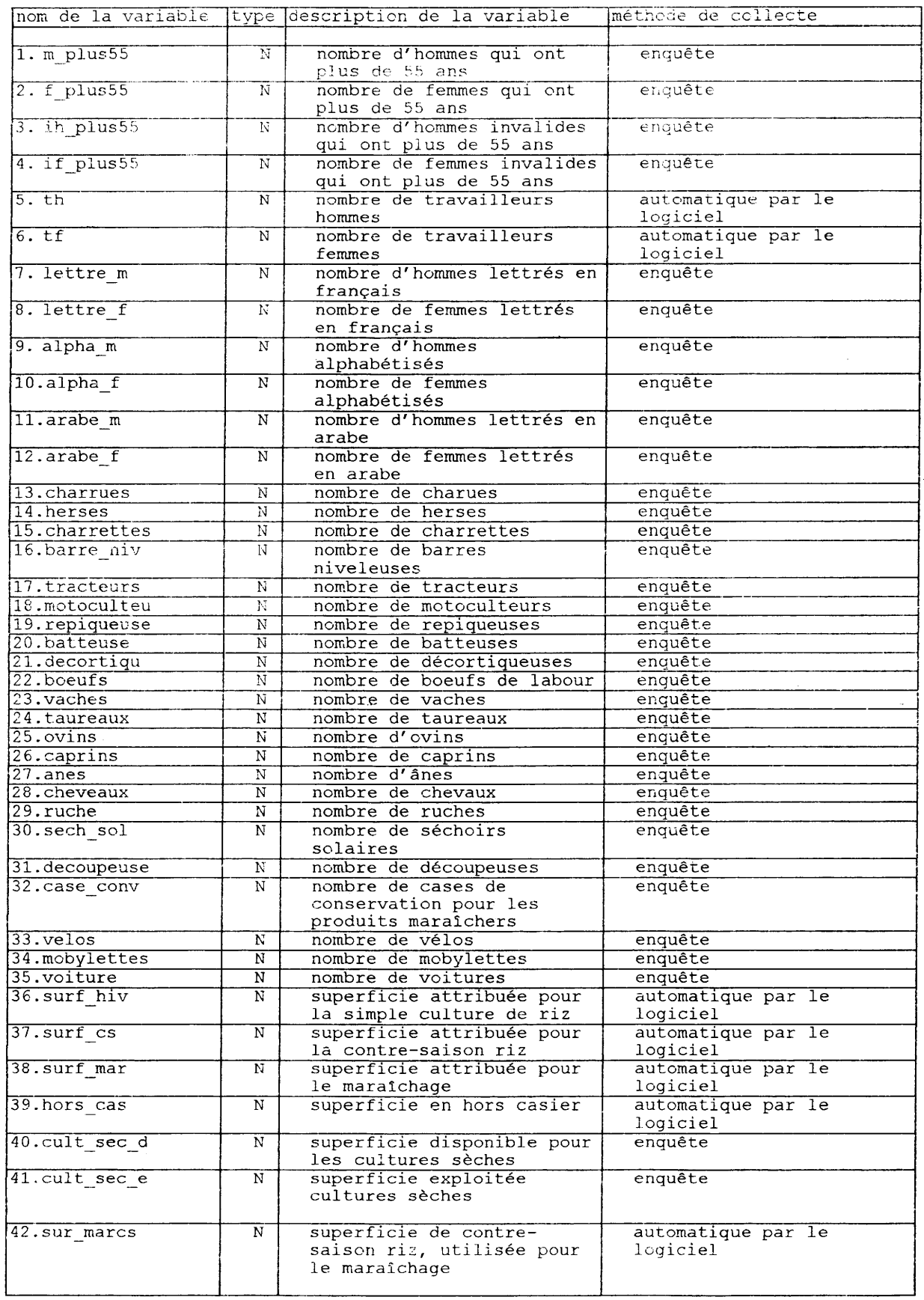

I

I

I

I

I

I

I

I

I

I

I

1

I

 $\frac{1}{1}$ 

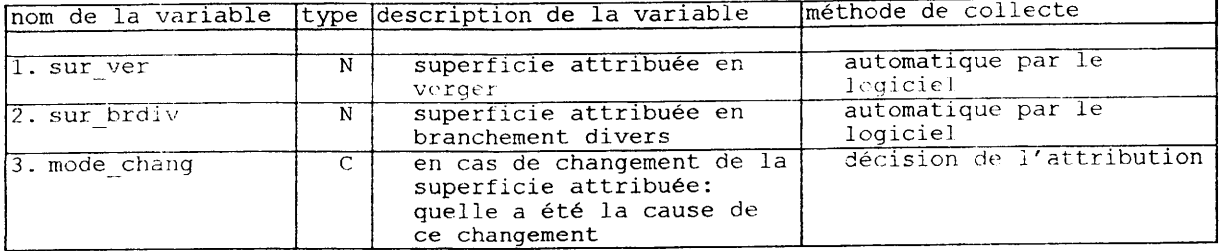

I

I

I

ı

I

I

I

ı

l

 $\ddot{\phantom{0}}$ 

Ň,

 $\frac{1}{\Delta}$ 

Banque générale des Zones et du Siège Titre: Cumulatif des fichiers parcel et exploit Contenu: ci-dessus Rensvill Nom du fichier: Village Niveau: Responsable: **SE** SE et enquêteurs de l'extérieur Exécutant: Annuellement à la fin de la campagne Réactualisation: Exhaustif/Echantillon: Exhaustif Date de délai de la première collecte/saisie: Juillet 1998

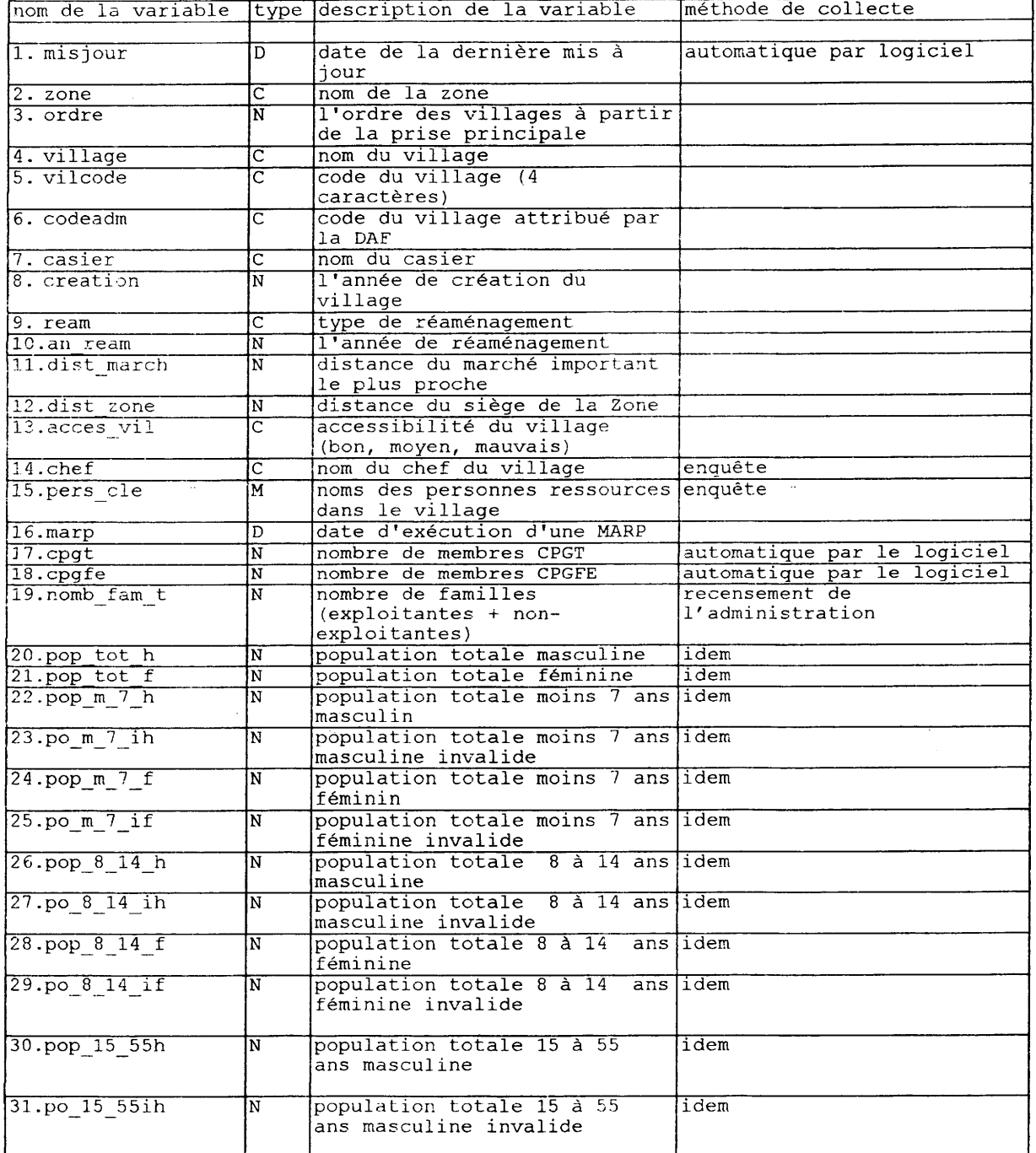

13

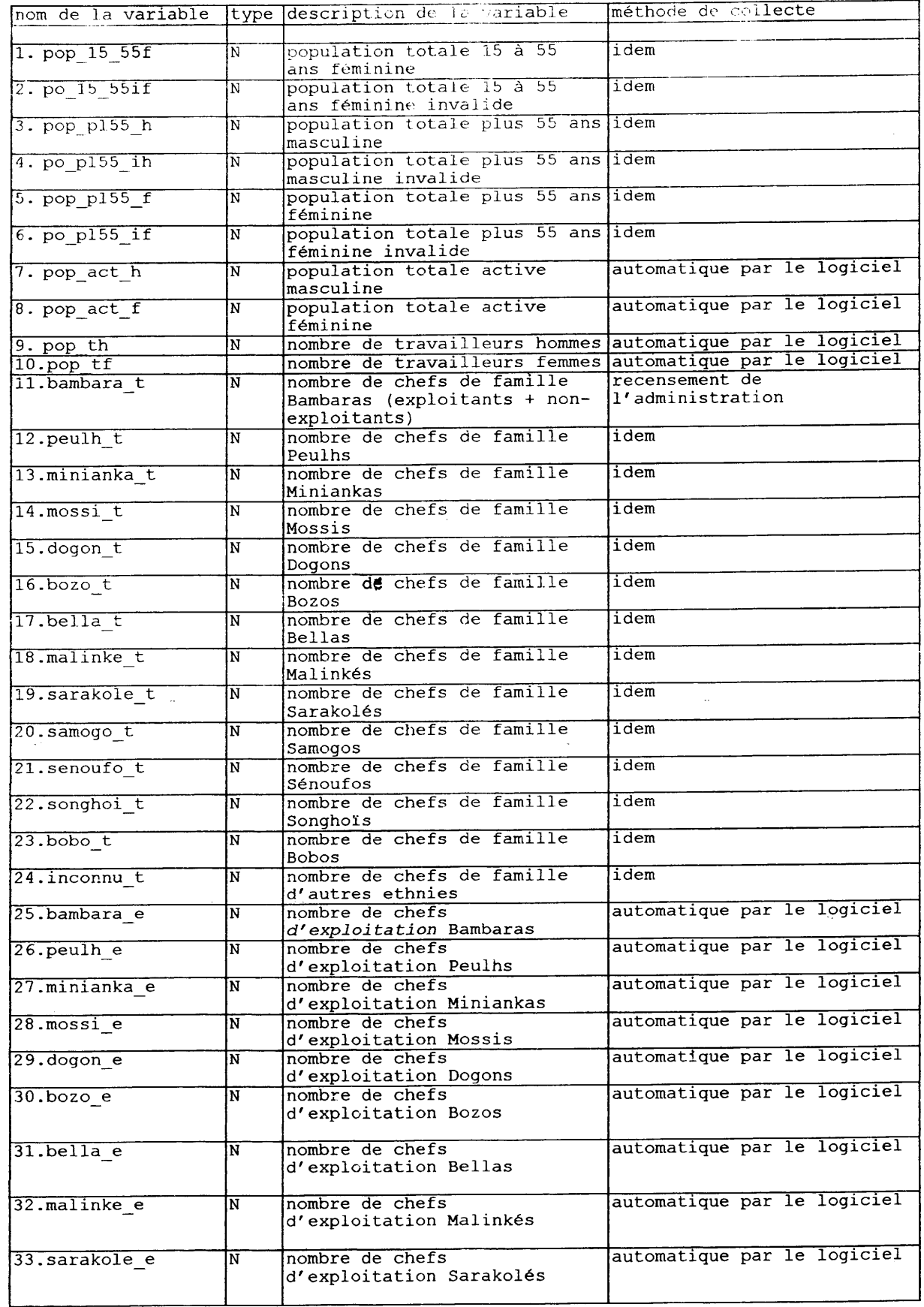

 $\blacksquare$ 

I

 $\blacksquare$ 

I

I

I

I

 $\blacksquare$ 

1

I

I

I

 $\blacksquare$ 

I

I

 $\frac{1}{\sqrt{2}}$ 

 $\overline{\phantom{a}}$ 

 $14$ 

T)

 $\bar{\mathcal{A}}$ 

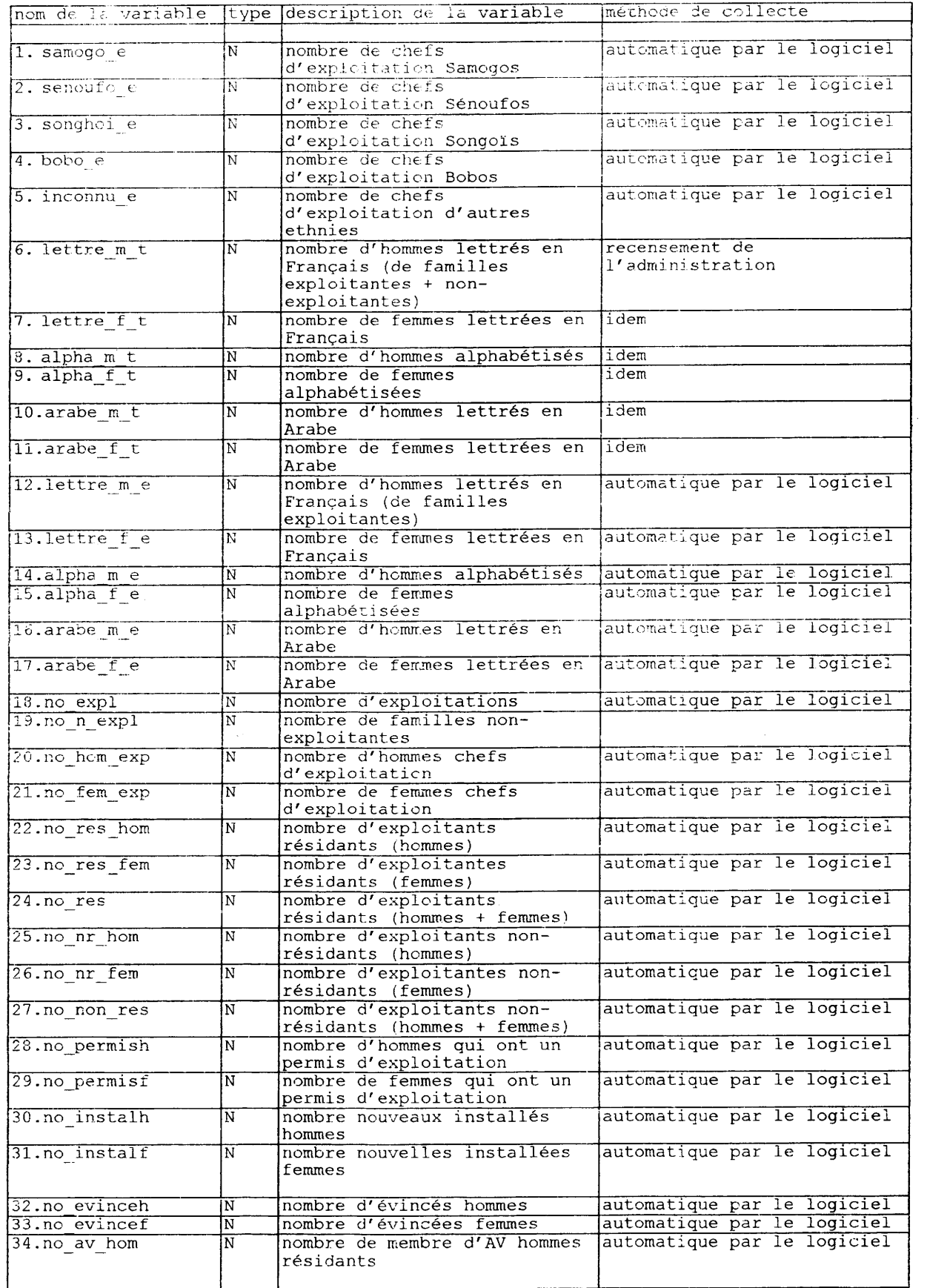

 $\overline{\phantom{a}}$ 

I

L

I

I

I

I

I

I

I

H

ľ

I

I

I

ļ.

 $\frac{1}{2}$ 

 $\hat{\mathcal{A}}$ 

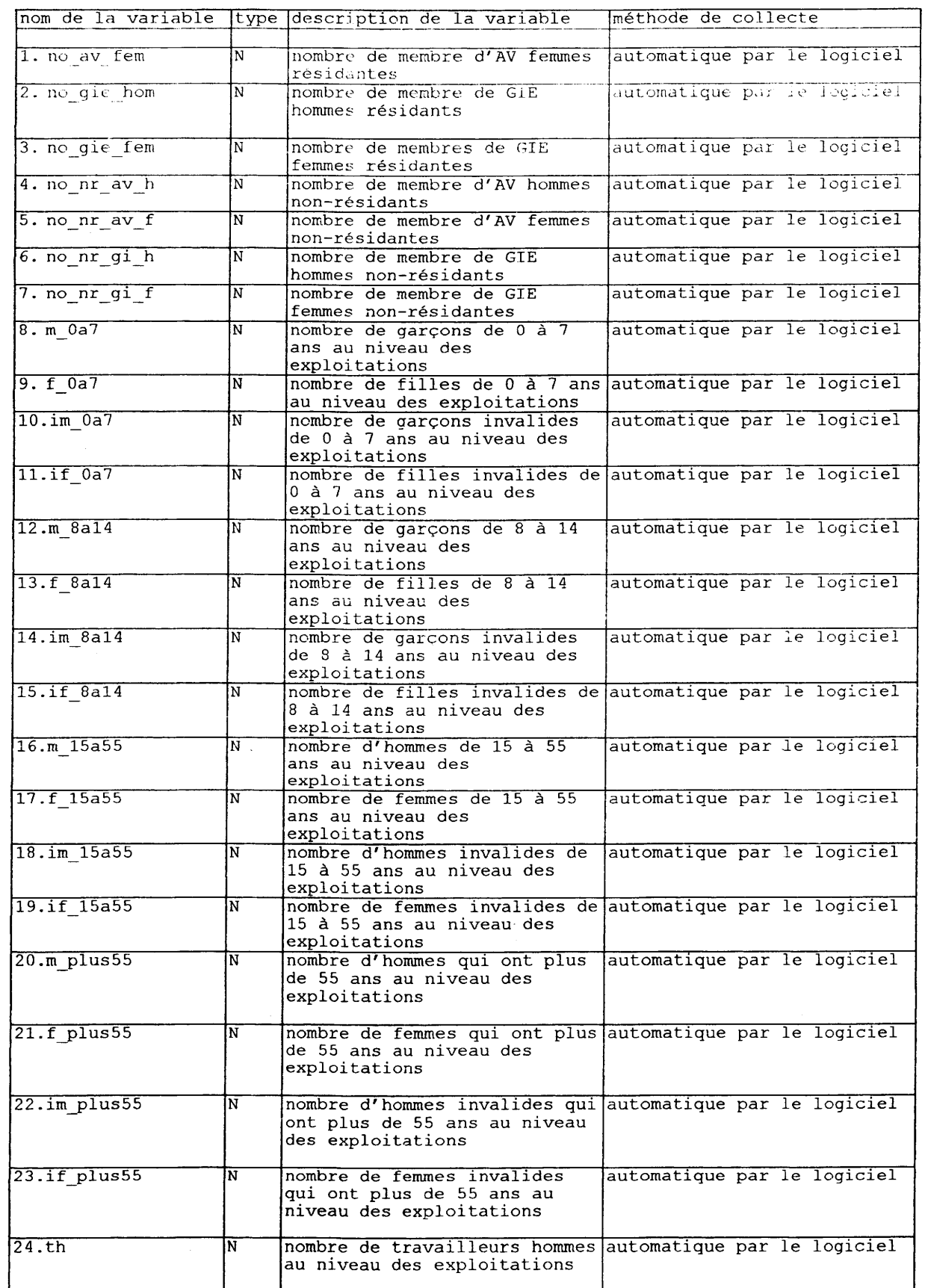

I

I

J

I

I

I

1

I

I

I

 $\blacksquare$ 

 $\blacksquare$ 

 $\blacksquare$ 

I

I

 $\begin{array}{c} \frac{1}{2} \\ \frac{1}{2} \\ \frac{1}{2} \end{array}$ 

 $\ddot{\phantom{0}}$ 

Ę

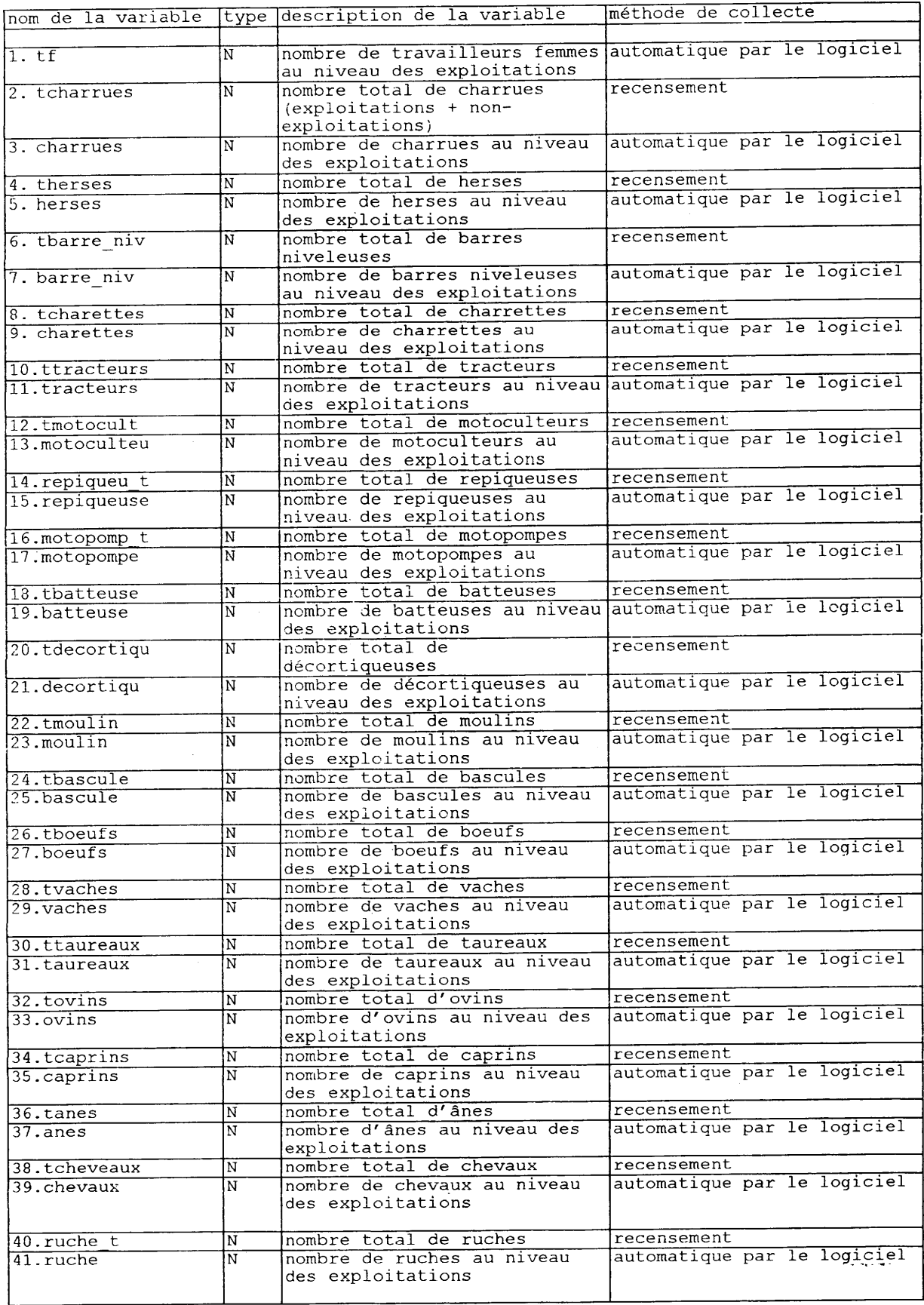

 $\blacksquare$ 

I

I

 $\blacksquare$ 

I

I

I

▋

 $\frac{1}{2}$ 

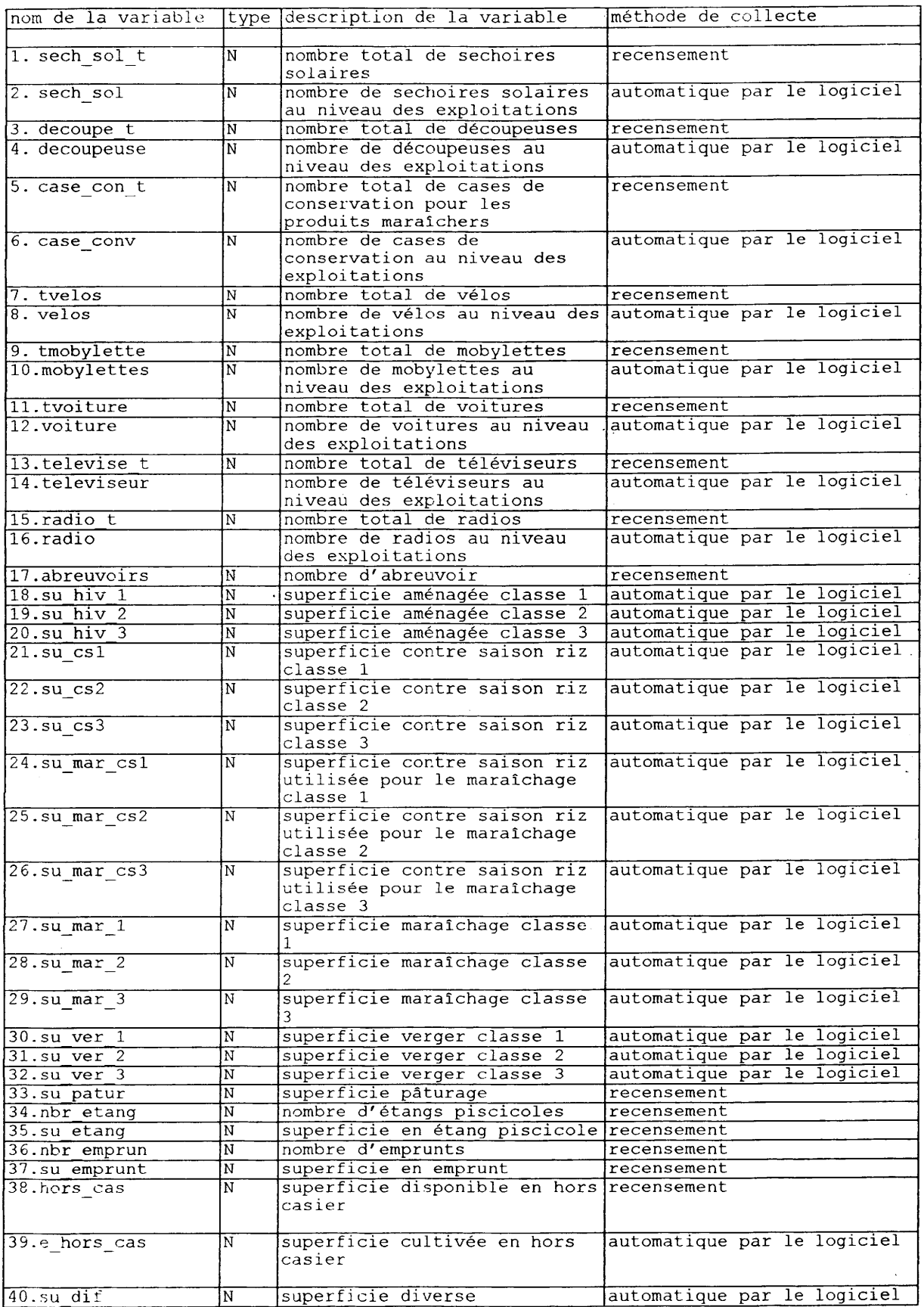

I

I

I

 $\blacksquare$ 

I

 $\blacksquare$ 

I

 $\hat{\epsilon}$ 

 $\frac{1}{2}$ 

 $\hat{\boldsymbol{\theta}}$ 

 $\frac{1}{2}$ 

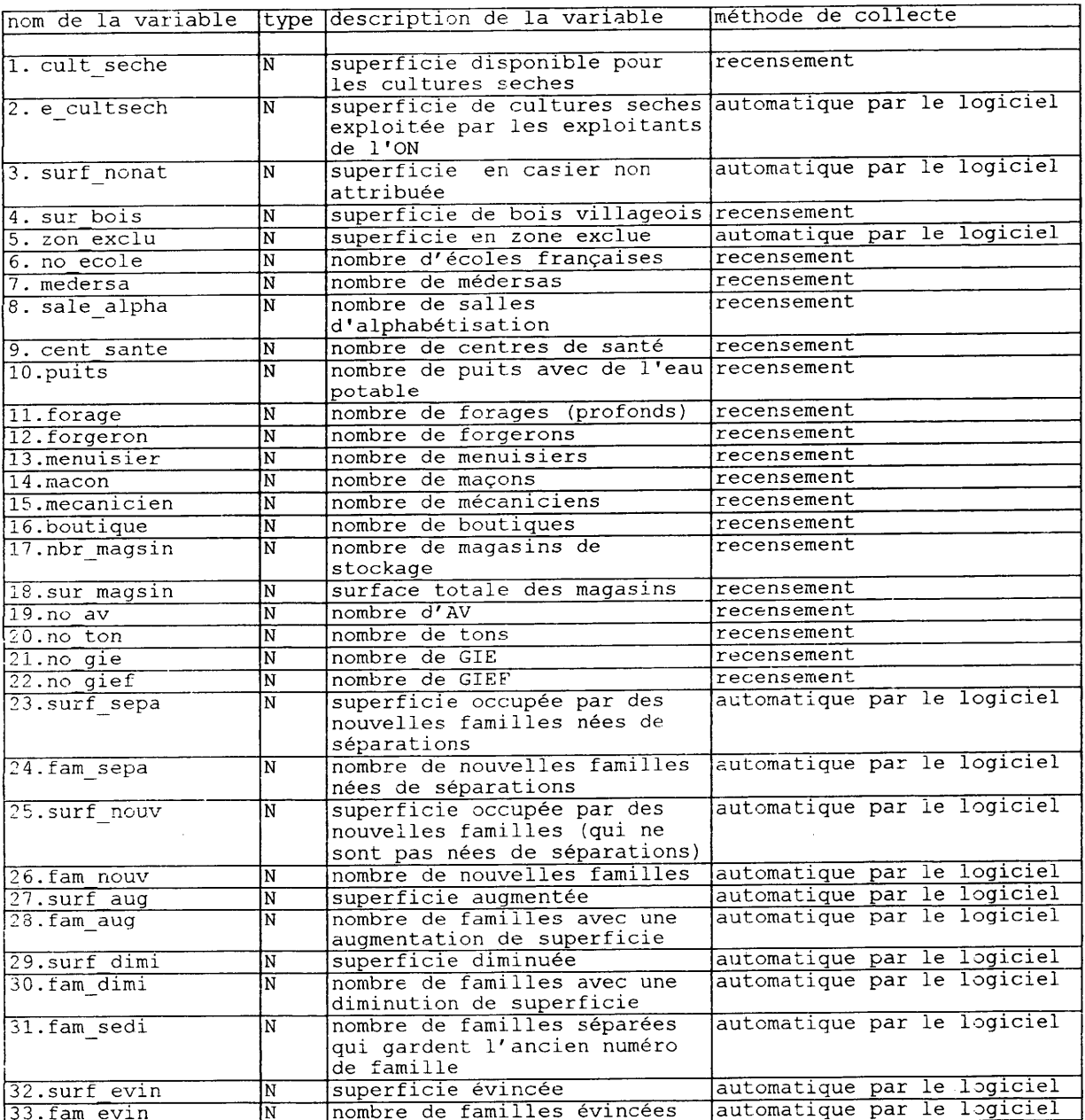

 $\ddot{\phantom{0}}$ 

 $\blacksquare$ 

 $\blacksquare$ 

U

 $\hat{\boldsymbol{\gamma}}$ 

Banque générales sur les Comités Paritaires Titre: Renseignements sur les membres des Contenu: comités paritaires Paritaire Nom du fichier: Zones Niveau:  $\ensuremath{\mathsf{SE}}$ Responsable: **SE** Exécutant: Annuellement Réactualisation: Exhaustif Exhaustif/Echantillon: Date de délai de la première collecte/saisie: Décembre 1998

Le fichier est à remplir pour chaque membre d'un Comité Paritaire

 $\hat{\boldsymbol{\beta}}$ 

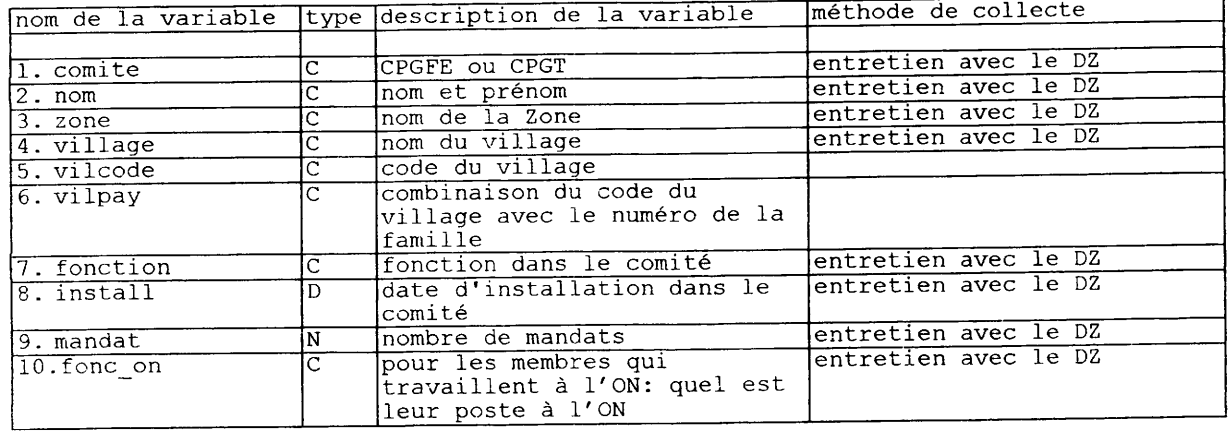

 $\sim$ 

Titre: Contenu: Nom du fichier: Niveau: Responsable: Exécutant: Réactualisation: Exhaustif/Echantillon: Date de délai de la première collecte/ saisie : Banque Agronomique: Mercuriale Les prix du marché de toutes les cultures Mercurial Zones SE SE Hebdomadai re Exhaustif Juin <sup>1998</sup>

I

I

I

I

I

I

I

I

I

I

I

I

I

I

I

I

I

I

I

I

I

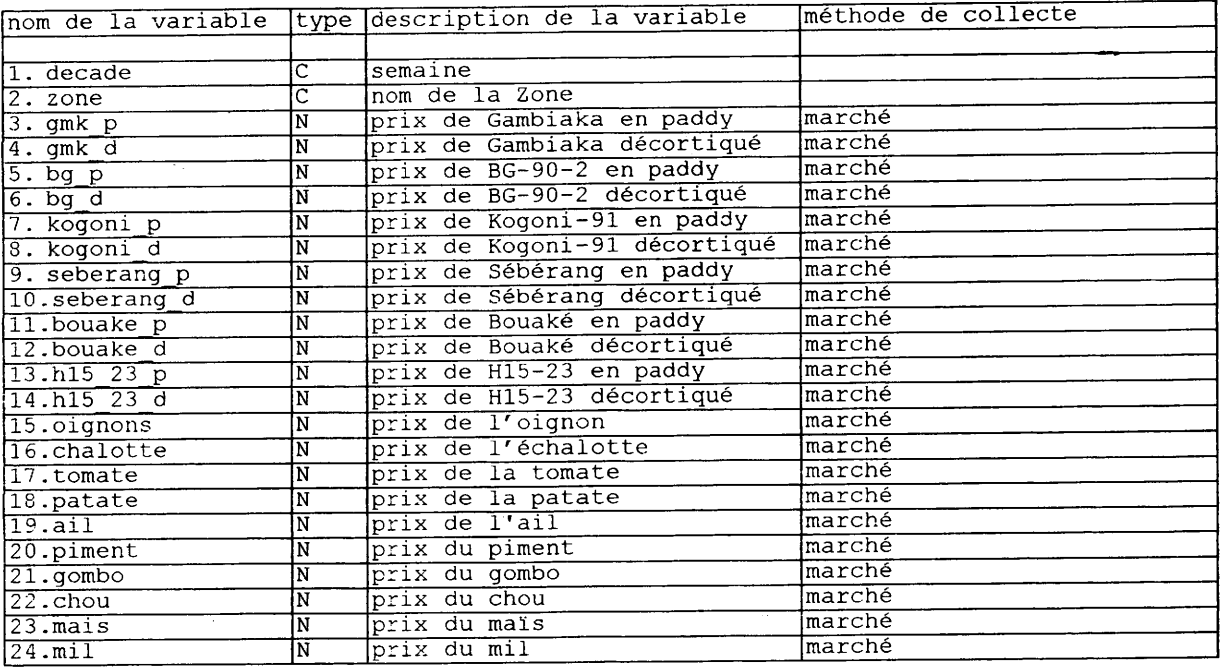

Titre: Contenu: Nom du fichier: Niveau: Responsable: Exécutant: Réactualisation: Exhaustif/Echantillon: Date de délai de la première collecte/saisie: Banque Agronomique: Sondage du riz Fiche pour les enquêtes individuelles Sondage Zones  $SE$  $SE$ Par campagne Echantillon

Décembre 1998

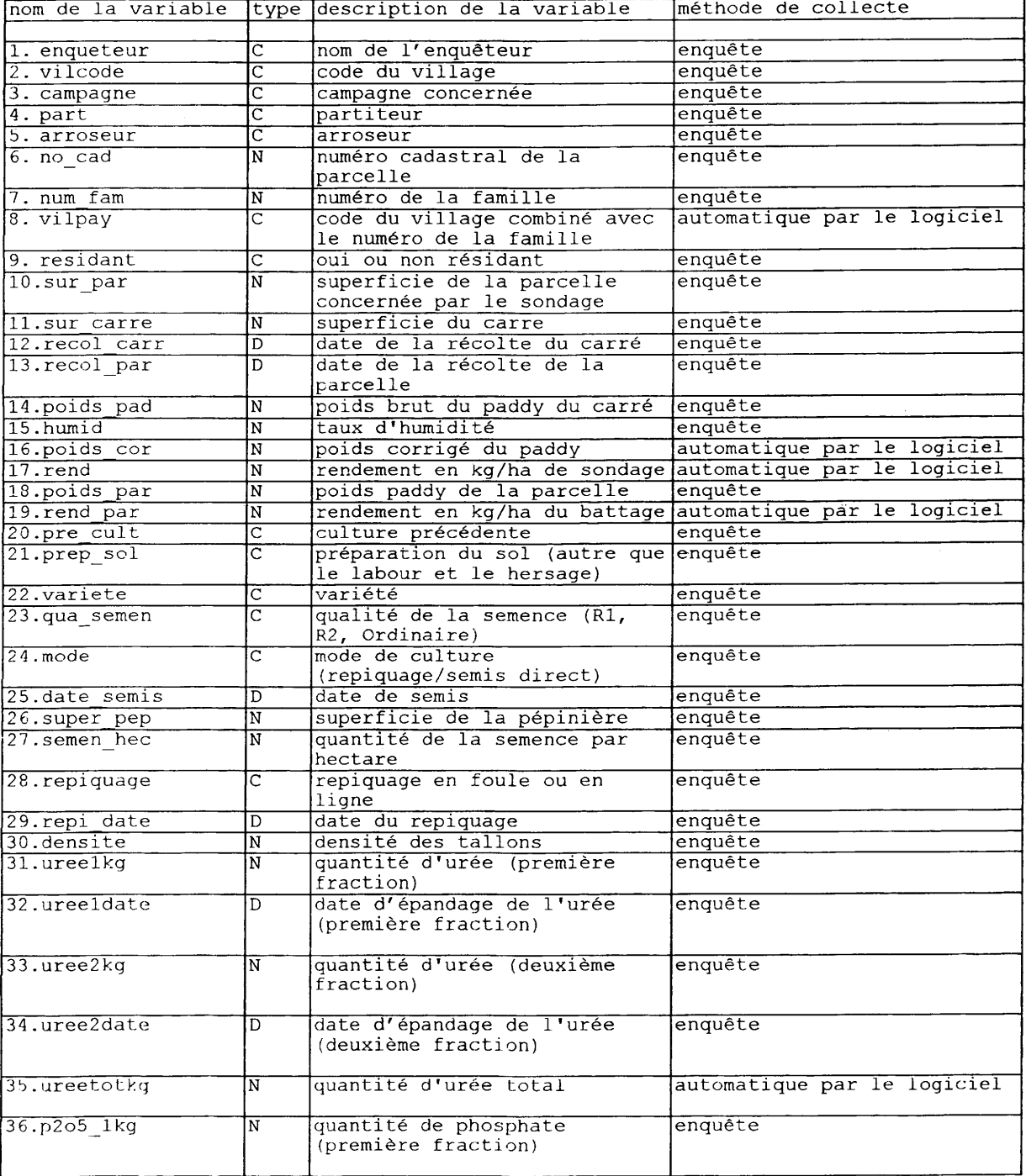

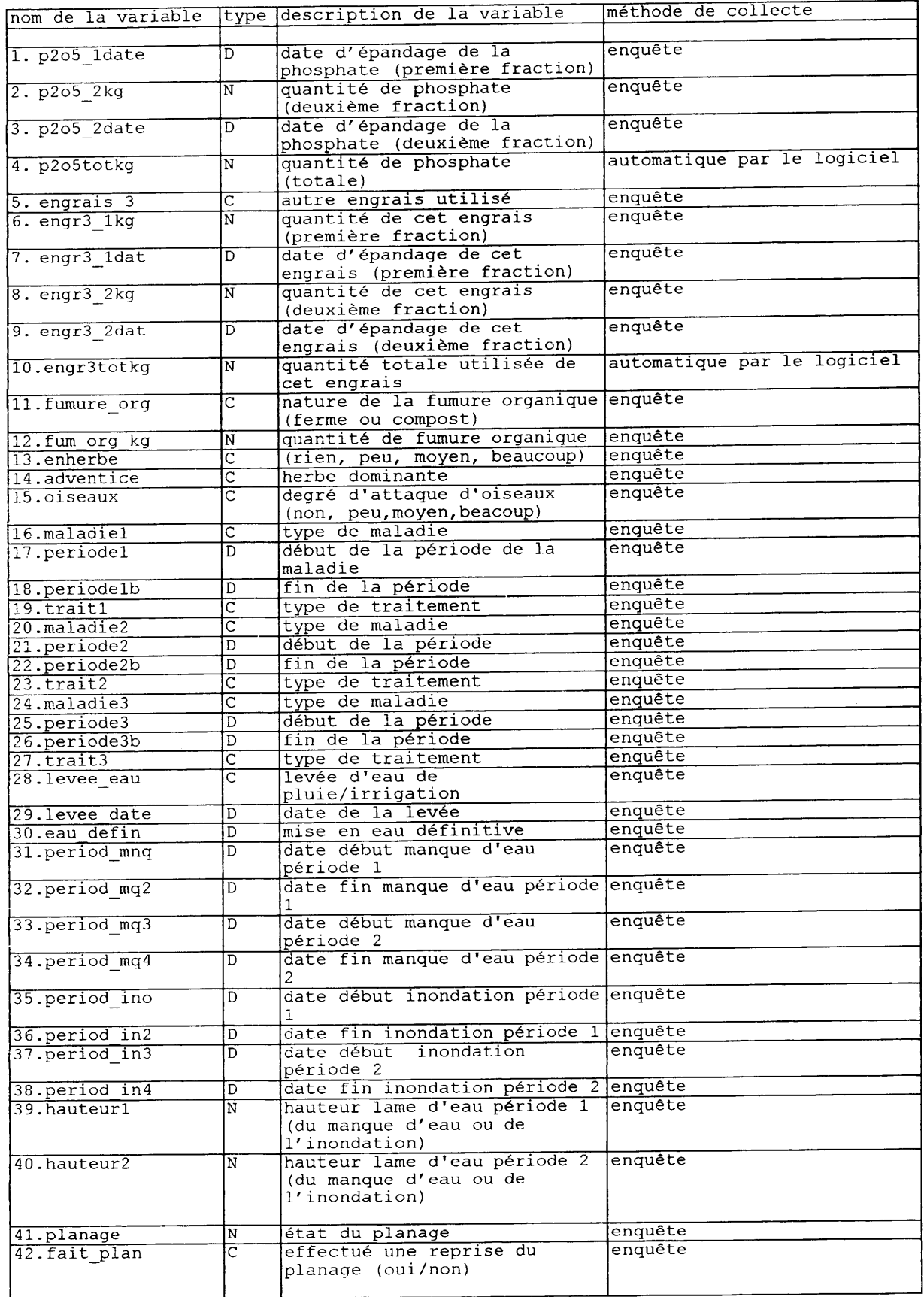

I

I

I

I

I

I

I

I

I

I

I

I

I

I

I

I

I

l

I

I

I

 $\mathcal{A}^{\mathcal{A}}$ 

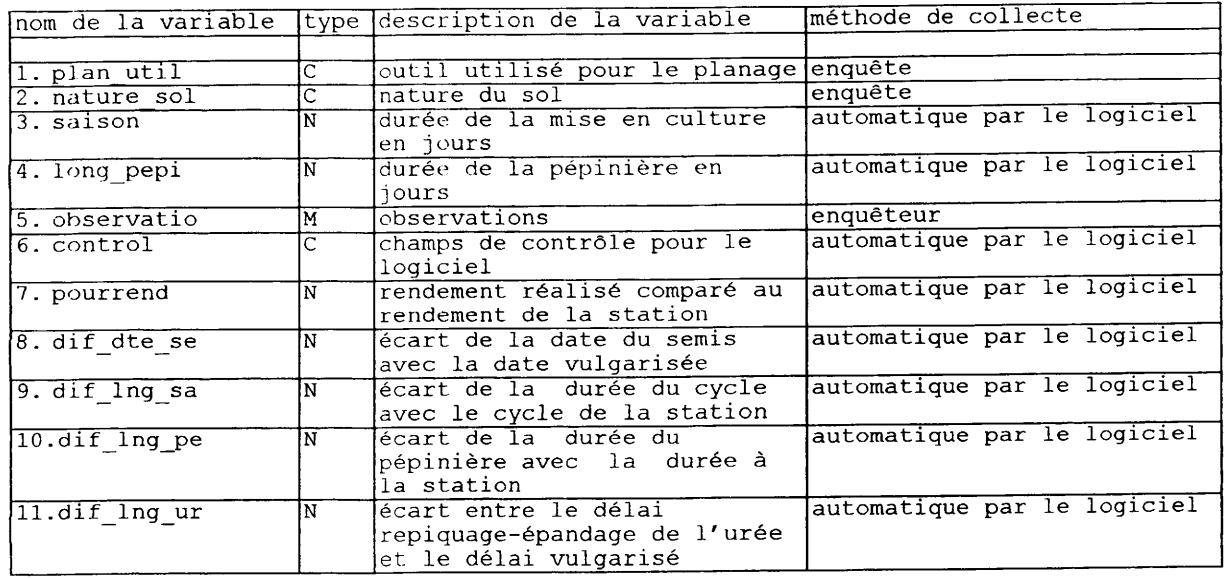

I

I

I

I

I

I

I

I

 $\blacksquare$ 

I

H

 $\blacklozenge$ 

 $\frac{1}{\sqrt{2}}$ 

 $\hat{\mathcal{A}}$ 

 $\frac{1}{2} \sum_{i=1}^{n} \frac{1}{i} \sum_{j=1}^{n} \frac{1}{j} \sum_{j=1}^{n} \frac{1}{j} \sum_{j=1}^{n} \frac{1}{j} \sum_{j=1}^{n} \frac{1}{j} \sum_{j=1}^{n} \frac{1}{j} \sum_{j=1}^{n} \frac{1}{j} \sum_{j=1}^{n} \frac{1}{j} \sum_{j=1}^{n} \frac{1}{j} \sum_{j=1}^{n} \frac{1}{j} \sum_{j=1}^{n} \frac{1}{j} \sum_{j=1}^{n} \frac{1}{j} \sum_{j=1}^{n$  $\frac{1}{2}$ 4  $\sim$ 

 $\sim$   $\omega$ 

 $\mathcal{A}_1$ 

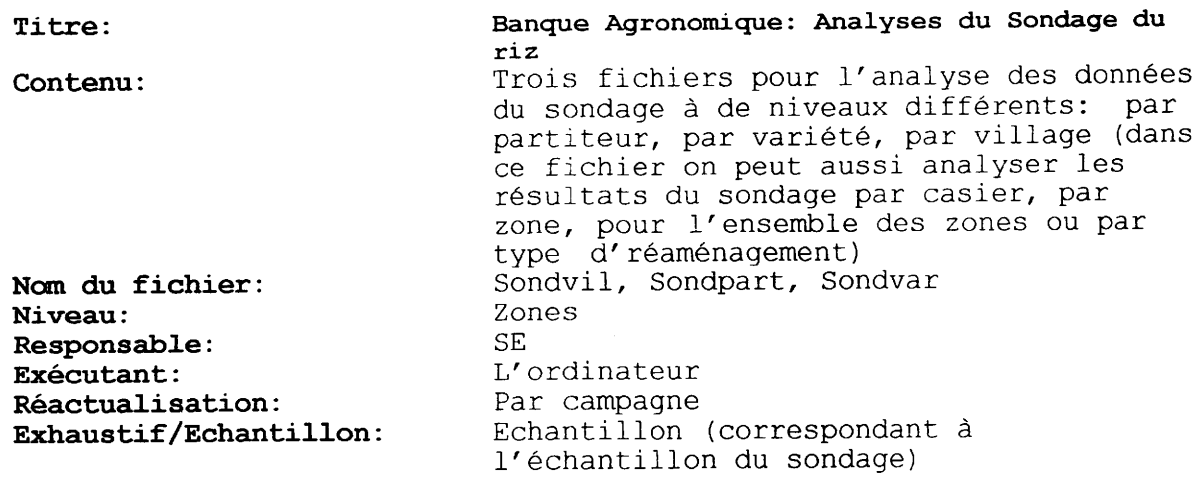

## Date de délai de la première collecte/saisie: Janvier 1999

I

I

I

I

I

I

I

I

I

I

I

I

I

I

I

I

I

I

I

I

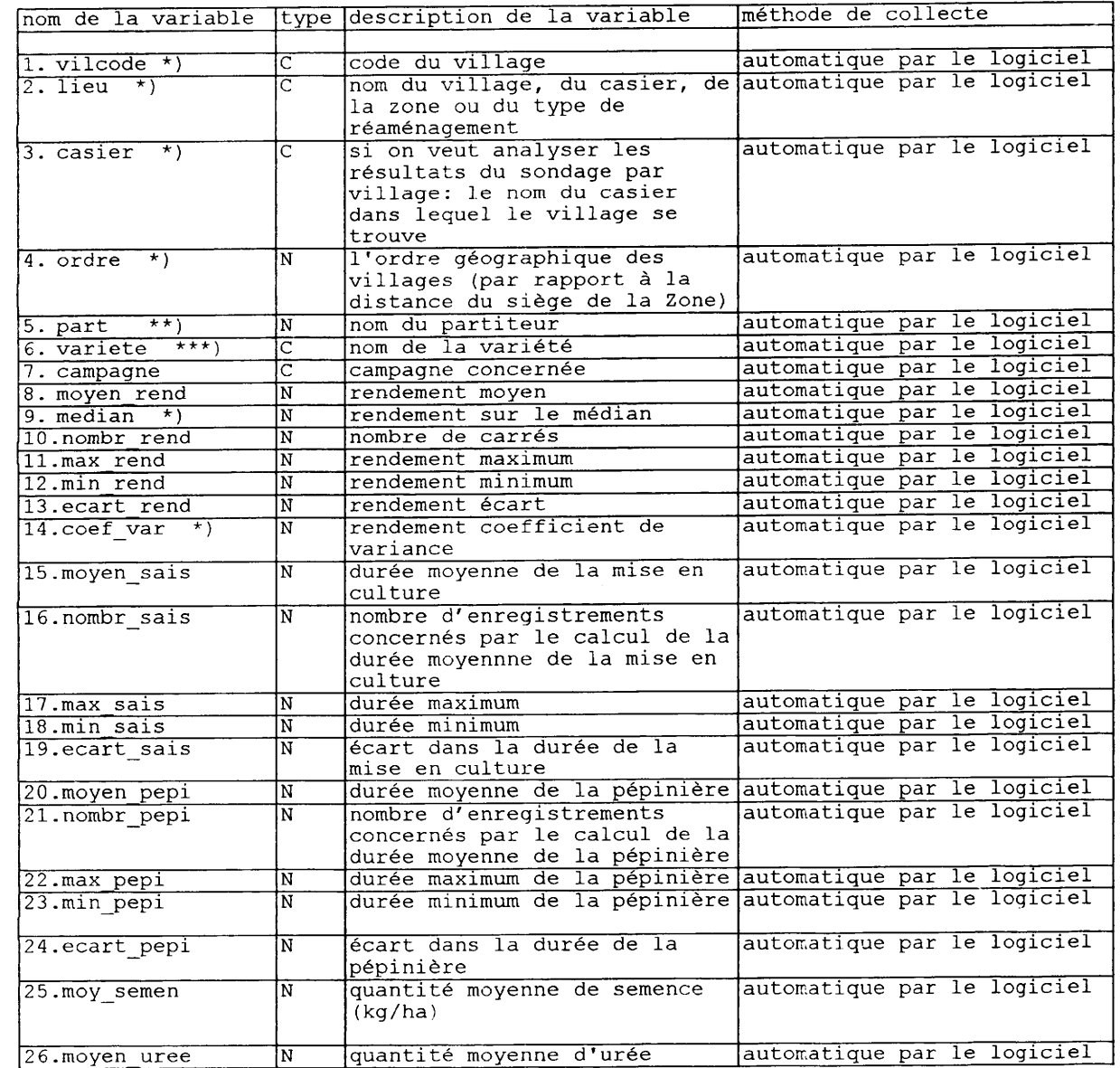

 $\frac{1}{2}$ 

 $\frac{1}{\sqrt{2}}\sum_{i=1}^{n} \frac{1}{\sqrt{2}}\left(\frac{1}{\sqrt{2}}\right)^2\left(\frac{1}{\sqrt{2}}\right)^2.$ 

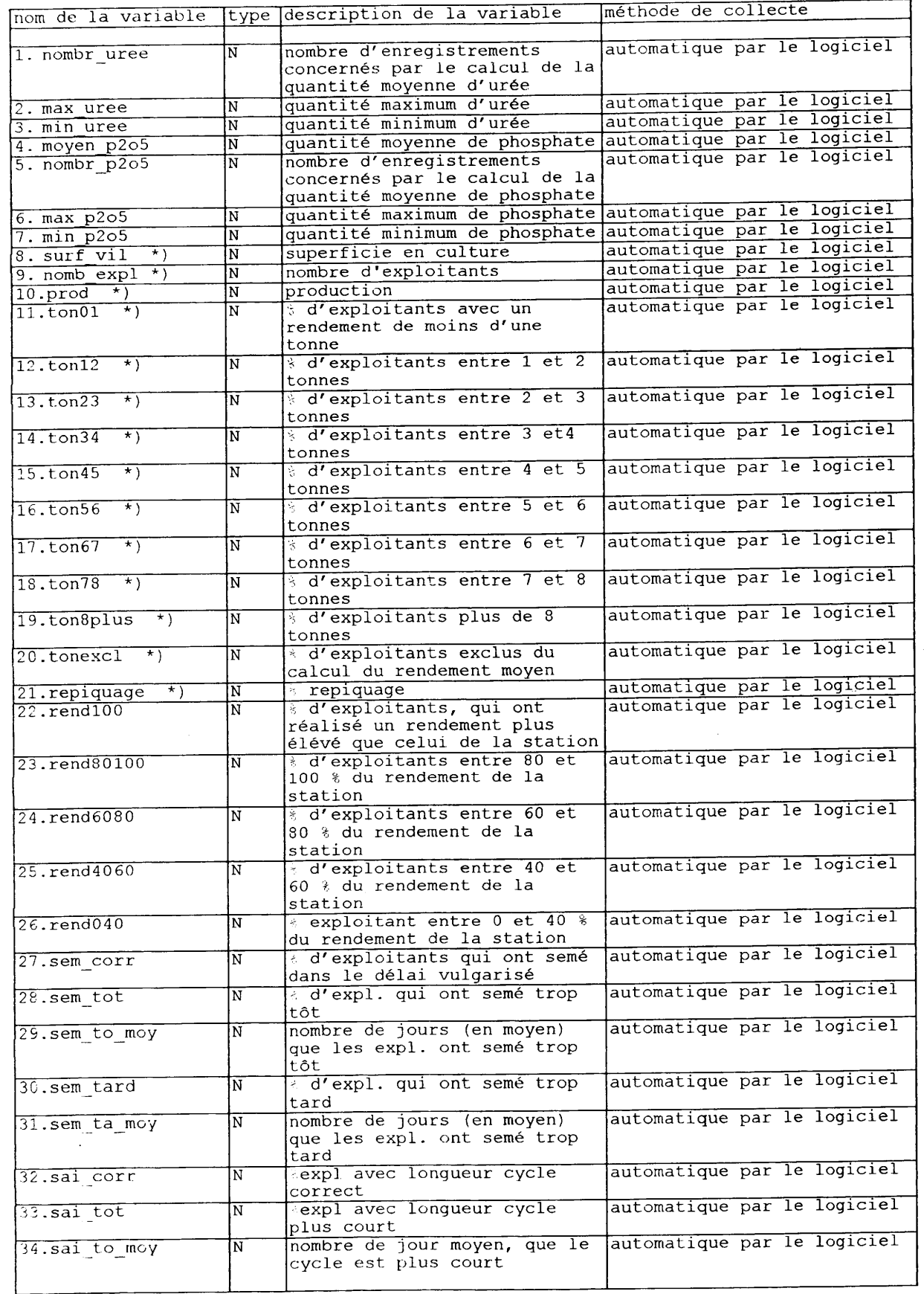

I

I

I

t

I

I

I

 $\hat{\epsilon}$ 

I

I

I

I

I

I

t

I

I

I

I

t

I

t

 $\frac{1}{\sqrt{2}}\sum_{i=1}^{n-1} \frac{1}{\sqrt{2}}\left(\frac{1}{\sqrt{2}}\right)^2$ 

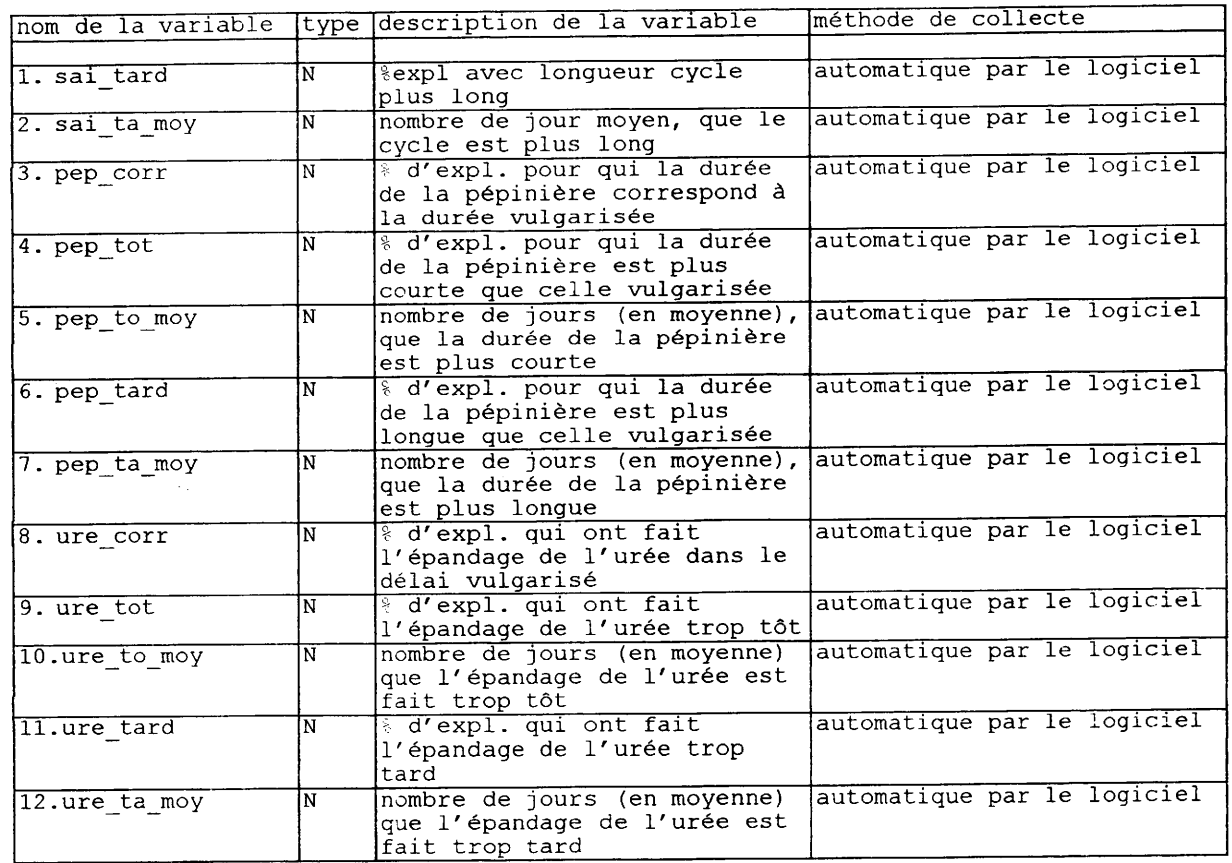

\*) cette variable existe seulement dans le fichier sondvil<br>\*\*) cette variable existe seulement dans le fichier sondpart<br>\*\*\*) cette variable existe seulement dans le fichier sondvar

 $\frac{1}{2}$ 

I

I

 $\mathbf{I}$ 

 $\overline{\phantom{a}}$ 

 $\blacksquare$ 

 $\blacksquare$ 

 $\blacksquare$ 

H

I

L

L

 $\hat{\mathcal{N}}$ 

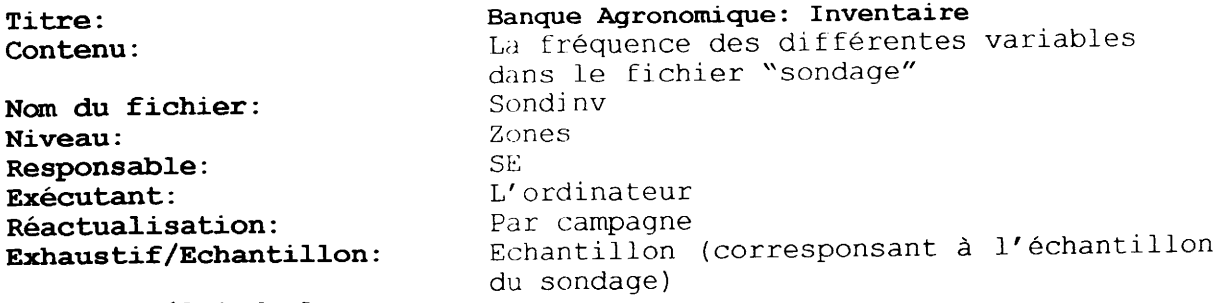

Date de délai de la première collecte/saisie: Février 1999

 $\blacksquare$ 

 $\blacksquare$ 

I

I

1

 $\blacksquare$ 

 $\begin{matrix} \bullet \\ \bullet \end{matrix}$ 

I

 $\overline{a}$ 

Ce fichier calcule la fréquence des différentes valeurs des variables<br>du fichier "sondage". En même temps le fichier permet de corriger<br>erreurs commises dans fichier "sondage".

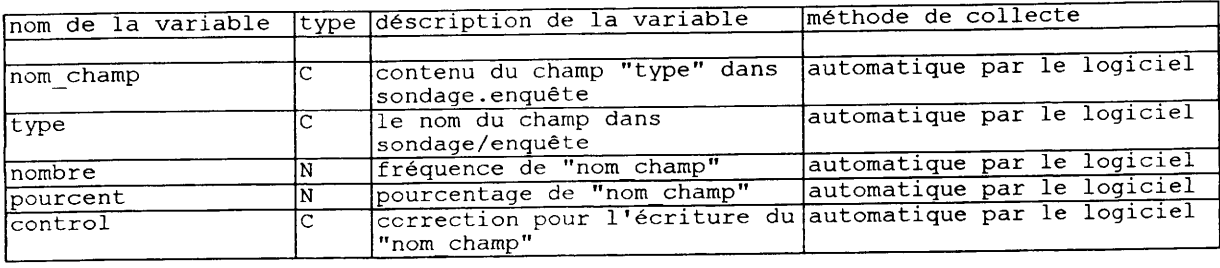

 $\frac{1}{4}$ 

Banque Agronomique: Arboriculture Titre: Renseignements sur l'arboriculture Contenu: Nom du fichier: Arbicult Niveau: Zone Responsable:  $\ensuremath{\mathsf{SE}}$ Exécutant:  $\operatorname{SE}$ Réactualisation: Annuellement au mois de Juillet Exhaustif/Echantillon: Exhaustif Date de délai de la première collecte/saisie: Juillet 1998

I

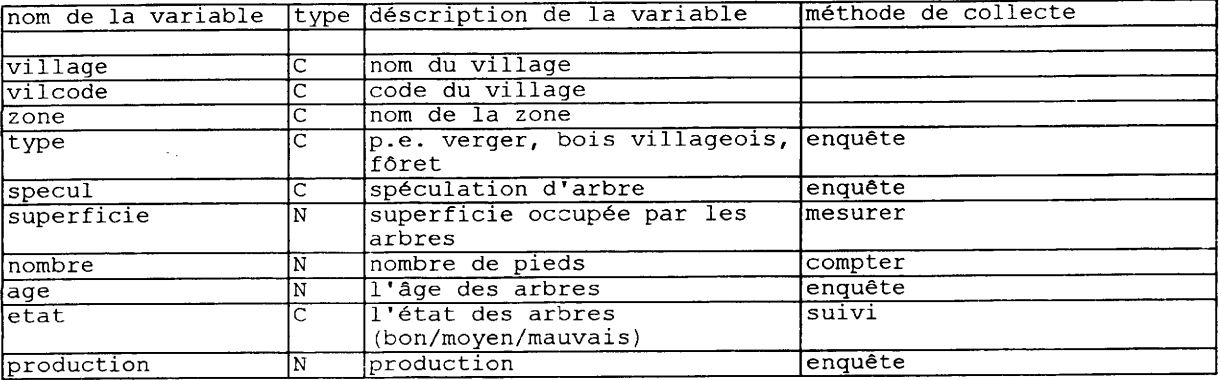

 $\sim$ 

### IV.2 Les fichiers sous la responsabilité du Service Gestion de l'Eau

Titre: Banque Hydraulique Contenu: Information sur les réseaux hydrauliques Nom du fichier: Reseau Niveau: Zones et Siège Responsable: **SGE** Exécutant: SGE et cadastre Annuellement (à la fin de la campagne) Réactualisation: Exhaustif/Echantillon: Exhaustif Date de délai de la première collecte/saisie: A déterminer par le SGE

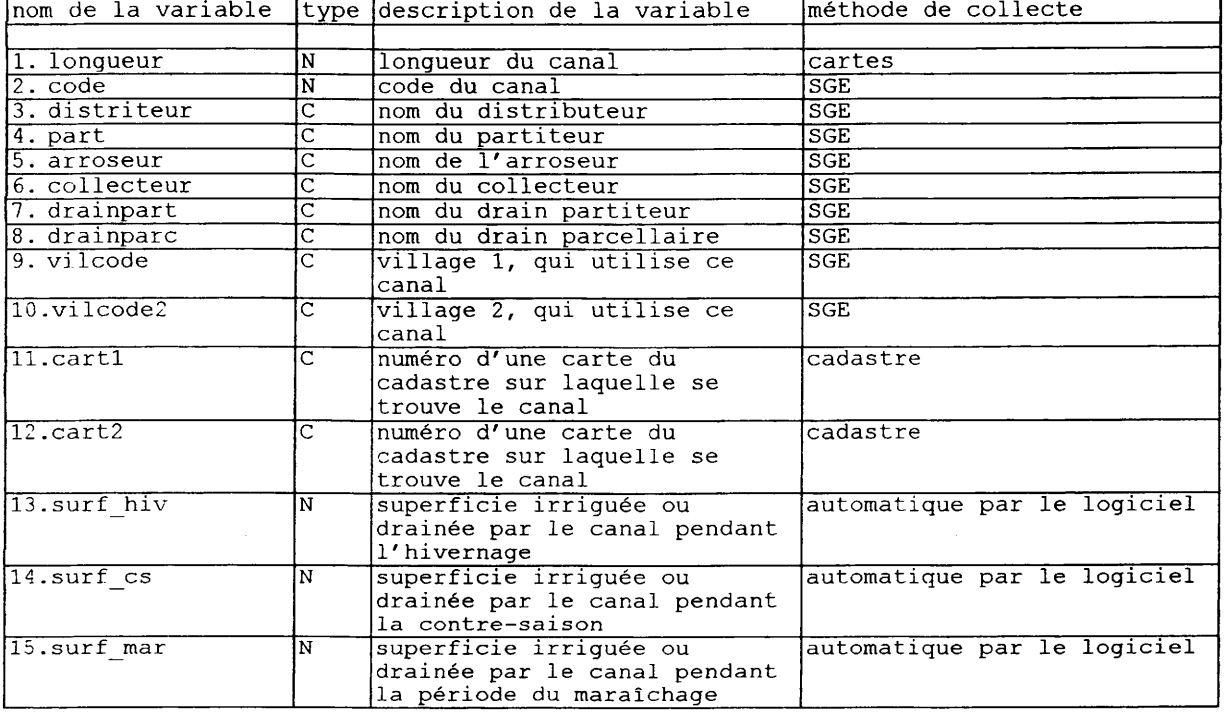

30

Banque d'Activités entreprises par le SGE Titre: Renseignements sur la nature des Contenu: activités et l'avancement ActSGE Nom du fichier: Zones Niveau:  $\operatorname{\mathsf{SGE}}$ Responsable:  $\operatorname{SGE}$ Exécutant: Hebdomadaire Réactualisation: Exhaustif Exhaustif/Echantillon: Date de délai de la Campagne 98/99 première collecte/saisie:

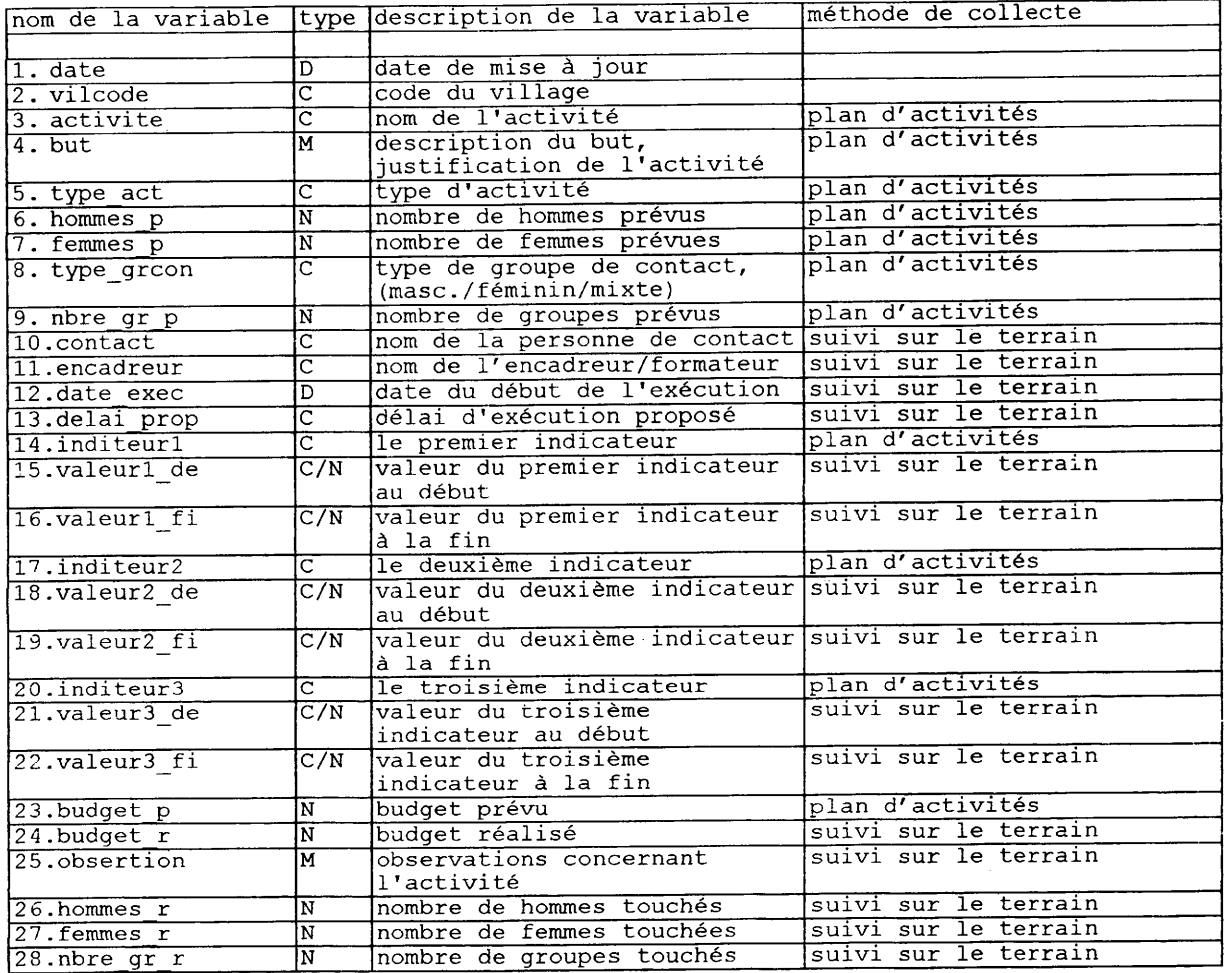

 $\sim$ 

Ĩ,

# IV.3 Fichiers sous la responsabilité de la POP

I

l

I

Ł

T

 $\frac{1}{2}$ 

 $\epsilon$ 

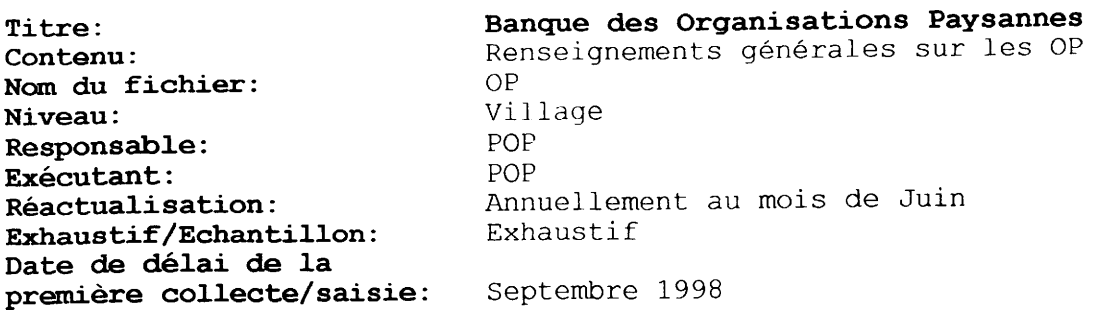

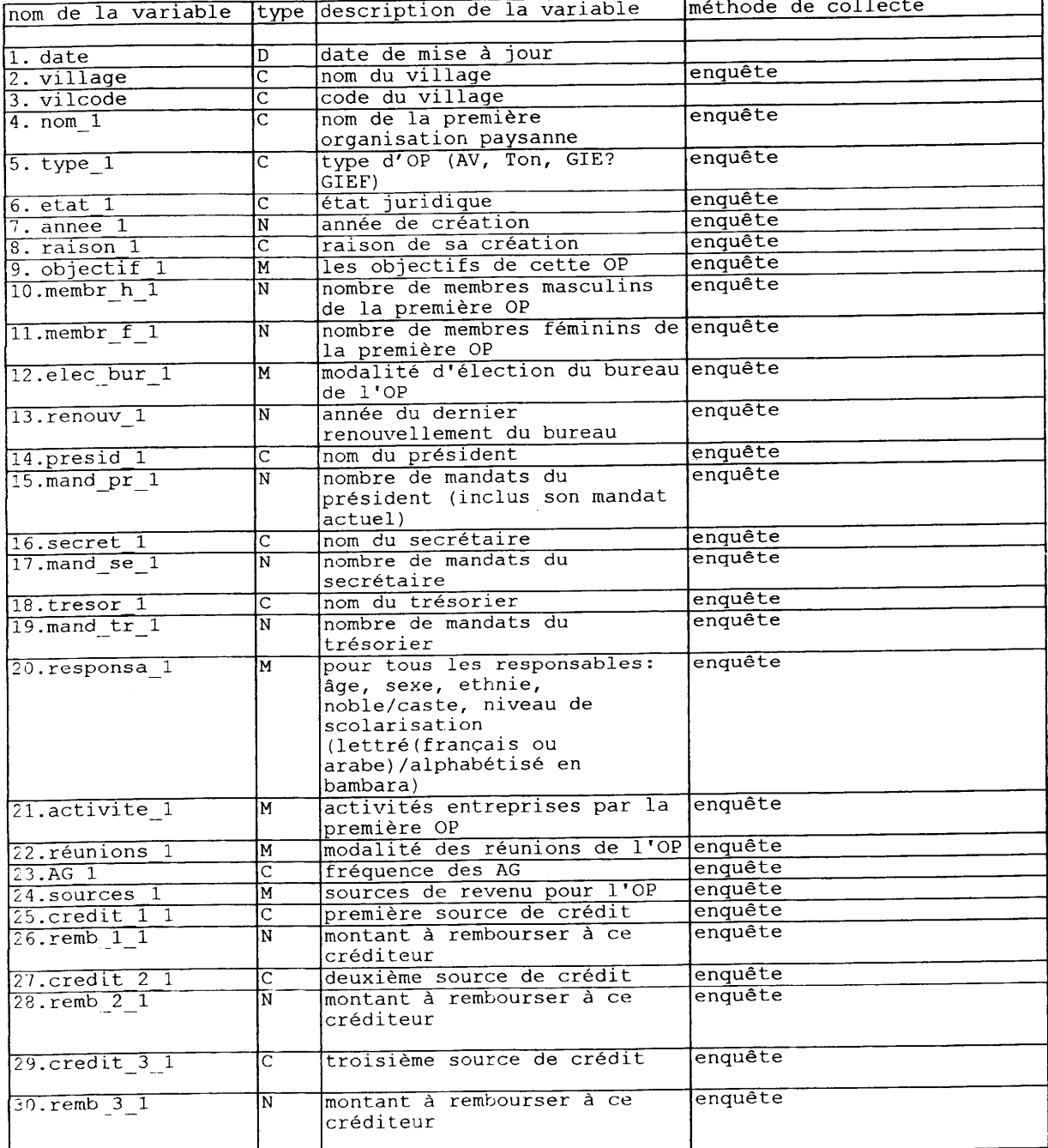

 $\sim$   $\lambda_{\rm c}$ 

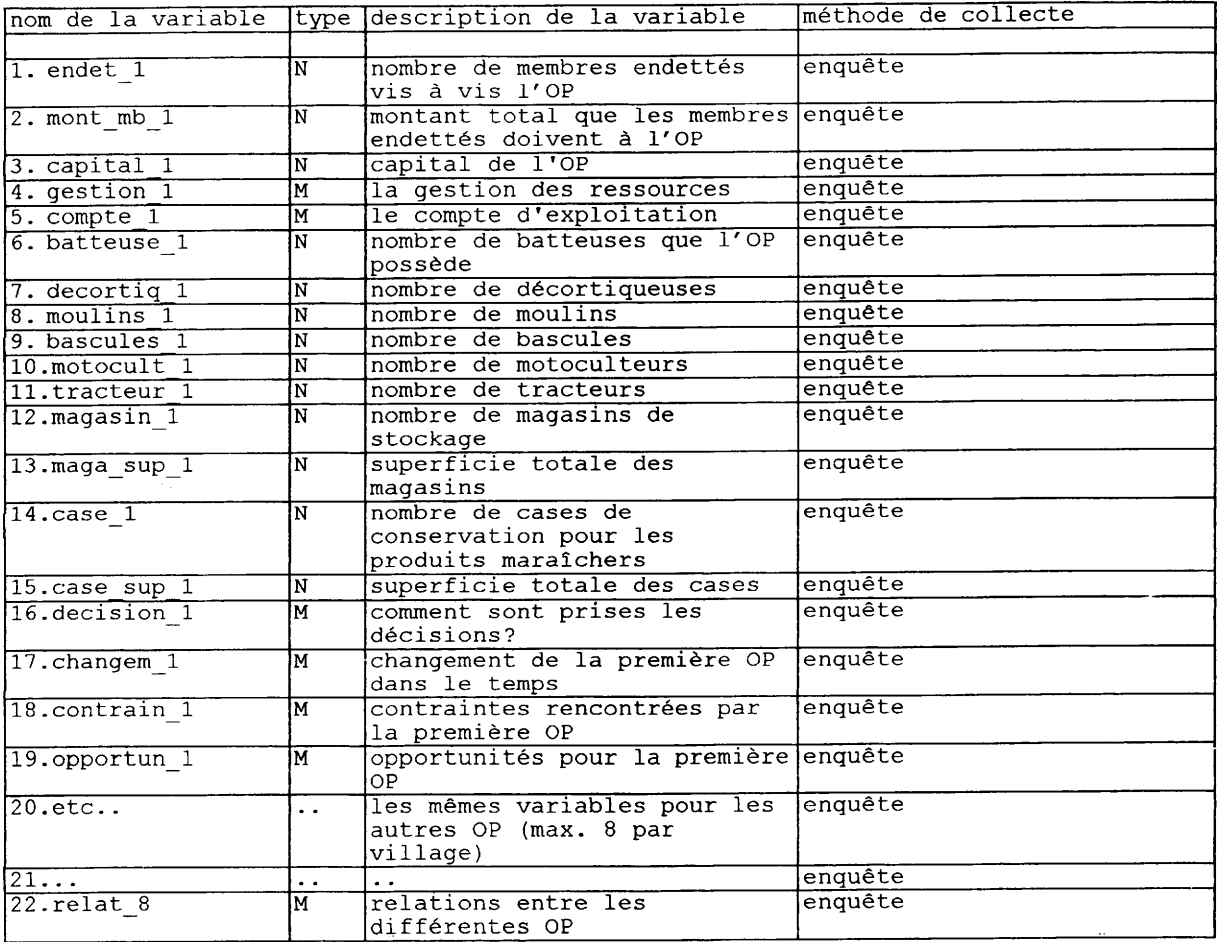

I

l

I

I

I

I

I

I

I

I

I

I

I

I

I

I

I

I

I

 $\mathcal{A}_{\mathcal{D}}$ 

I

I

 $\sim$   $\sim$ 

Banque des Partenaires Titre: Renseignements générales sur les Contenu: Organisations Partenaires Nom du fichier: Partnair Niveau: Zone Responsable: POP Exécutant: POP Réactualisation: Annuellement au mois de Juin Exhaustif/Echantillon: Exhaustif Date de délai de la première collecte/saisie: Septembre 1998

I

I

 $\hat{\boldsymbol{\beta}}$ 

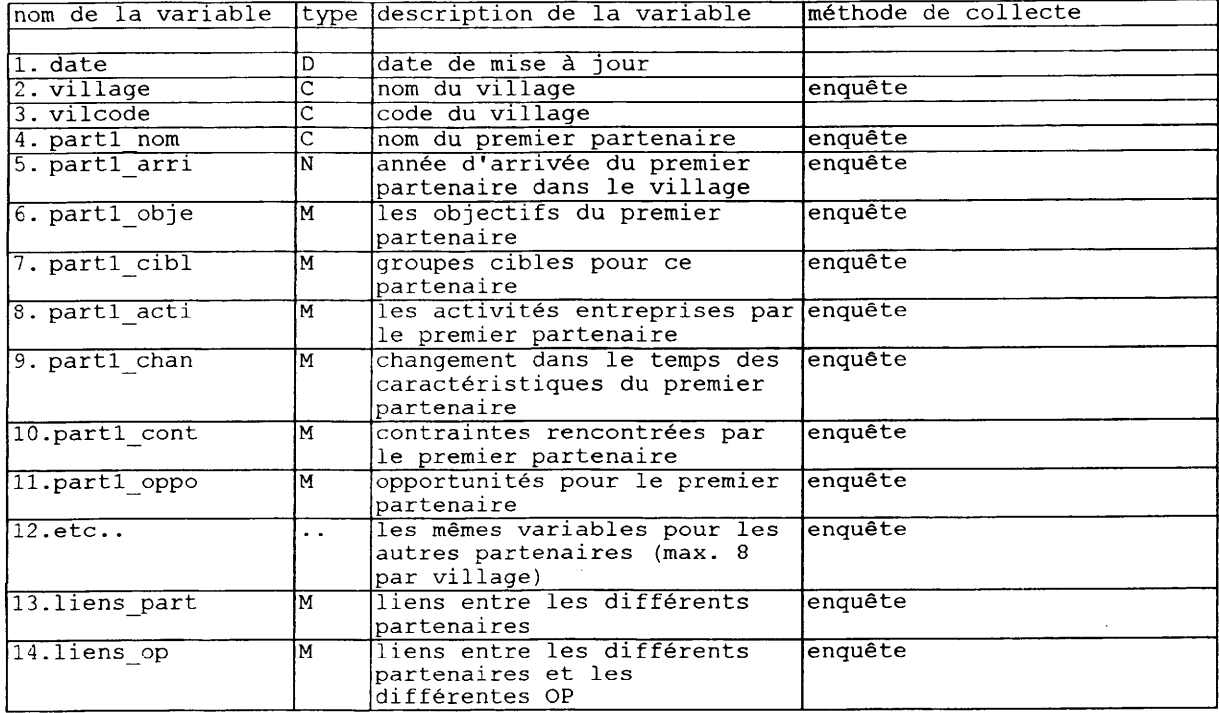

 $\bar{\mathbf{v}}$ 

 $\ddot{\phantom{0}}$ 

Banque d'Activités entreprises par la POP Titre: Renseignements sur la nature des<br>activités et l'avancement Contenu: ActPOP Nom du fichier: Niveau: Zones POP Responsable: POP Exécutant: Par décade Réactualisation: Exhaustif/Echantillon: Exhaustif Date de délai de la Campagne 98/99 première collecte/saisie:

ų

 $\bar{\bar{z}}$ 

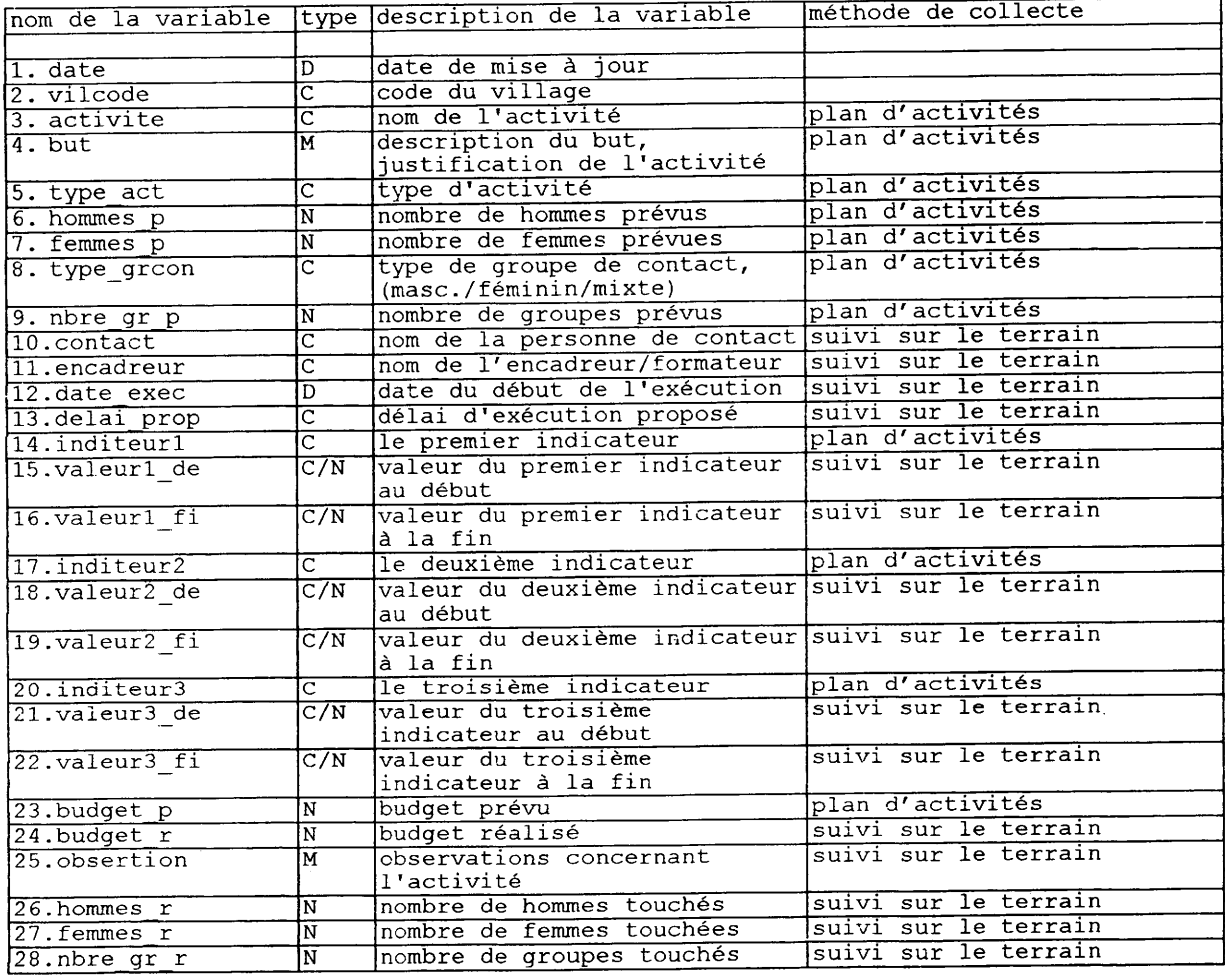

 $\bar{a}$ 

## IV.4 Fichiers sous la responsabilité du SAF

 $\mathcal{L}$ 

 $\bar{t}$ 

ı

ł

H

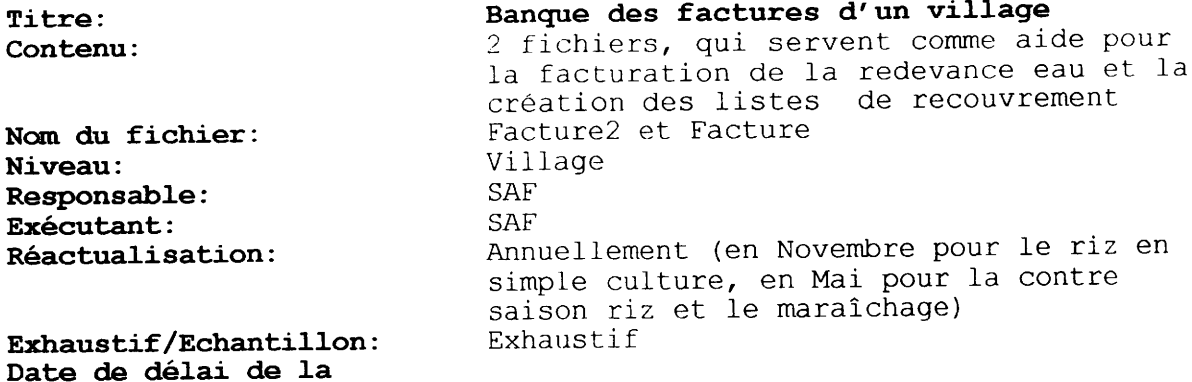

## première collecte/saisie: Novembre 1998

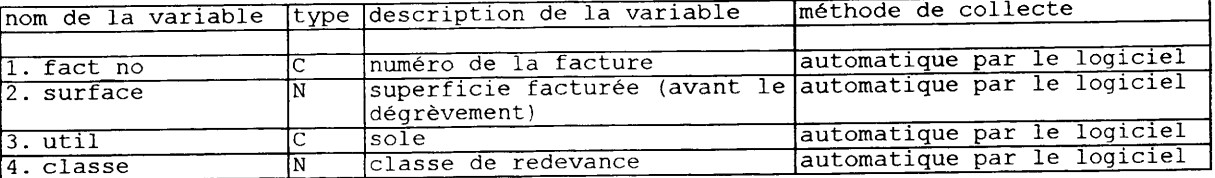

Ce premier fichier peut être lié au fichier ci-dessous par le variable<br>fact\_no (numéro de la facture).

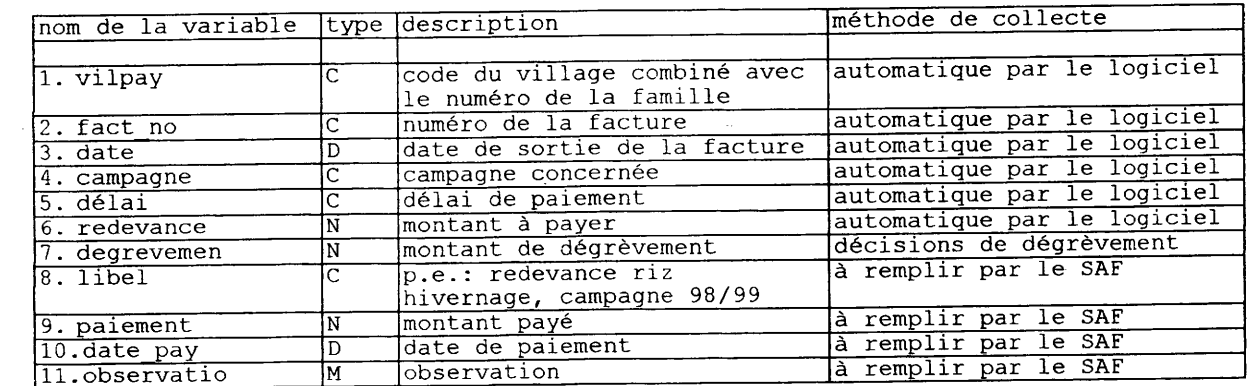

 $\sim$ 

 $\frac{1}{2}$
Banque de la redevance eau Titre: La situation de paiement de la redevance Contenu: eau Redevance Nom du fichier: Zones et Siège Niveau: Responsable: SAF  $1'$  ordinateur  $\,$ Exécutant: par décade Réactualisation: Exhaustif/Echantillon: Exhaustif Date de délai de la Octobre 1998 (pour la redevance de la première collecte/saisie: contre-saison riz et le maraîchage)

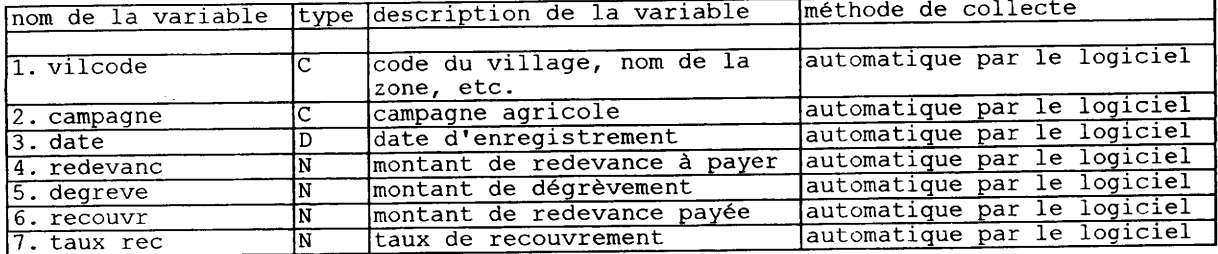

# IV.5 Fichier sous la responsabilité du volet G&D

K

I

I

 $\hat{\mathcal{A}}$ 

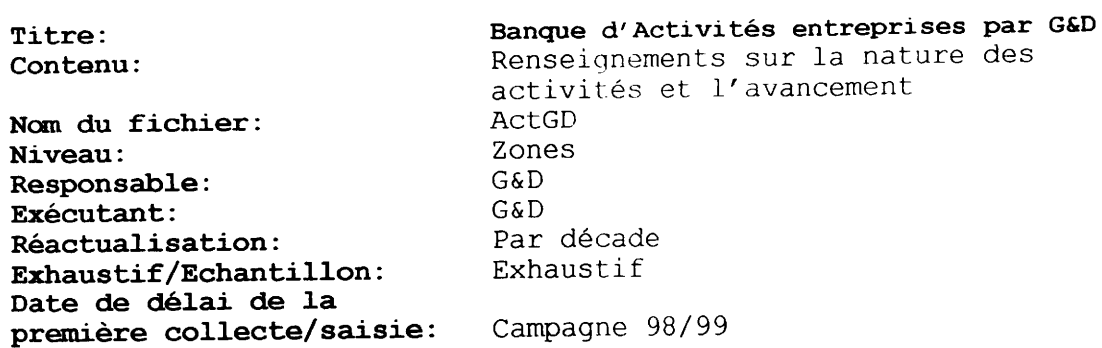

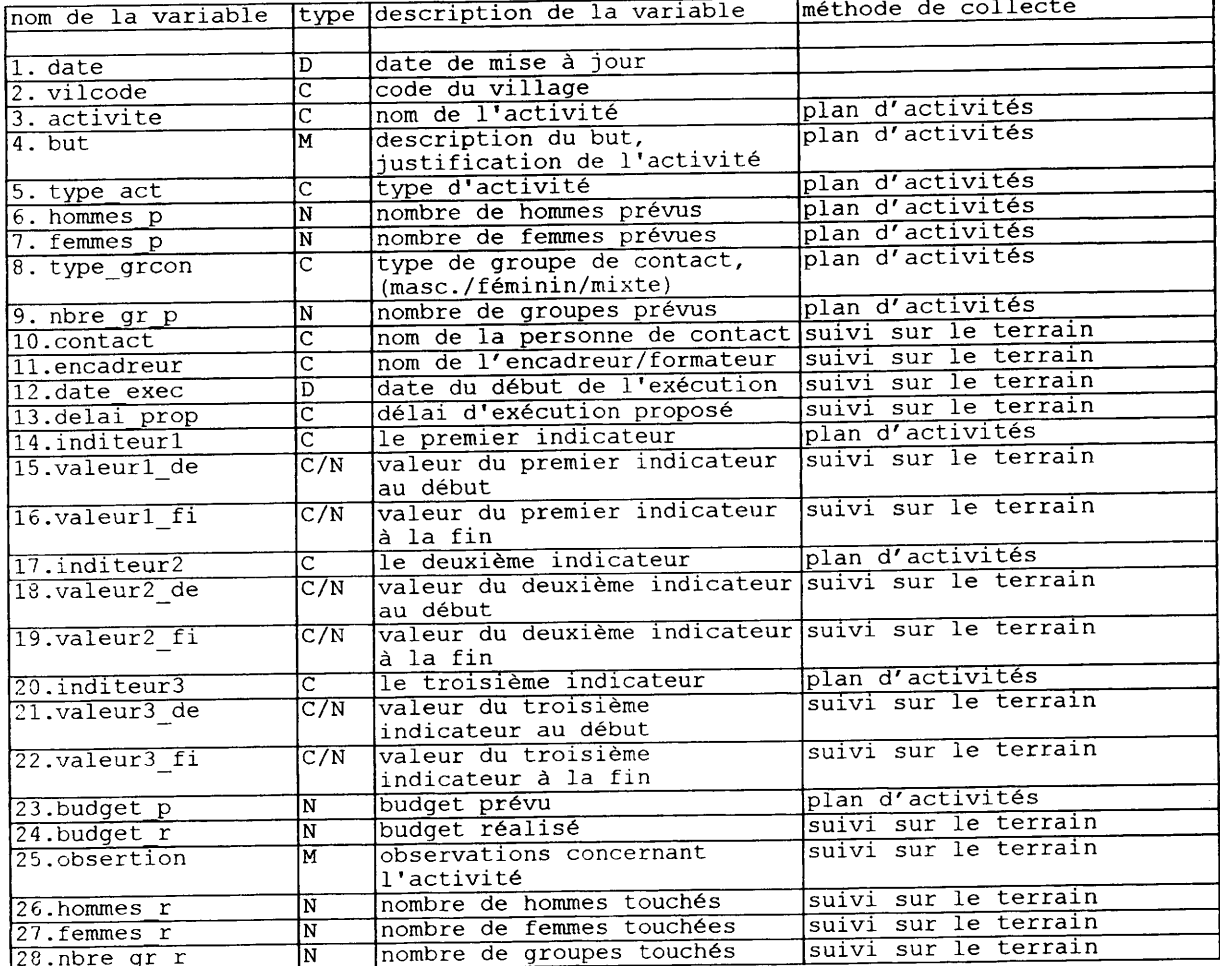

 $\overline{\phantom{0}}$ 

 $\sim$ 

 $\sim 10$ 

## IV.6 Fichiers sous la responsabilité du volet Vulgarisation

Banque d'Activités de Vulgarisation Titre: Renseignements sur la nature des Contenu: activités et l'avancement ActVUL Nom du fichier: Zones Niveau: Vulgarisation du Siège Responsable: Vulgarisation du Siège Exécutant: Par décade Réactualisation: Exhaustif Exhaustif/Echantillon: Date de délai de la Campagne 98/99 première collecte/saisie:

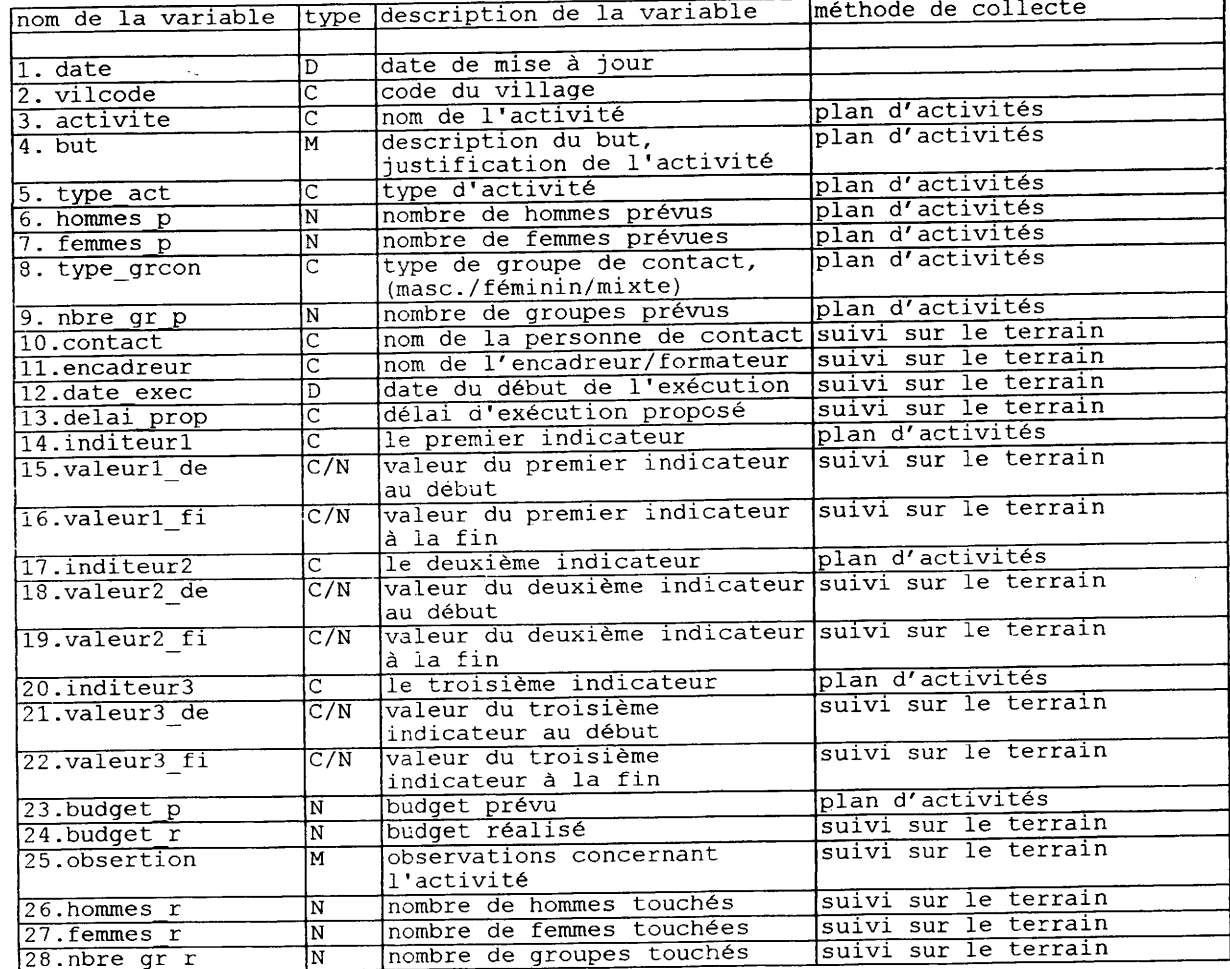

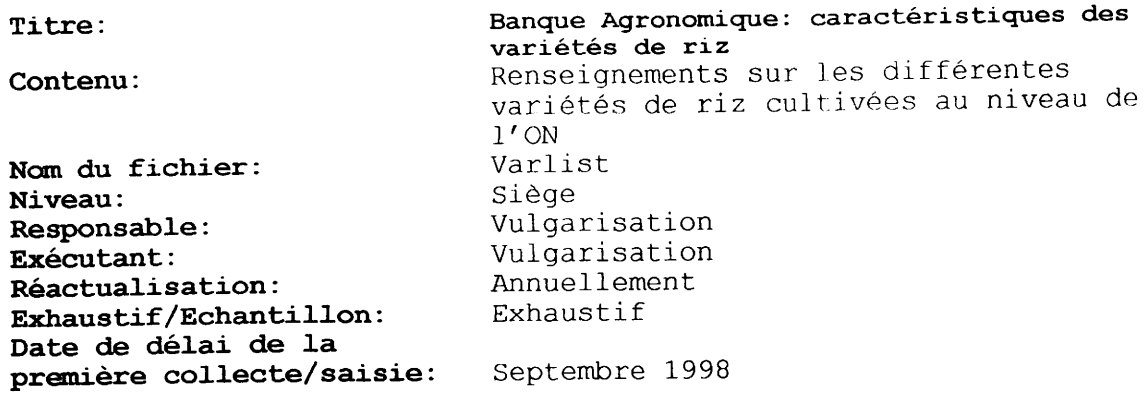

I

I

 $\blacksquare$ 

 $\blacksquare$ 

I

 $\blacksquare$ 

I

1

 $\blacksquare$ 

I

I

I

U

I

I

 $\ddot{\phantom{0}}$ 

 $\sim$   $\sim$ 

Le fichier est à remplir pour chaque variété de riz cultivée dans la zone ON

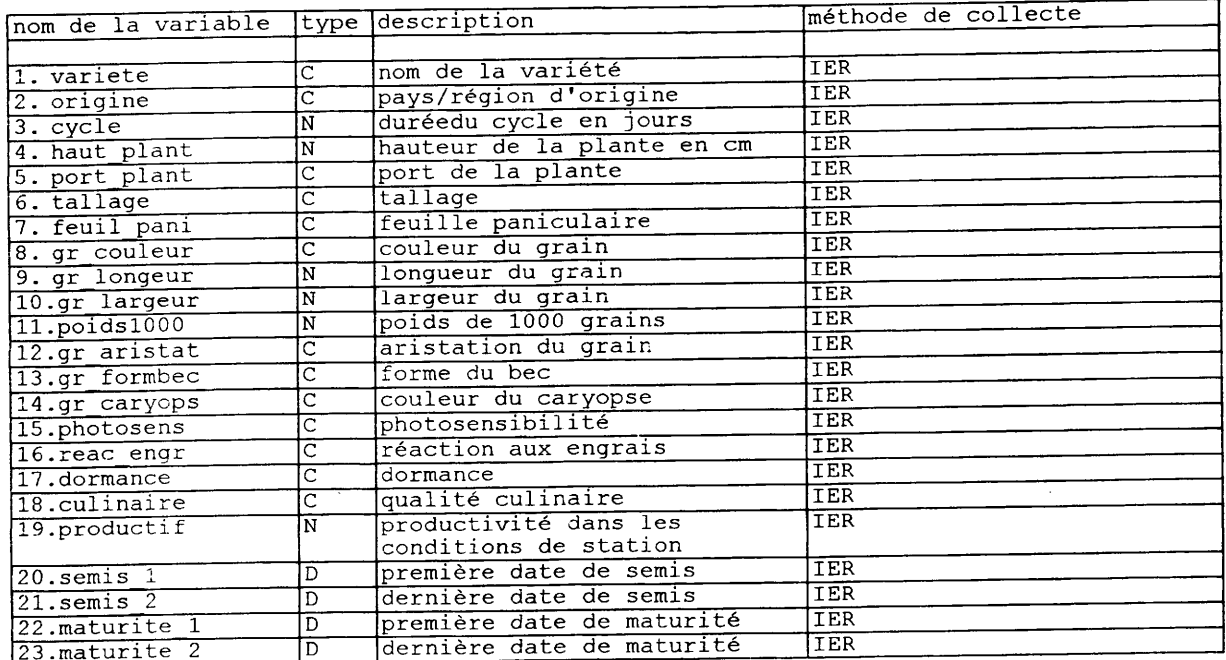

 $\sim 10^6$ 

ta<br>Tan

### IV.7 Fichier sous la responsabilité du Bureau des Procédures et Marchés

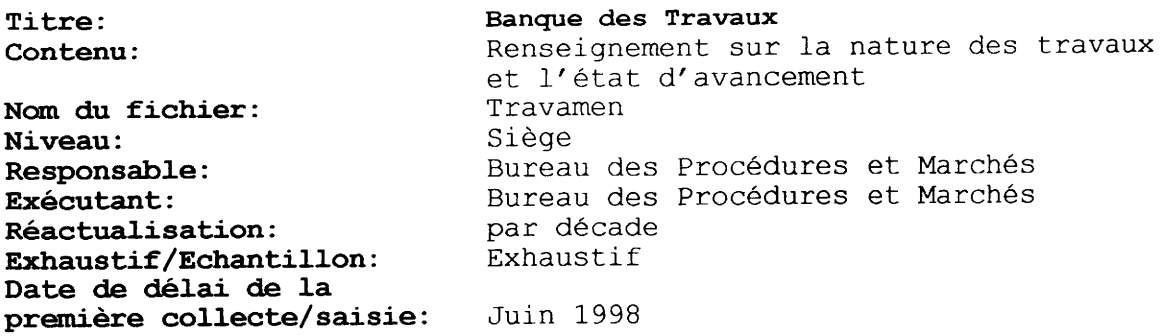

## Le fichier est à remplir pour chaque travail

 $\sim$ 

Ì

 $\mathbf{r}$ 

I

I

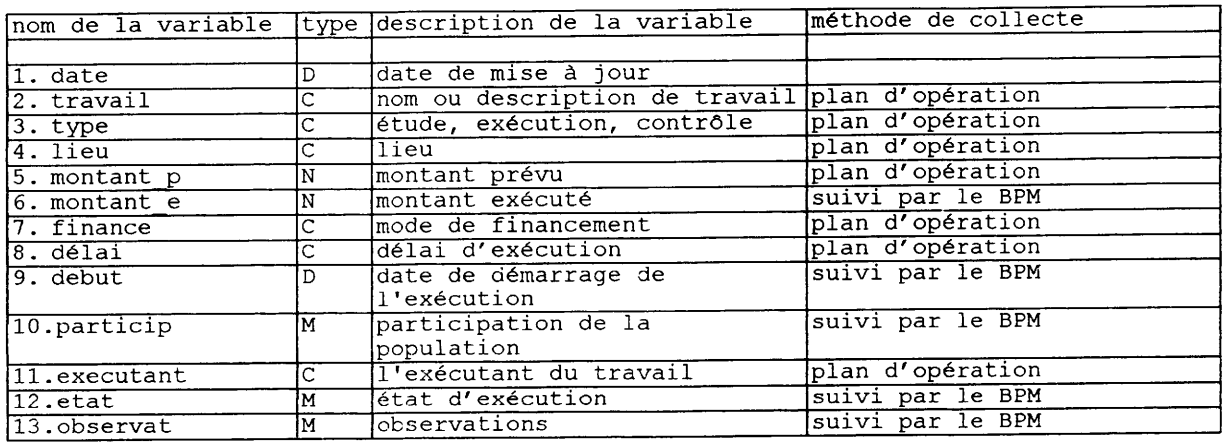

 $\bar{\alpha}$ 

41

### IV.8 Fichier sous la responsabilité de la DAF

I

L

 $\blacksquare$ 

I

 $\overline{\phantom{a}}$ 

Γ

 $\hat{\boldsymbol{\beta}}$ 

 $\bar{\mathcal{A}}$ 

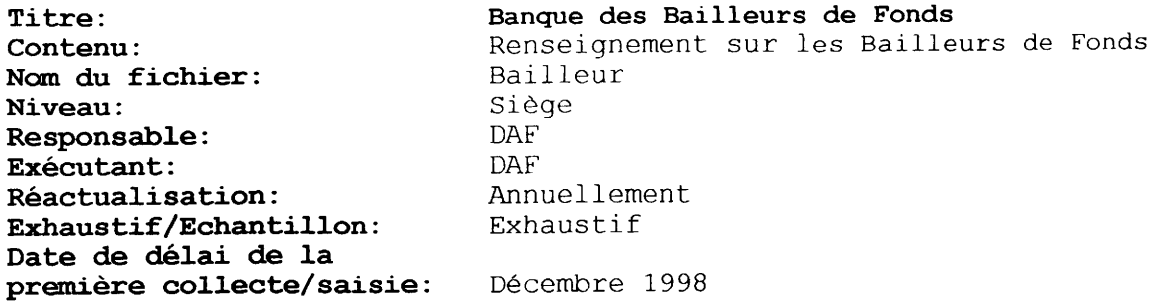

Le fichier est à remplir pour chaque bailleur de fonds

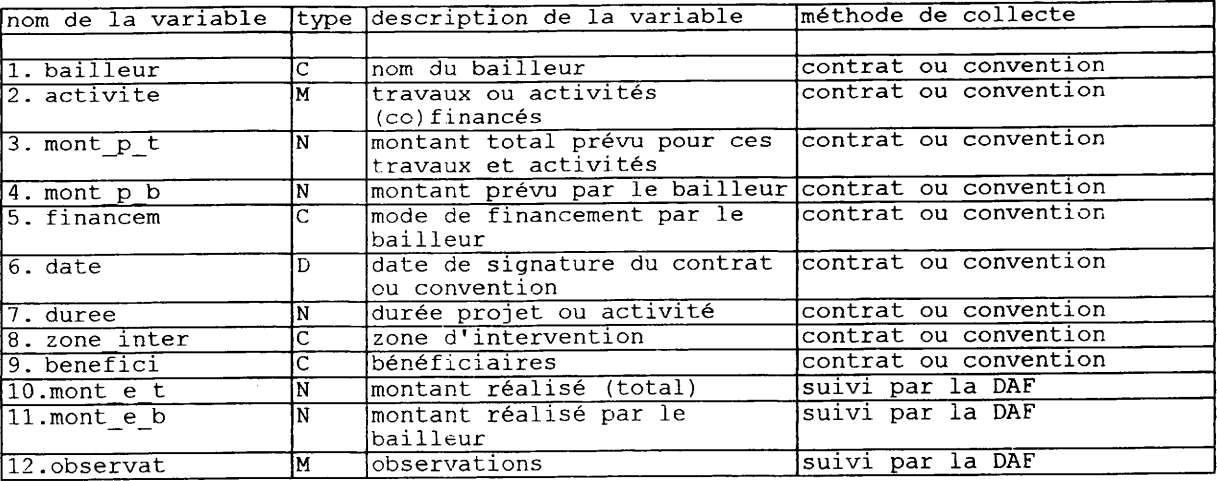

# IV.9 Fichier sous la responsabilité de la Direction Générale

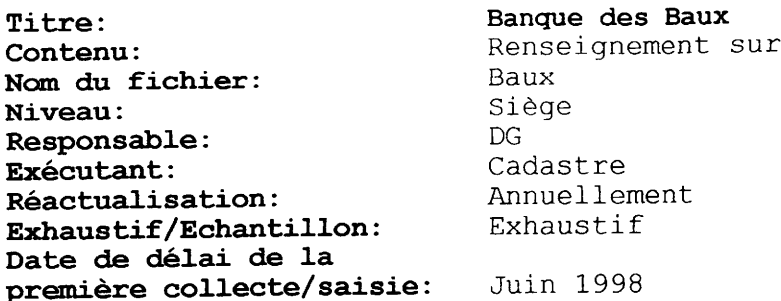

ł

 $\blacksquare$ 

I

L

ľ

L

I

I

I

I

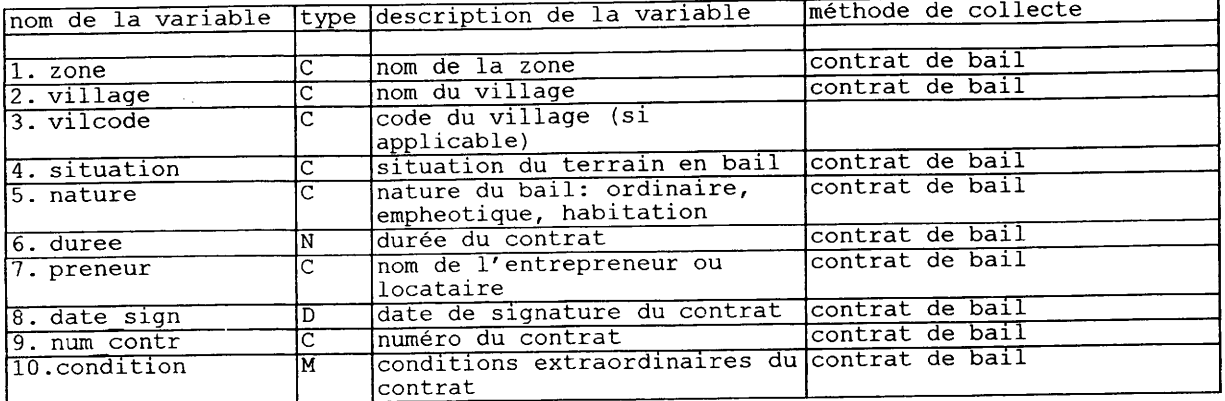

les Baux

#### IV.10 Fichiers sous la responsabilité du SCR

 $\sim 10^7$ 

 $\hat{\mathcal{A}}$ 

Les fichiers ci-dessous contiennent les données obtenues à travers des études MARP et des enquêtes individuelles. Les études MARP et les<br>enquêtes individuelles sont liées; elles sont exécutées dans un<br>échantillon de villages dans la zone ON (casier, hors casier et zone echantifion de viriages dans la zone on (casier, nois casier et zone<br>sèche). Pour plus d'information, voir "Document de travail pour<br>l'élaboration d'une banque de données de l'Office du Niger, première<br>étape (études MARP) études MARP et les enquêtes individuelles ont déjà été exécutées dans les Zones de Niono et de Molodo.

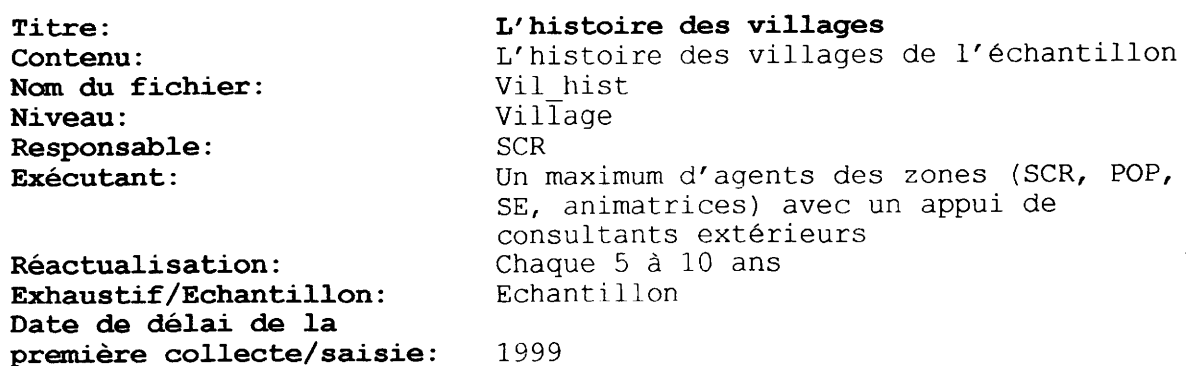

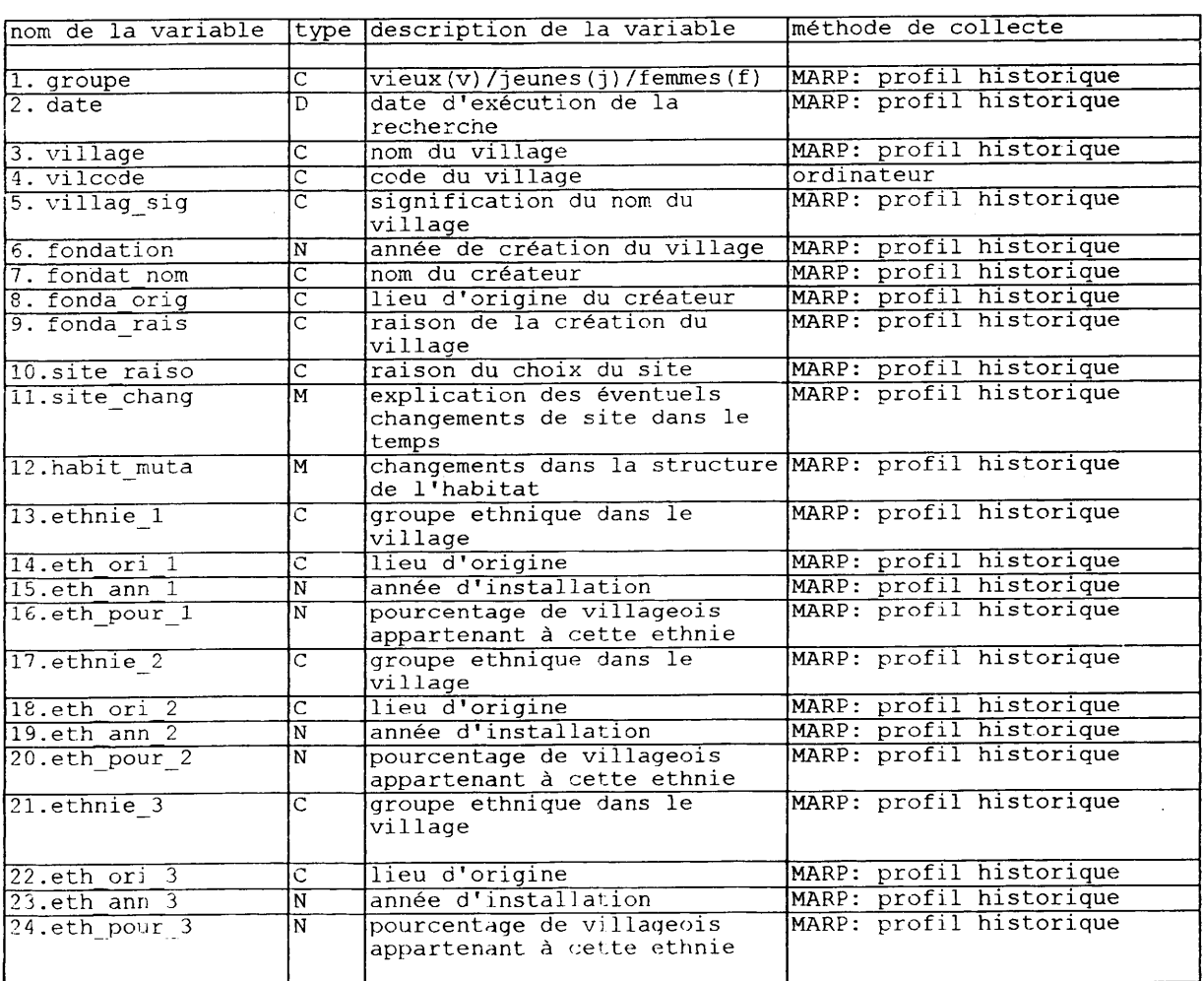

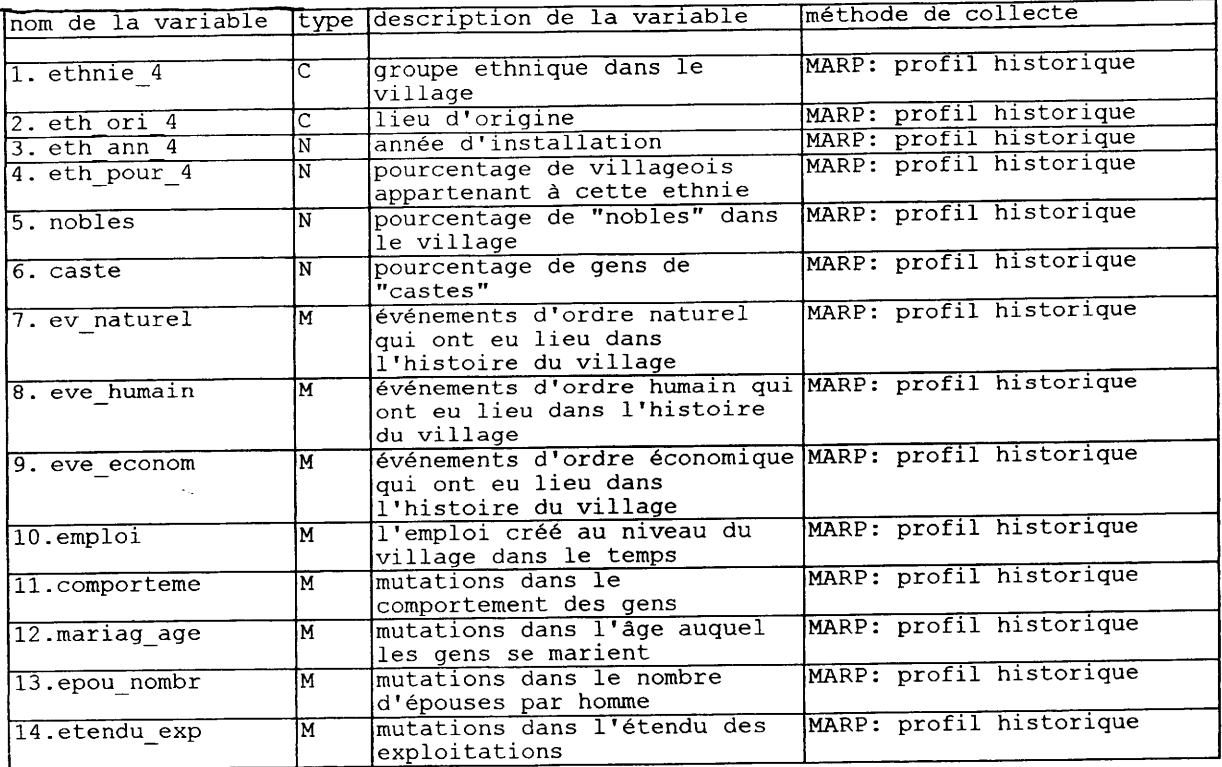

 $\mathcal{A}^{\mathcal{A}}$ 

I

1

1

I

I

1

I

I

 $\blacksquare$ 

l

I

I

I

I

I

I

H

 $\sim$   $\sim$ 

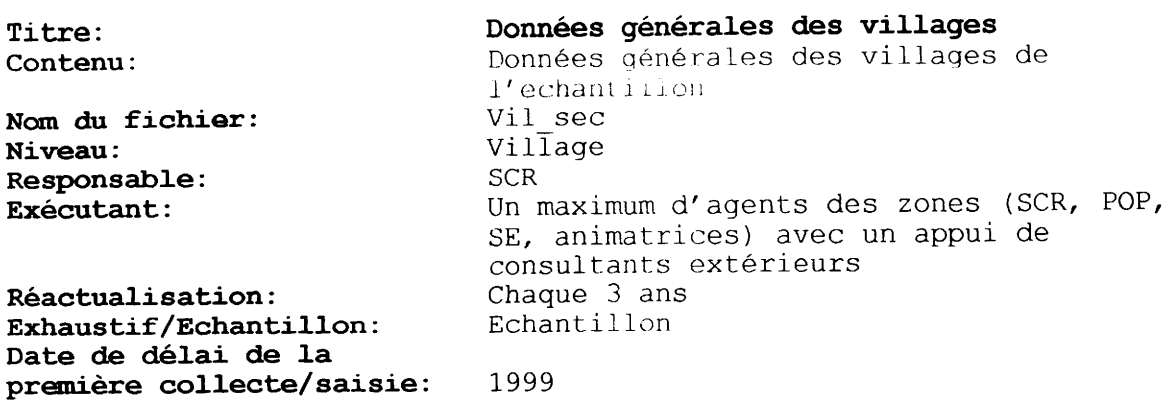

Ce fichier et le fichier "rensvil" se chevauchent partiellement mais les<br>études MARP sont exécutées dans un échantillon de villages en casier, en hors<br>casier et en zone sèche, tandis que le fichier "rensvil" est rempli de

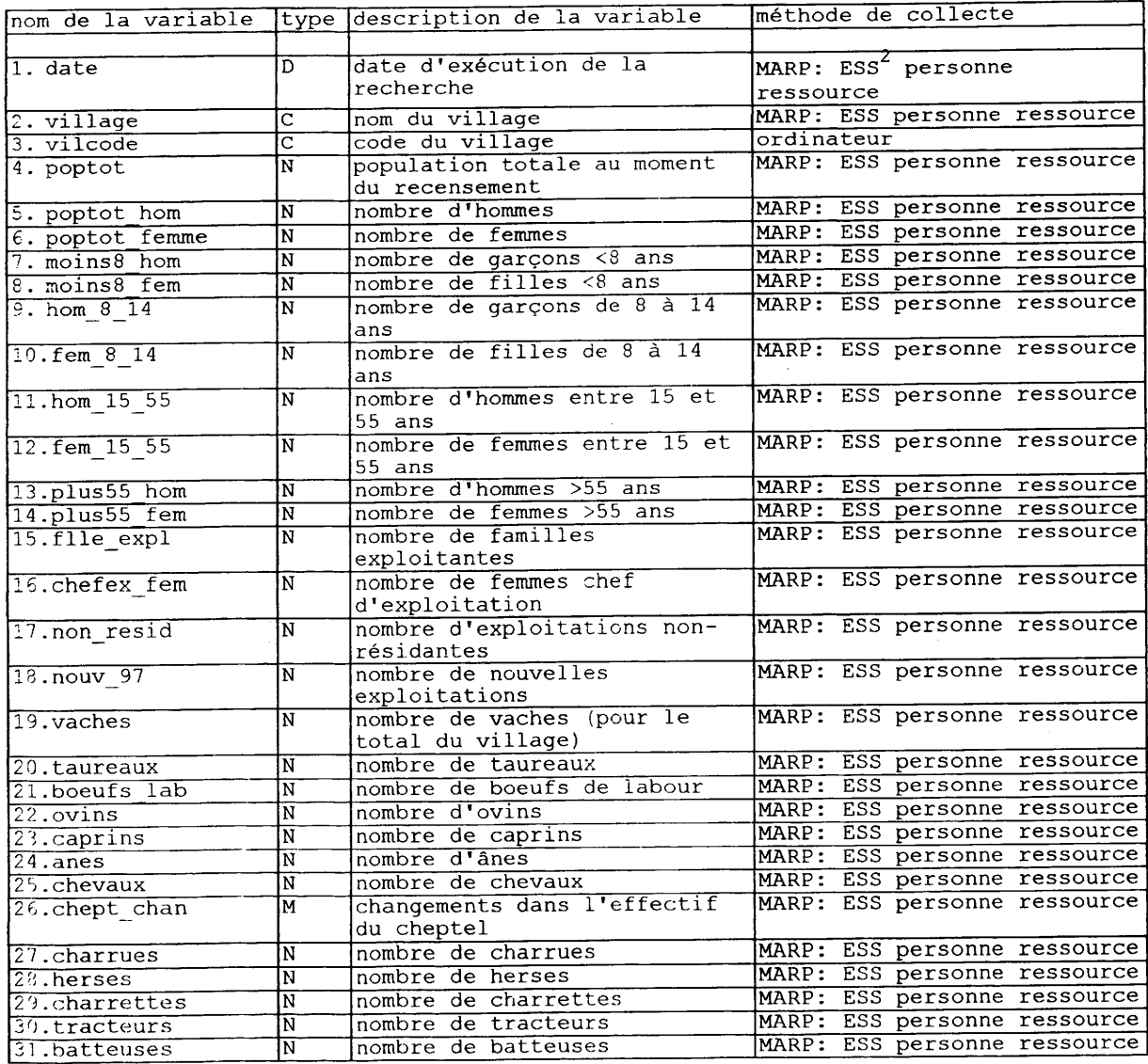

Entretien semi-structuré

 $\frac{1}{2}$ 

I

 $\ddot{\phantom{0}}$ 

 $\mathcal{A}^{\mathcal{A}}$ 

 $\bar{\beta}$ 

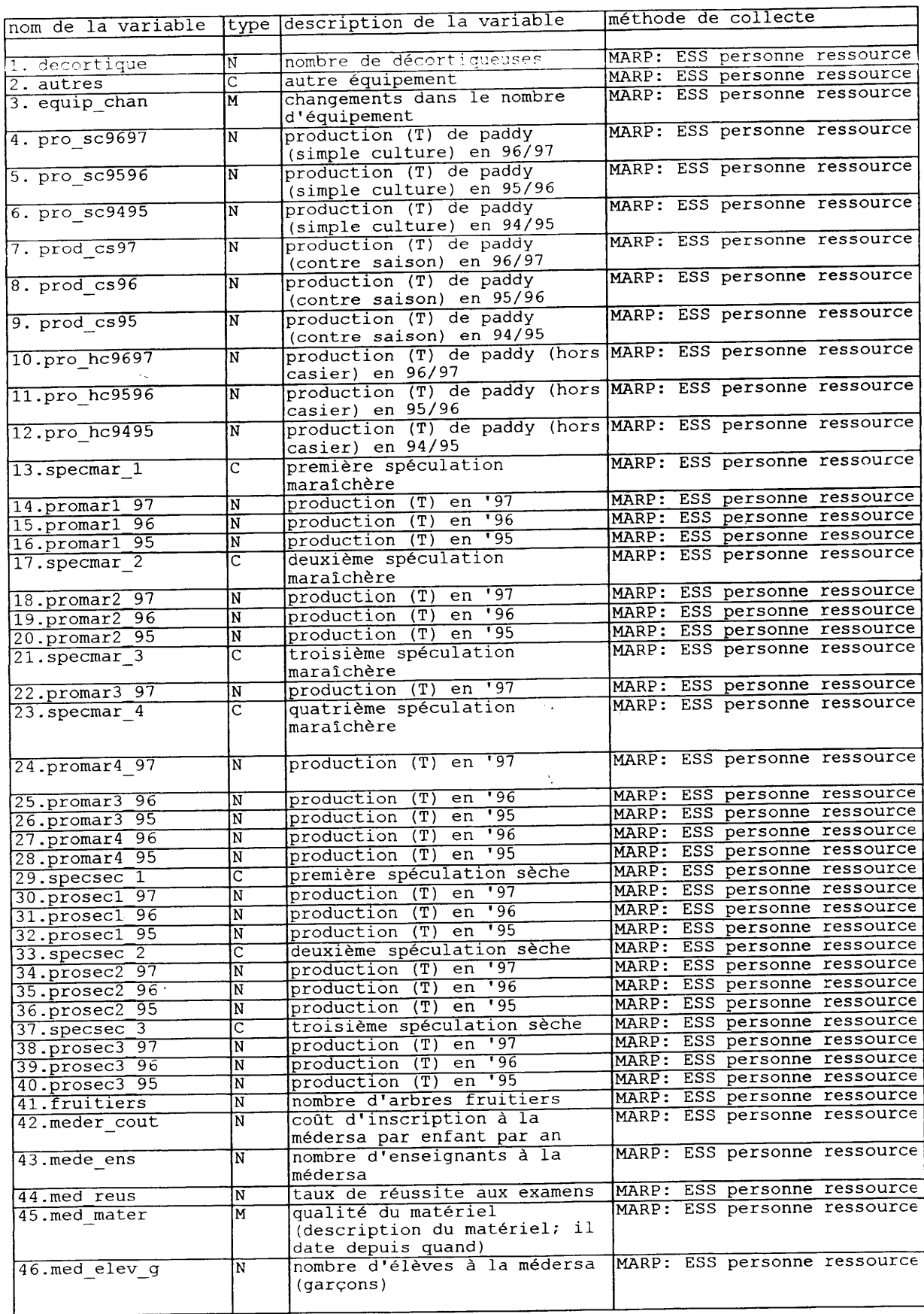

I

I

I

I

 $\blacksquare$ 

I

I

1

I

I

 $\frac{1}{2}$ 

 $\ddot{\phantom{a}}$ 

 $\frac{1}{\sqrt{2}}$ 

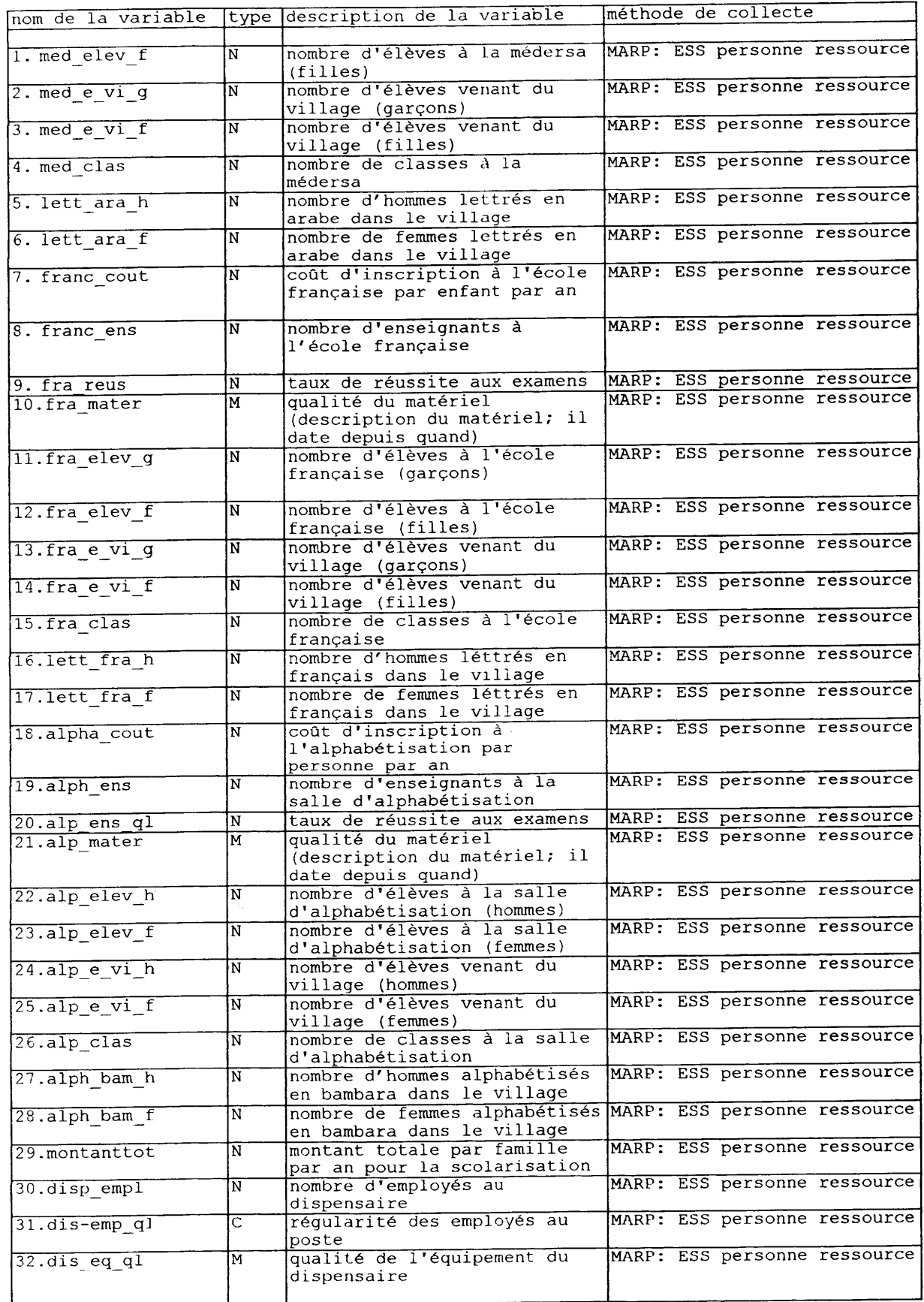

I

t

I

t

I

I

 $\ddot{\phantom{0}}$ 

I

I

I

I

t

I

I

t

I

I

t

t

 $\ddot{\phantom{a}}$ 

I

t

 $48$ 

 $\hat{\mathcal{A}}$ 

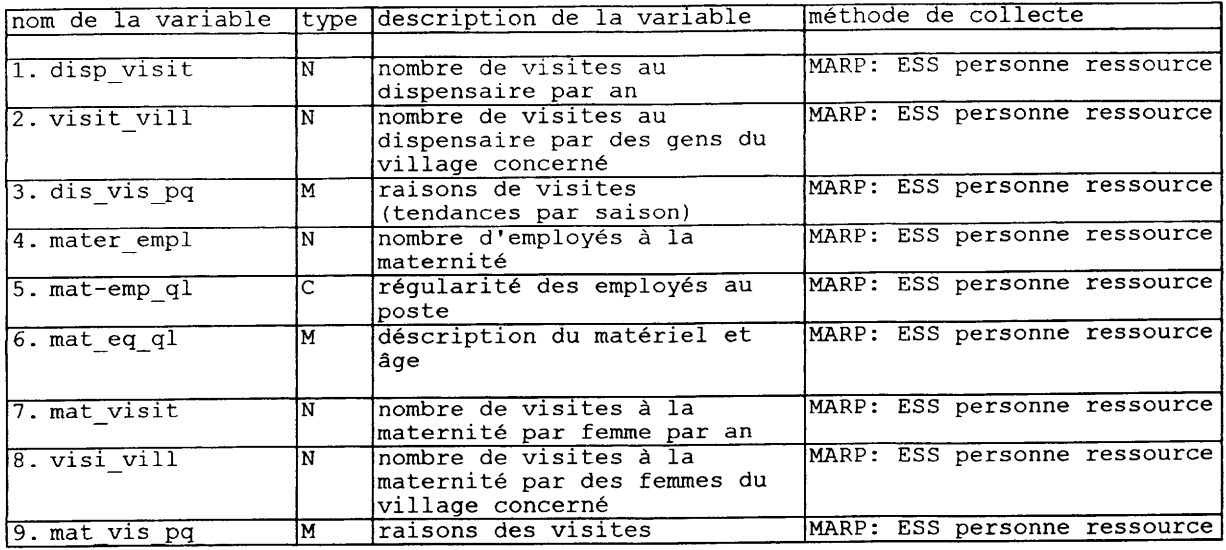

I

I

 $\blacksquare$ 

I

I

I

I

 $\blacksquare$ 

I

 $\blacksquare$ 

I

I

 $\mathcal{A}$ 

 $\label{eq:2} \frac{1}{\sqrt{2}}\sum_{i=1}^n \frac{1}{\sqrt{2}}\sum_{j=1}^n \frac{1}{j!}\sum_{j=1}^n \frac{1}{j!}\sum_{j=1}^n \frac{1}{j!}\sum_{j=1}^n \frac{1}{j!}\sum_{j=1}^n \frac{1}{j!}\sum_{j=1}^n \frac{1}{j!}\sum_{j=1}^n \frac{1}{j!}\sum_{j=1}^n \frac{1}{j!}\sum_{j=1}^n \frac{1}{j!}\sum_{j=1}^n \frac{1}{j!}\sum_{j=1}^n \frac{1}{j!}\sum_{j=1}^$ 

Titre: Contenu: Nom du fichier: Niveau: Responsable: Exécutant: Réactualisation: Exhaustif/Echantillon: Date de délai de la première collecte/saisie: Données sur le terroir des villages Données sur l'utilisation du terroir des villages de l'échantillon vil\_terr<br>Vil\_terr Village SCR Un maximum d'agents des zones (SCR, POP, SE, animatrices) avec un appui de consultants extérieurs Chaque 3 ans Echantillon ]-999

I

t

I

I

I

I

I

I

t

I

I

I

I

t

I

I

I

I

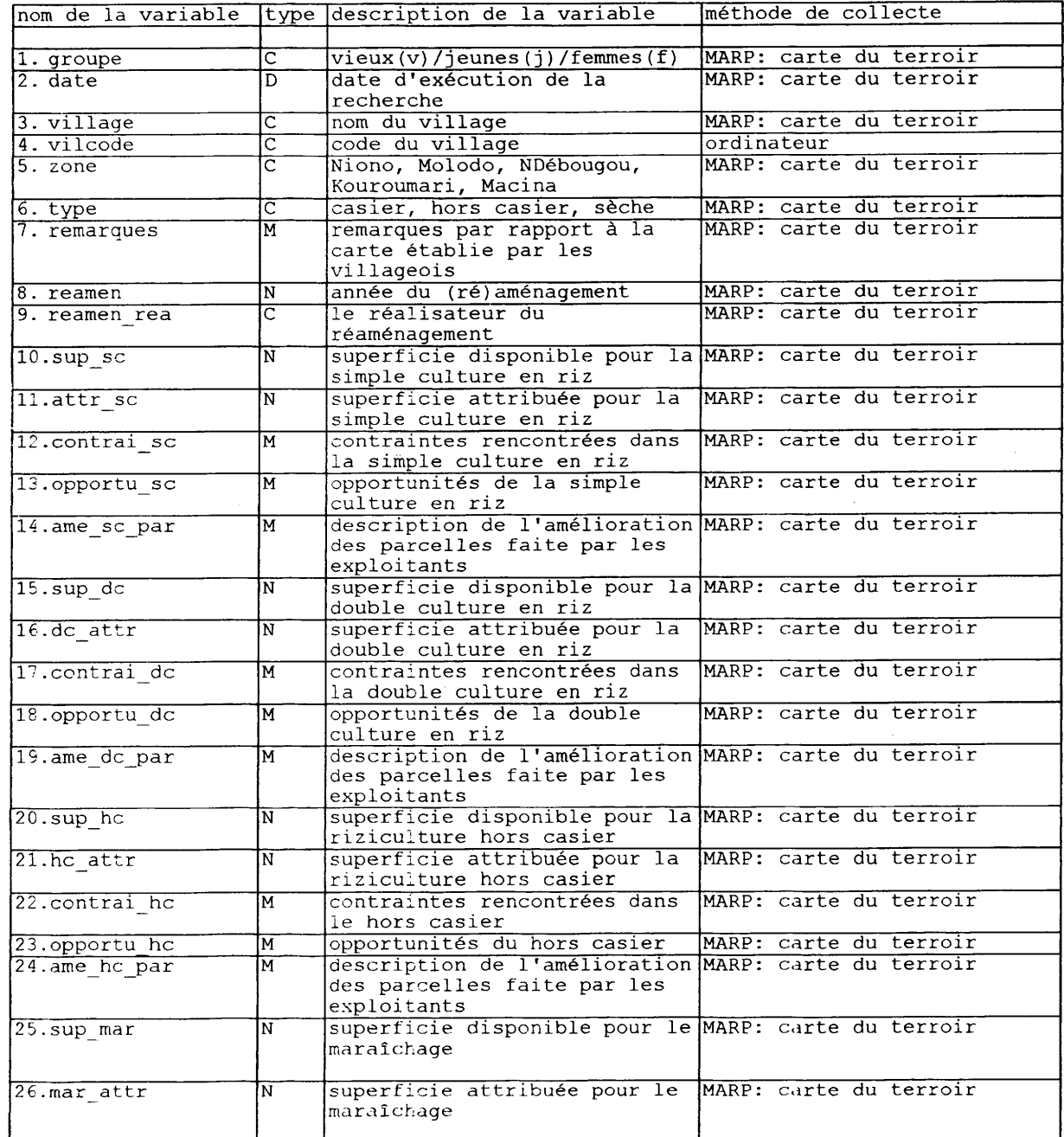

 $\ddot{\phantom{0}}$ 

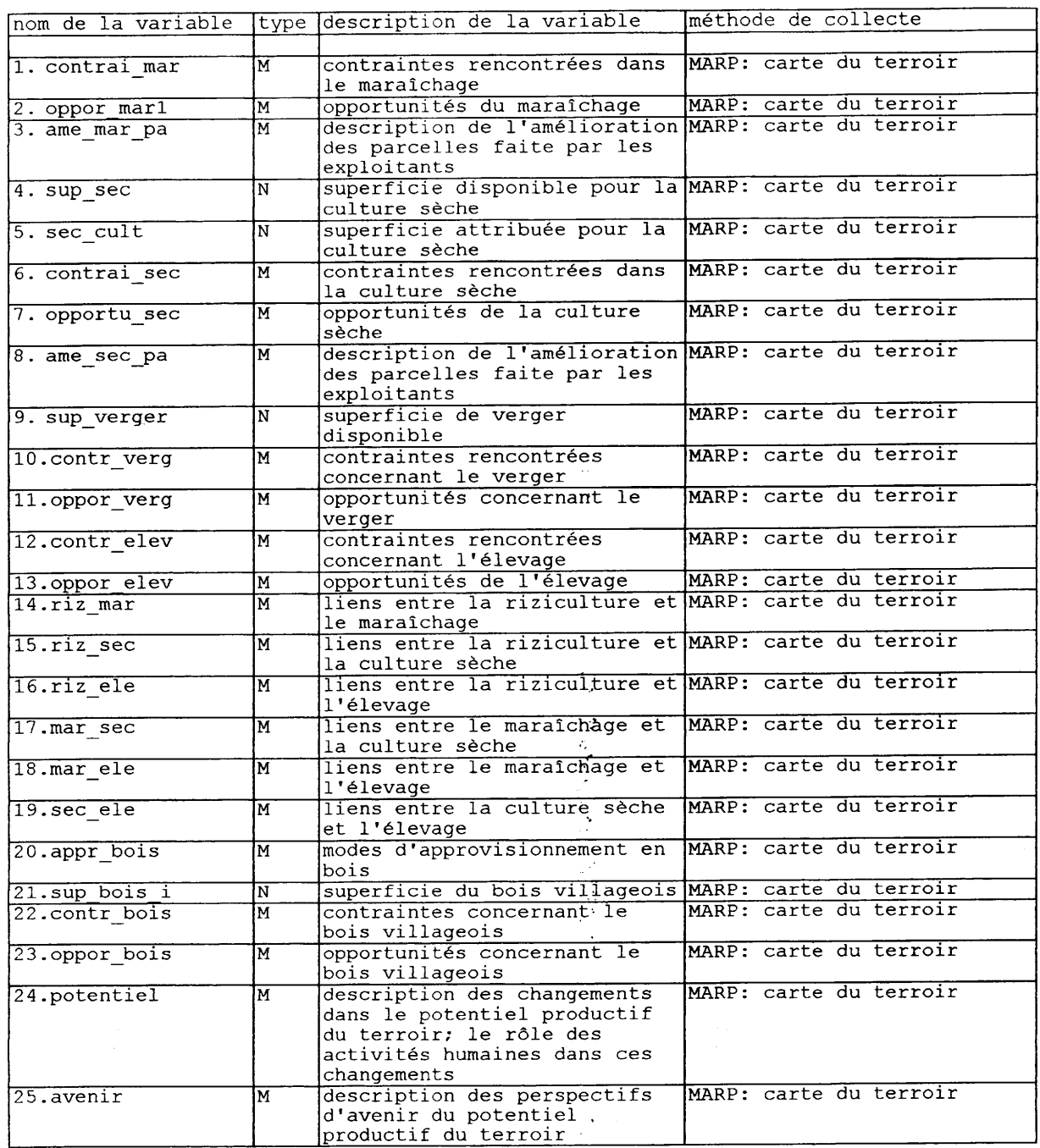

 $\frac{1}{\sqrt{2}}$ 

I

 $\blacksquare$ 

 $\blacksquare$ 

I

I

I

I

I

 $\blacksquare$ 

 $\blacksquare$ 

I

I

I

 $\ddot{\phantom{a}}$ 

 $51$ 

 $\bar{\beta}$ 

 $\frac{1}{\sqrt{2}}$ 

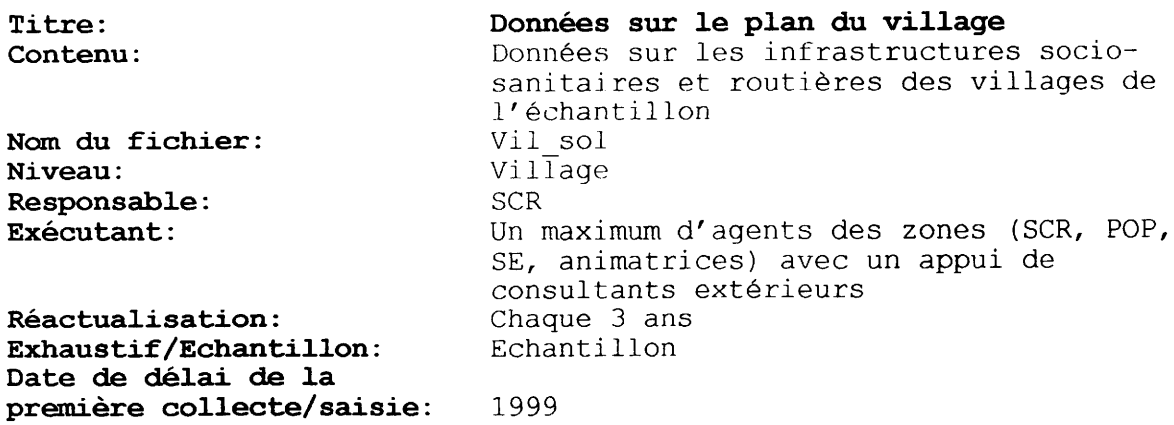

I

I

I

I

t

I

 $\hat{\mathcal{E}}$ 

I

t

I

I

I

I

I

I

I

I

 $\frac{1}{2}$ 

I

t

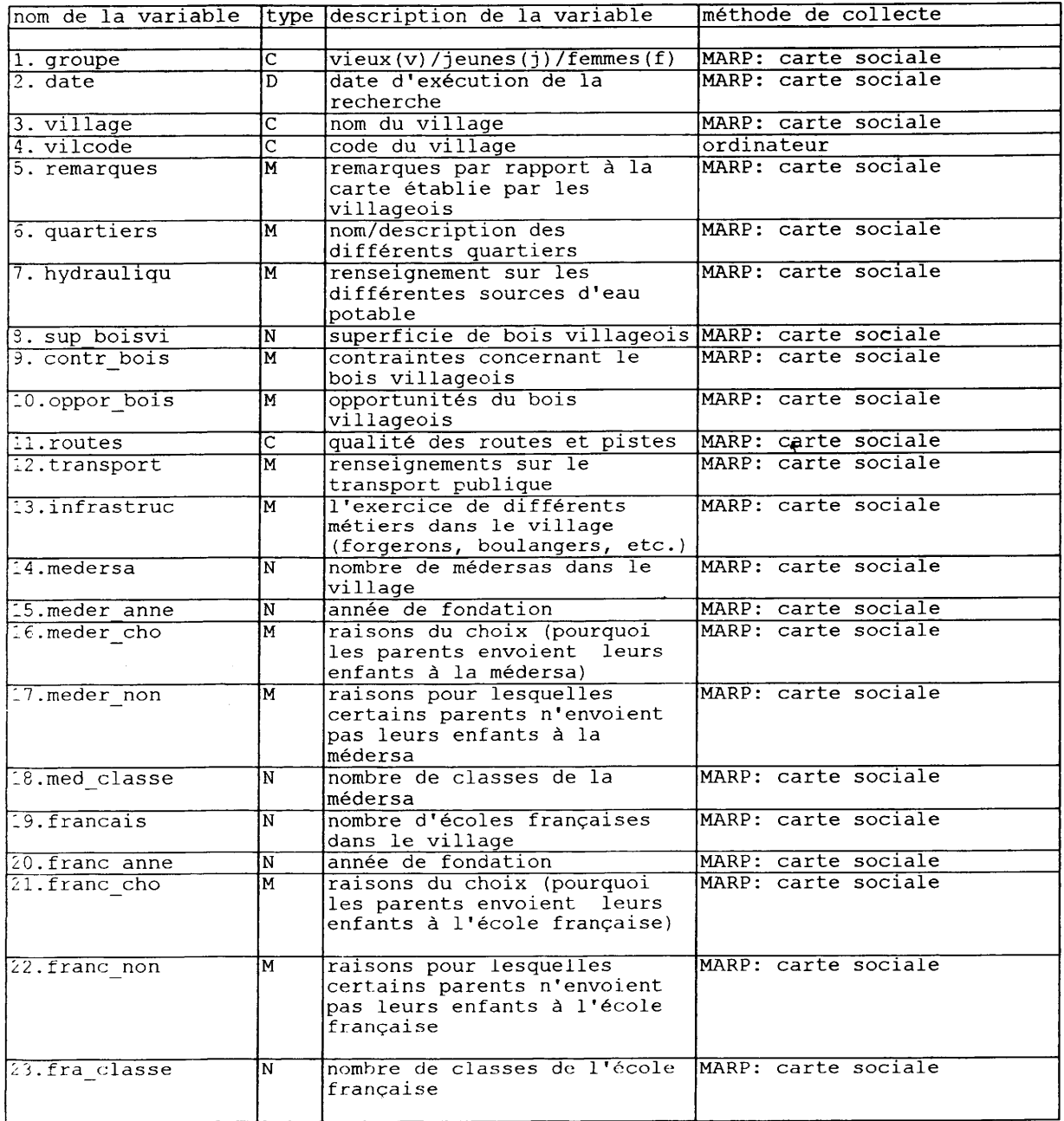

 $\bar{\beta}$ 

 $\bar{\star}$ 

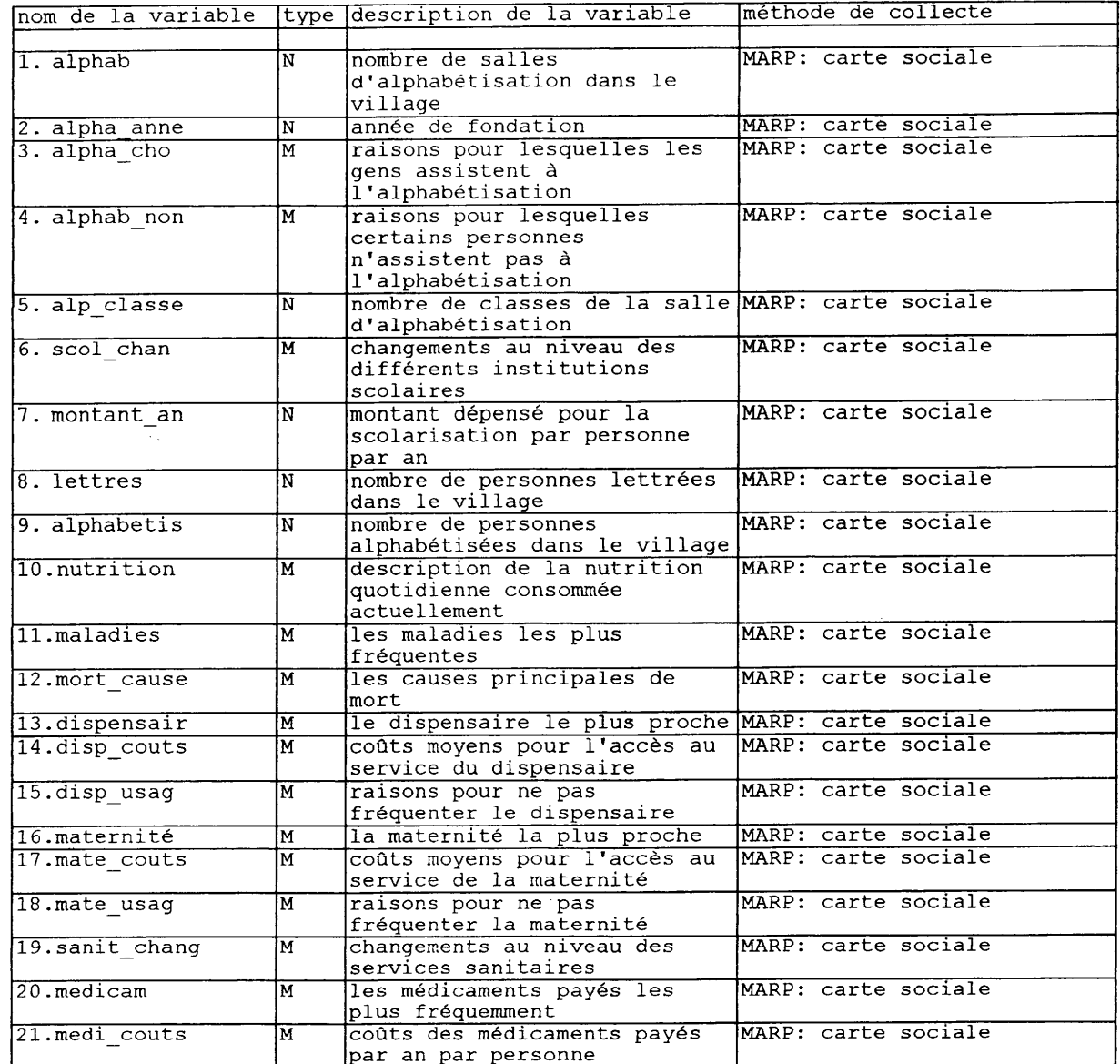

I

 $\blacksquare$ 

 $\blacksquare$ 

I

I

 $\blacksquare$ 

I

I

 $\blacksquare$ 

 $\blacksquare$ 

l

 $\blacksquare$ 

I

I

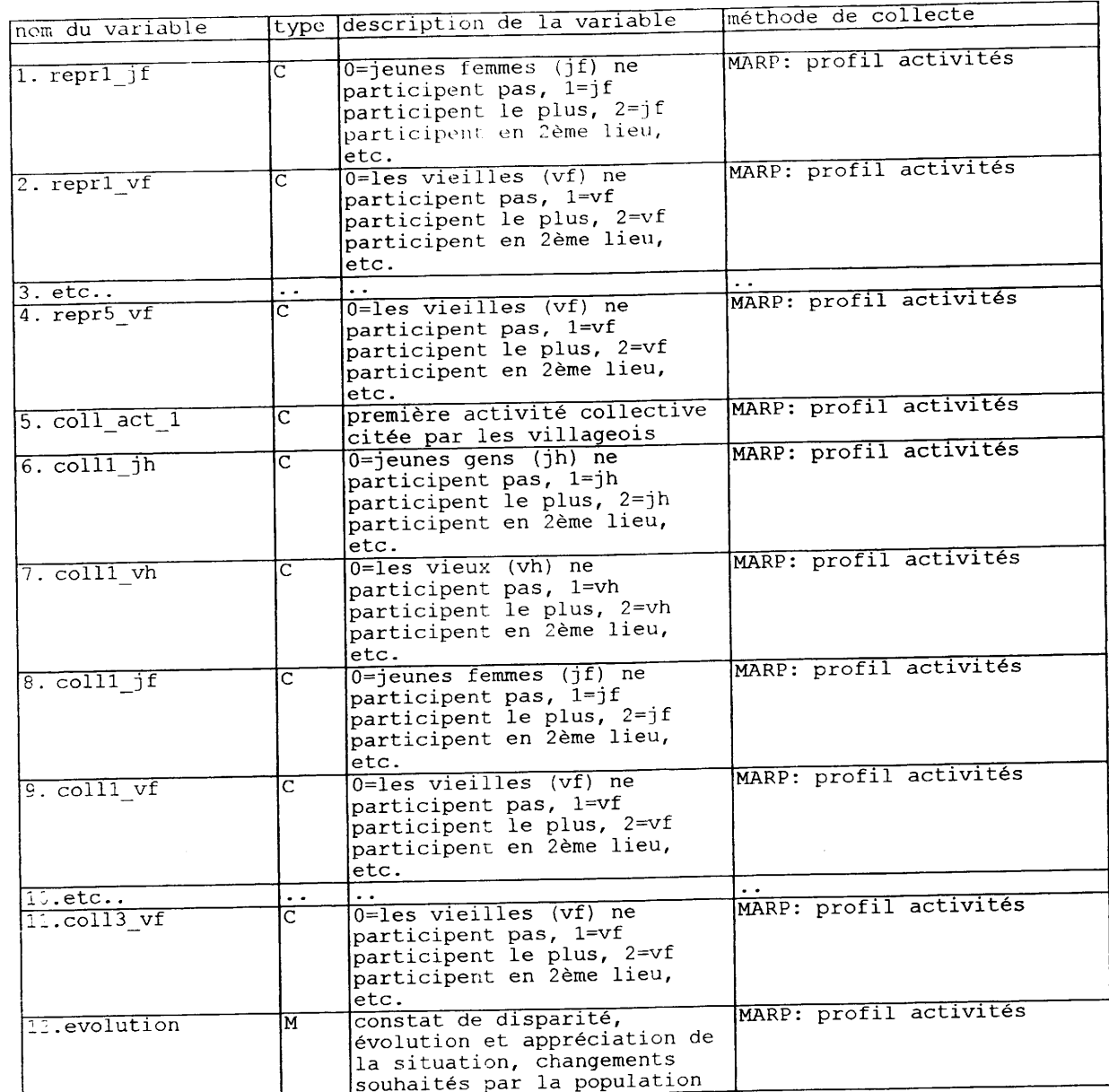

L

I

I

1

I

I

I

I

I

B

I

I

I

 $\frac{1}{2}$ 

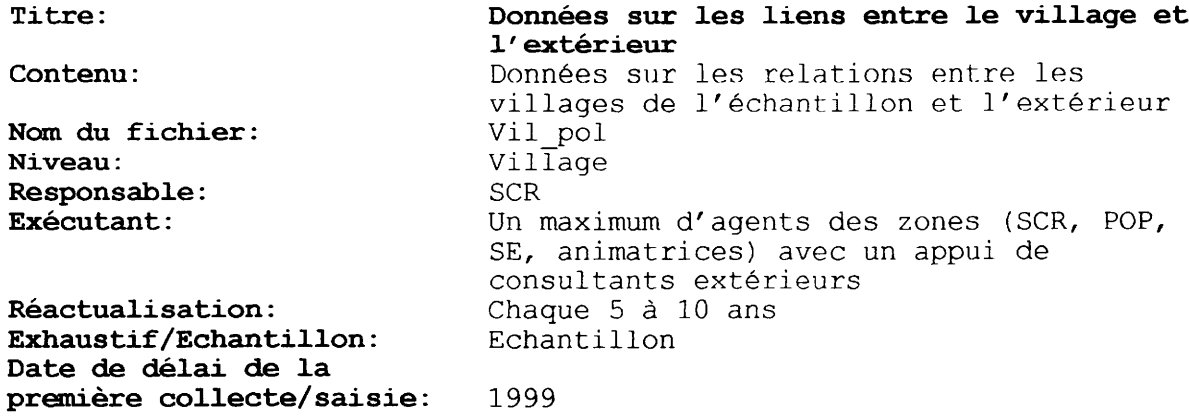

Les questions sur les différentes institutions scolaires et sanitaires ont déjà été saisies dans le fichier vil sol, pour le cas où les institutions ce trouve dans le village même. Si les institutions, par contre, se trouv vil pol.

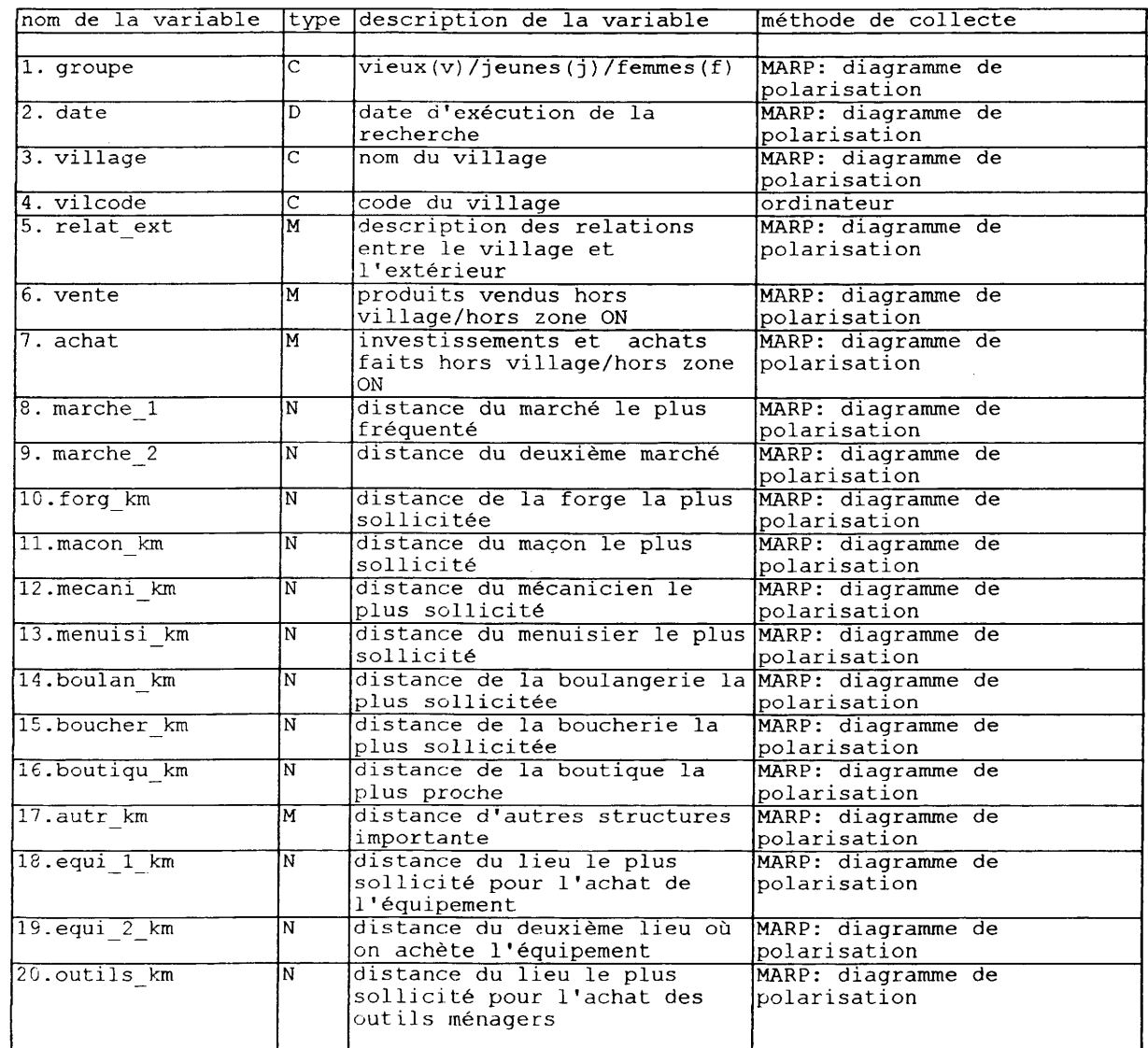

 $\bar{z}$ 

 $\lambda_1$ 

 $\sim$ 

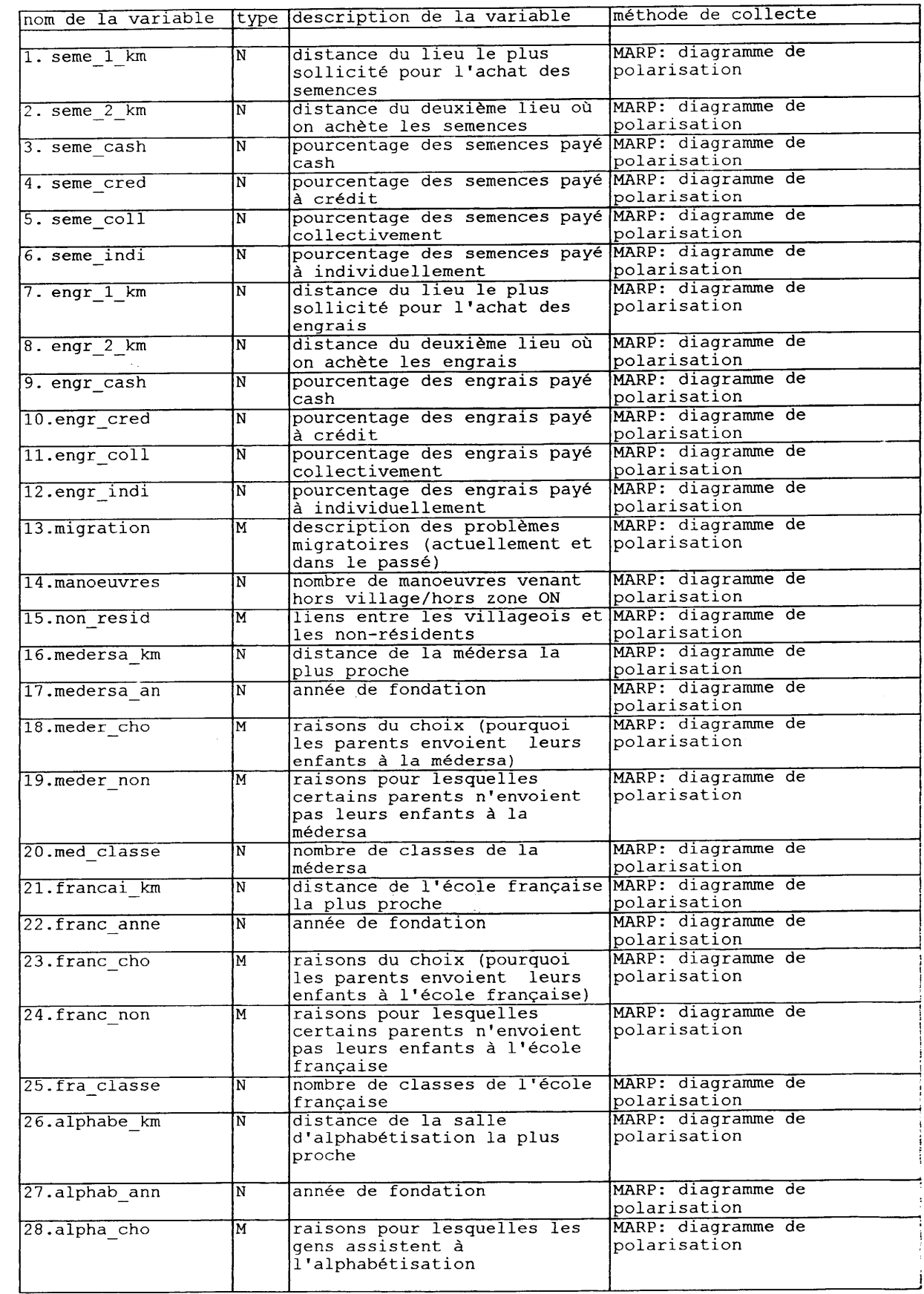

I

I

I

I

I

I

I

I

I

I

I

I

I

I

I

I

I

I

t

I

55

 $\begin{aligned} \mathbf{V} & = \mathbf{E} \mathbf{V} \mathbf{V} + \mathbf{E} \mathbf{V} \mathbf{V} + \mathbf{E} \mathbf{V} \mathbf{V} \mathbf{V} \\ & = \mathbf{V} \mathbf{V} \mathbf{V} + \mathbf{E} \mathbf{V} \mathbf{V} \mathbf{V} + \mathbf{E} \mathbf{V} \mathbf{V} \mathbf{V} \mathbf{V} \end{aligned}$ 

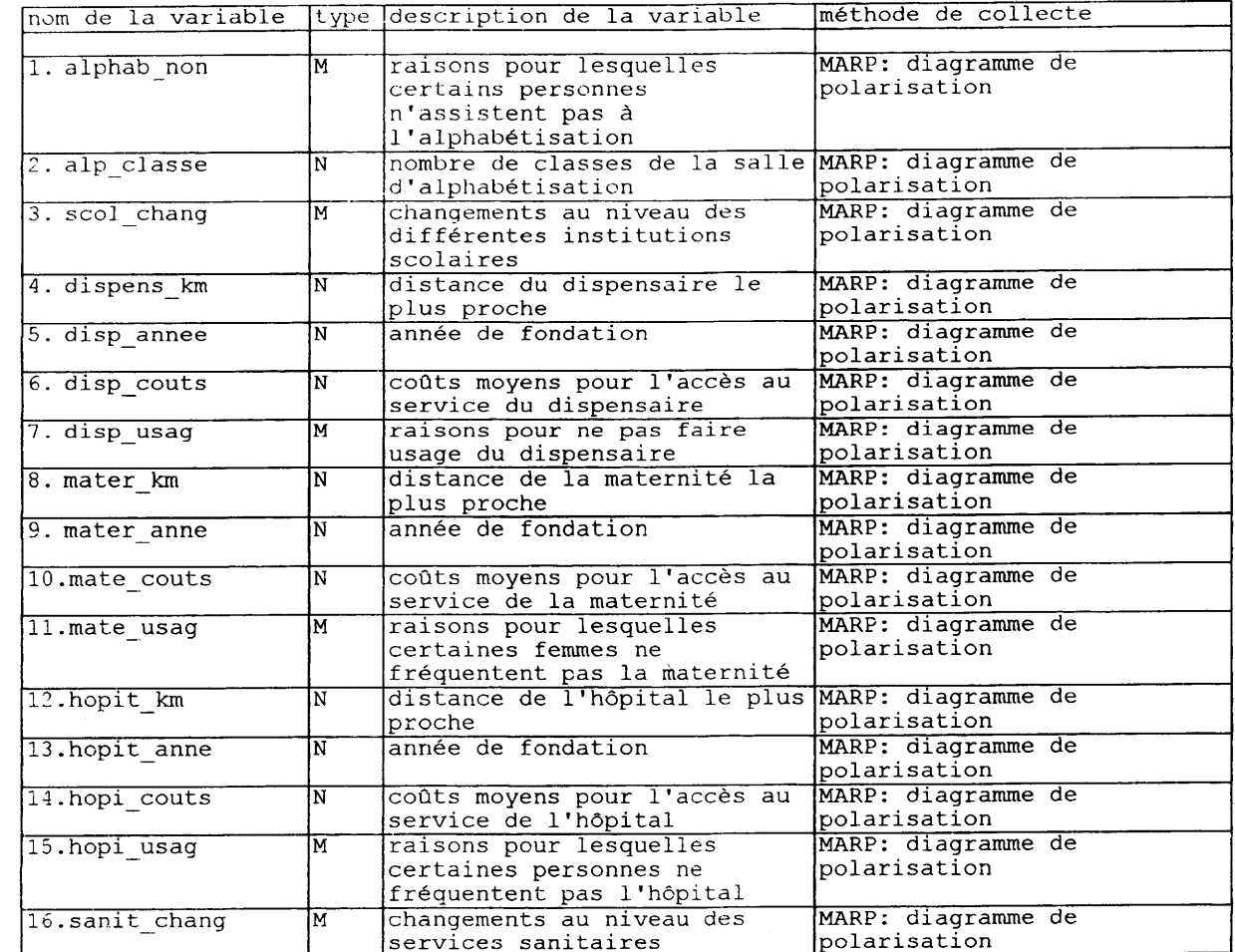

1

 $\blacksquare$ 

I

I

I

 $\frac{1}{2}$ 

Données sur les Organisations Paysannes Titre: Données générales sur les OP des villages Contenu: de l'échantillon Vil OP Nom du fichier: Village Niveau: Responsable: **SCR** Exécutant: Un maximum d'agents des zones (SCR, POP, SE, animatrices) avec un appui de consultants extérieurs Réactualisation: Chaque 3 ans Echantillon Exhaustif/Echantillon: Date de délai de la 1999 première collecte/saisie:

Ce fichier et le fichier "OP" se chevauchent partiellement mais les études<br>MARP sont exécutées dans un échantillon de villages en casier, en hors casier<br>et en zone sèche, tandis que le fichier "OP" est rempli de façon exha pour tous les villages en casier.

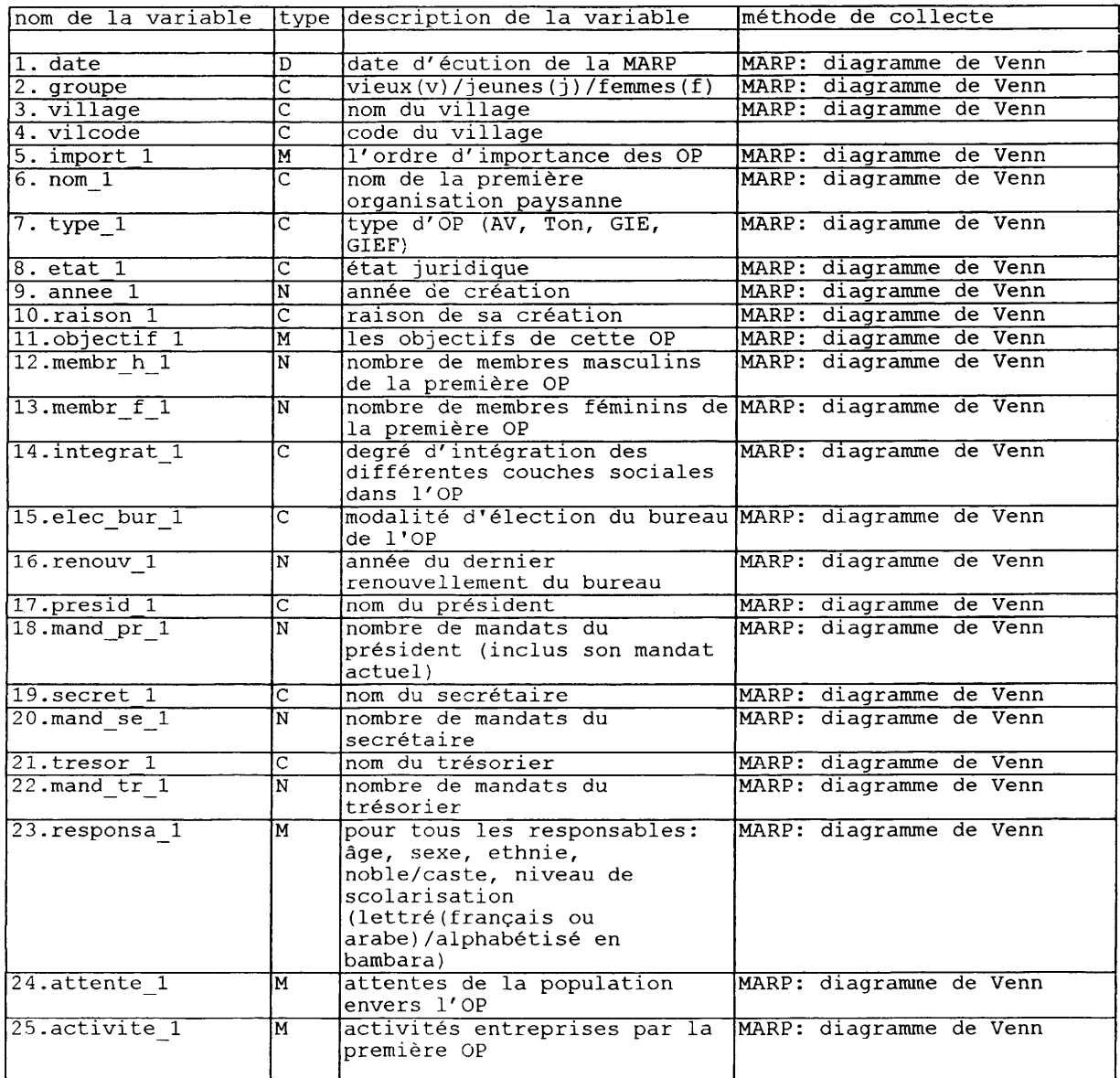

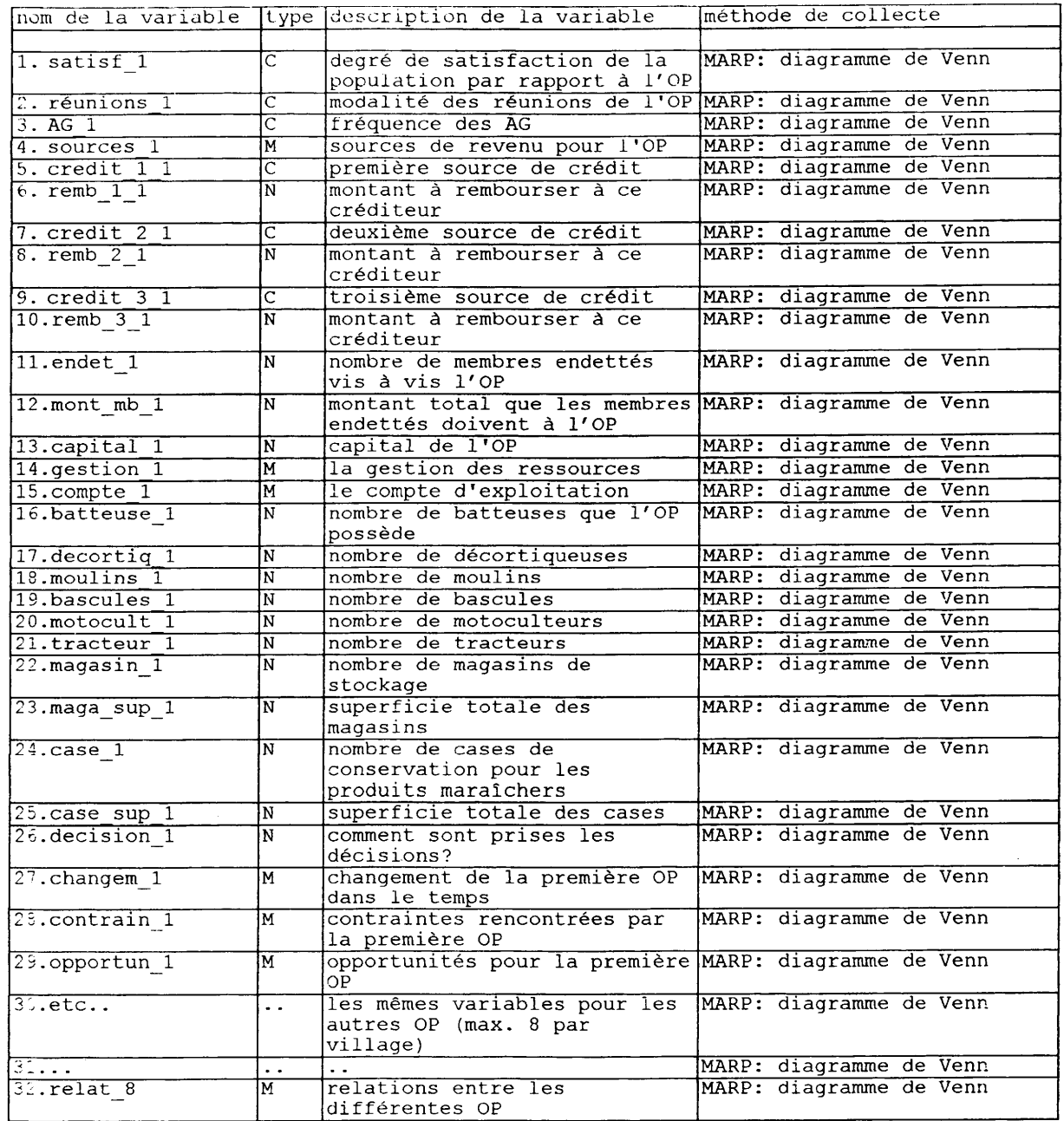

 $\blacklozenge$ 

I

I

I

I

I

 $\frac{1}{2}$ 

I

I<br>I

1

I

I

I

1

III<br>IIII

I

I

I

I

I

**III**<br>III

I

 $\hat{\mathcal{A}}$ 

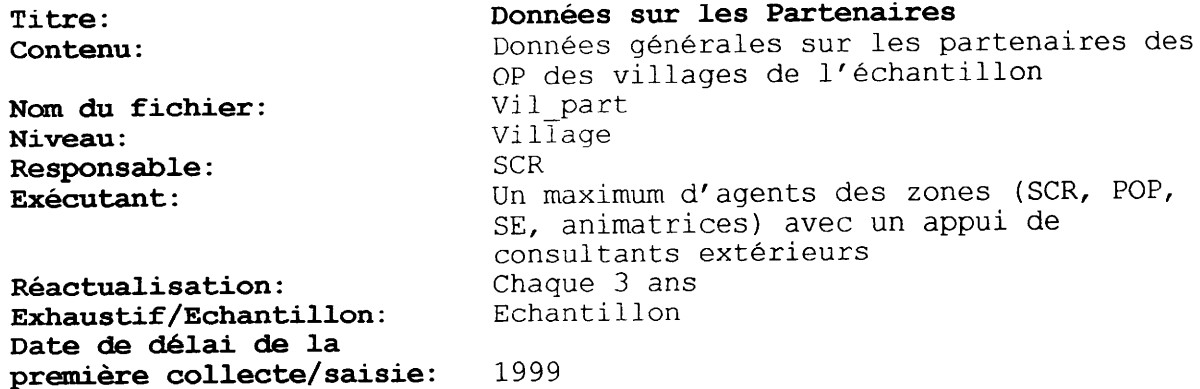

 $\bar{z}$ 

Ce fichier et le fichier "Partnair" se chevauchent partiellement mais les<br>études MARP sont exécutées dans un échantillon de villages en casier, en hors<br>casier et en zone sèche, tandis que le fichier "Partnair" est rempli d

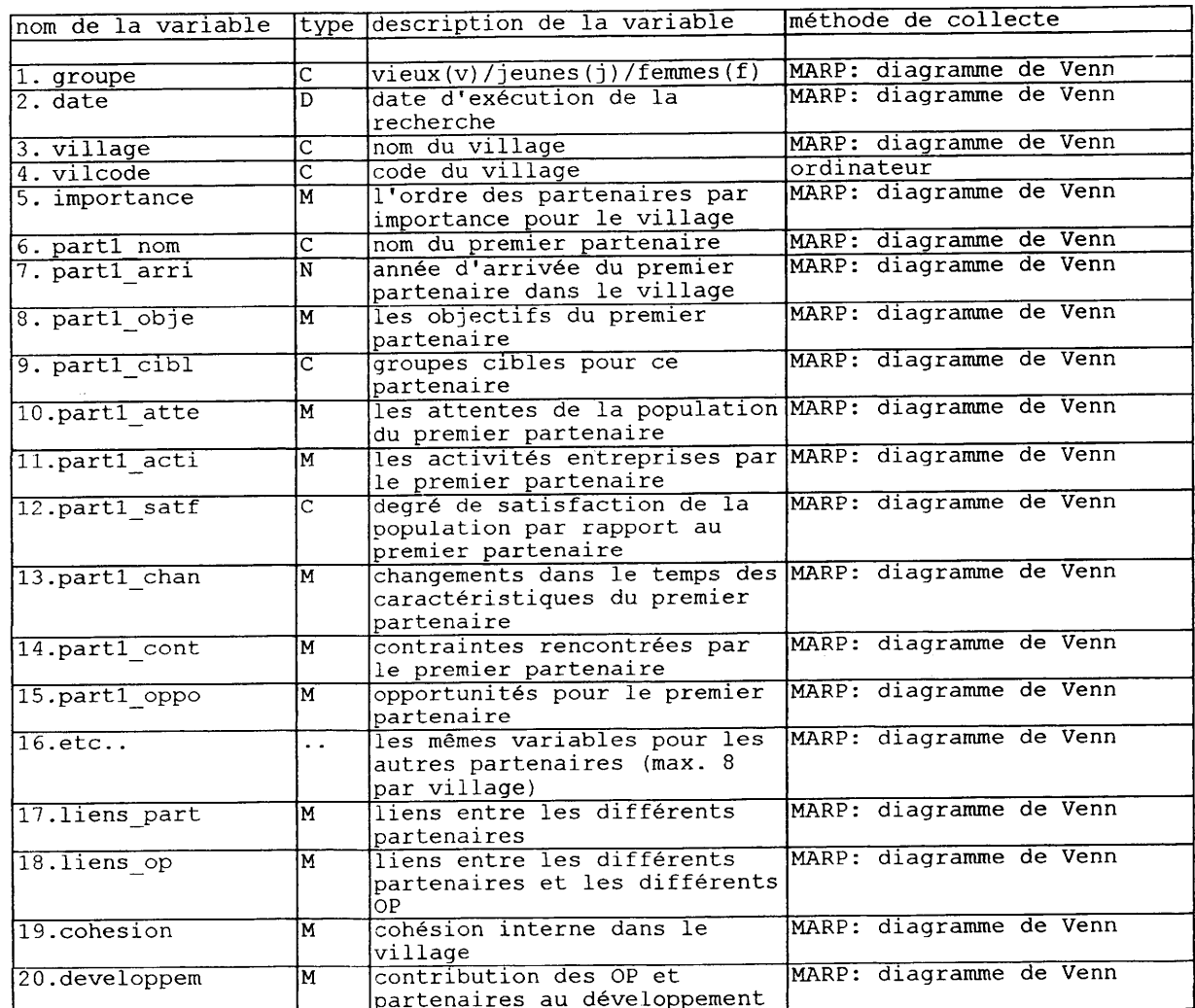

 $\mathcal{L}^{\mathcal{L}}$ 

 $\sim 10^6$ 

 $\bar{z}$  ,  $\bar{z}$  ,  $\bar{z}$ 

Données sur les aspects genre (1) Titre: Renseignements sur la répartition de Contenu: l'accès et du contrôle des ressources et des bénéfices entre les différentes catégories sociales dans les villages de l'échantillon Vil\_acce Nom du fichier:  $Vi1\overline{1}$ age Niveau: **SCR** Responsable: Un maximum d'agents des zones (SCR, POP, Exécutant: SE, animatrices) avec un appui de consultants extérieurs Chaque 5 à 10 ans Réactualisation: Exhaustif/Echantillon: Echantillon Date de délai de la

٦

première collecte/saisie: 1999

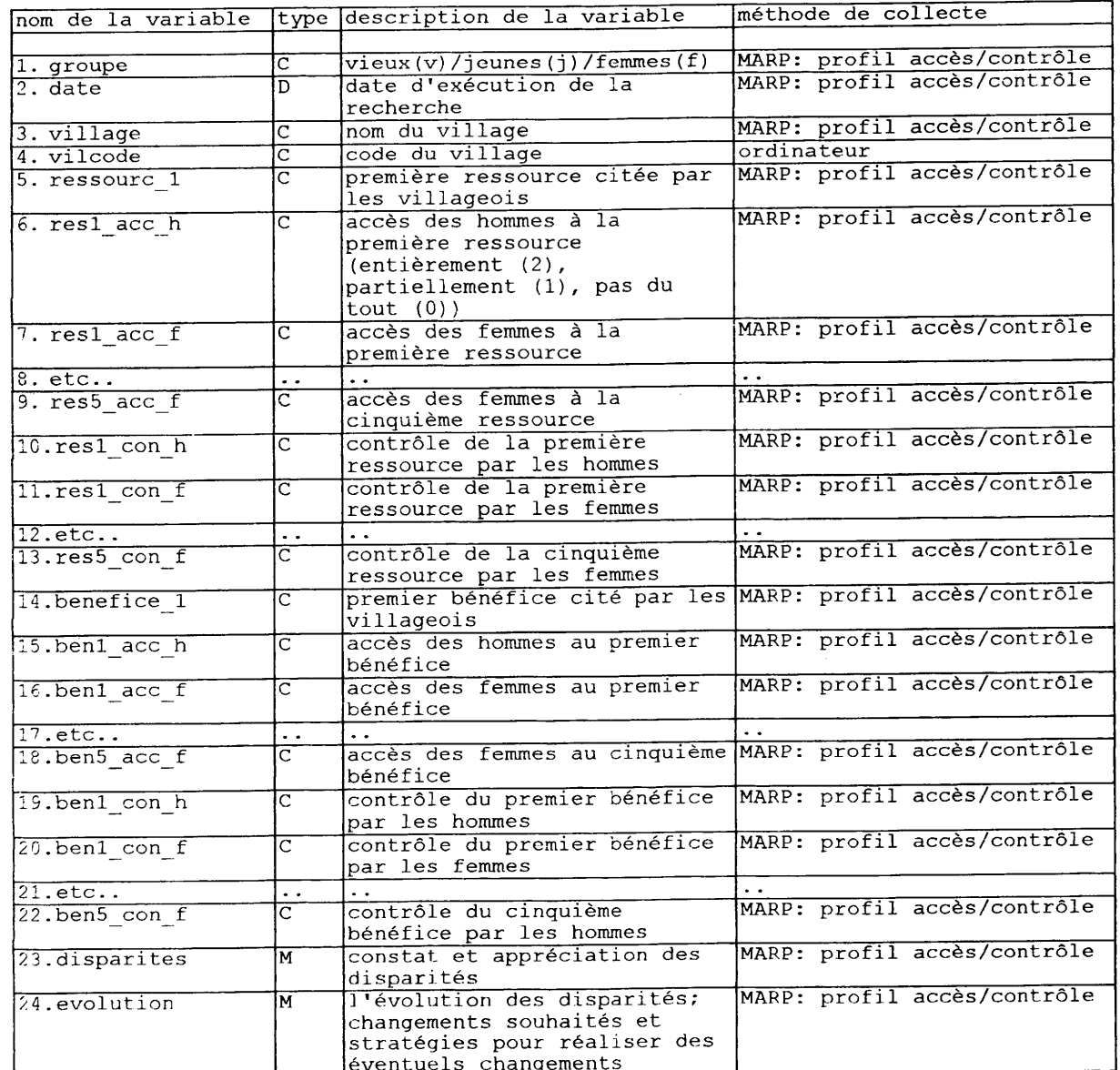

 $\sim 10$ 

 $\Delta\omega_{\rm{eff}}$  , where  $\Delta\omega_{\rm{eff}}$ 

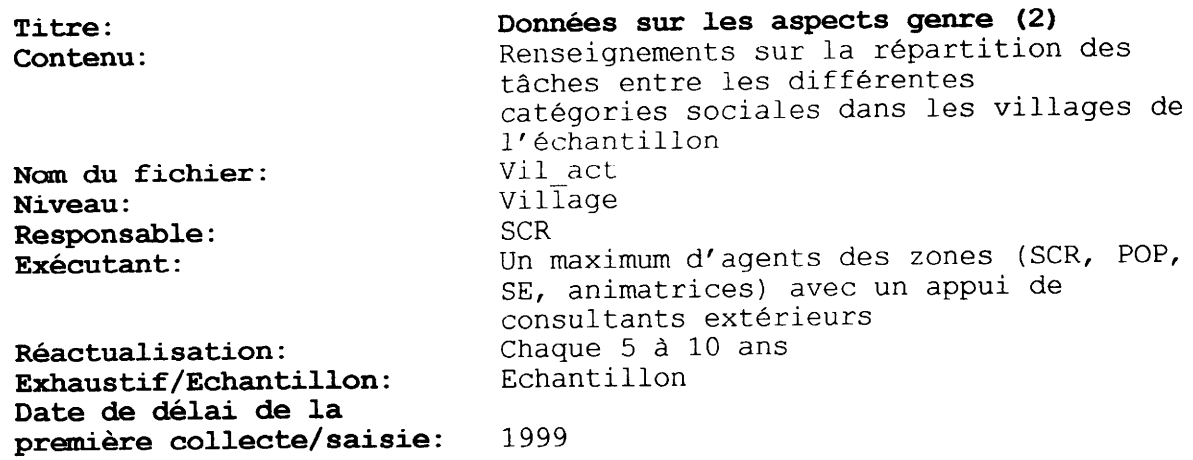

H

I

J

I

L

I

is a mass of  $\mathcal{O}(\mathcal{O}_\mathcal{O})$  . The contract of the space of  $\mathcal{O}_\mathcal{O}$ 

 $\sim$ 

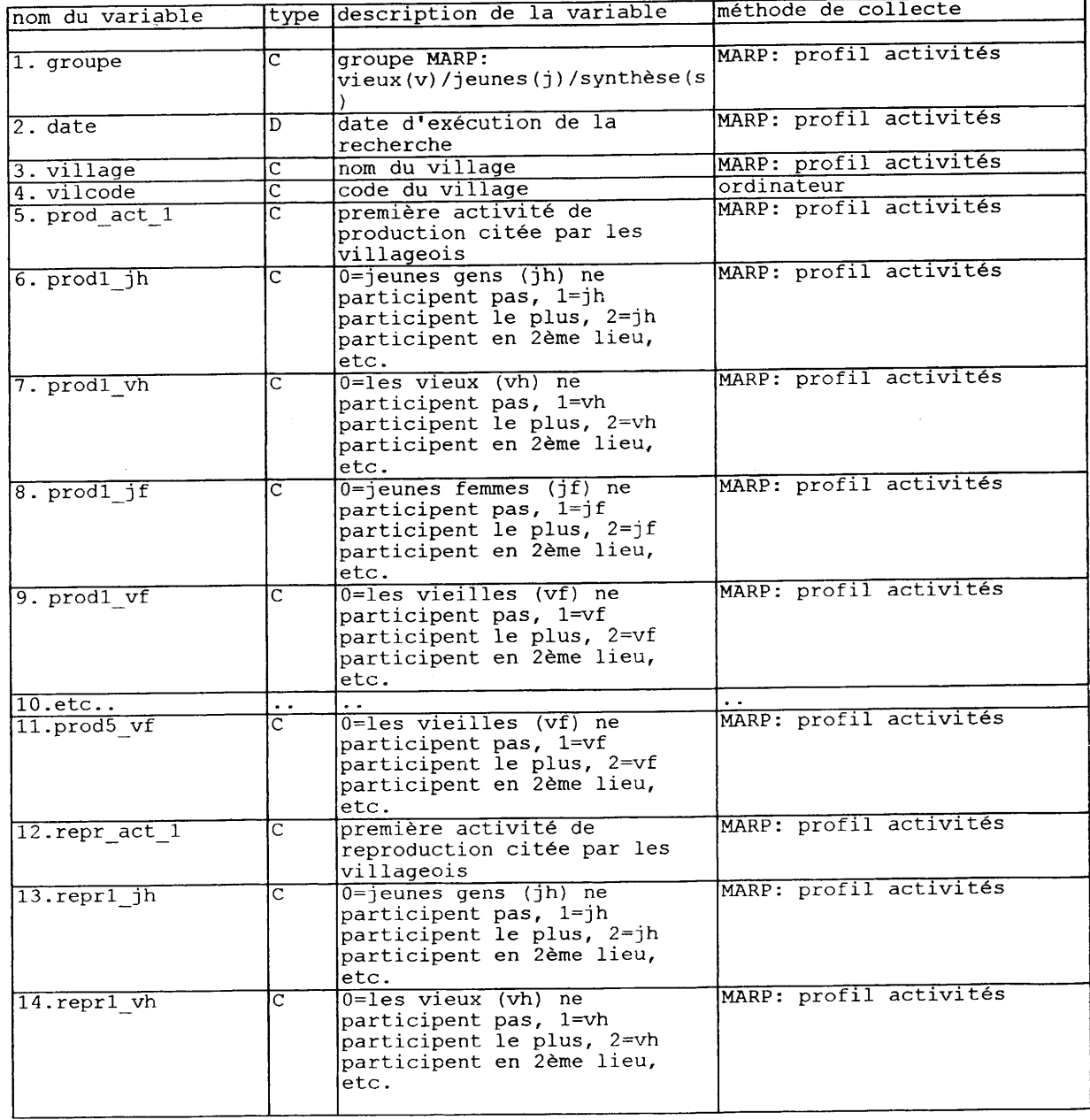

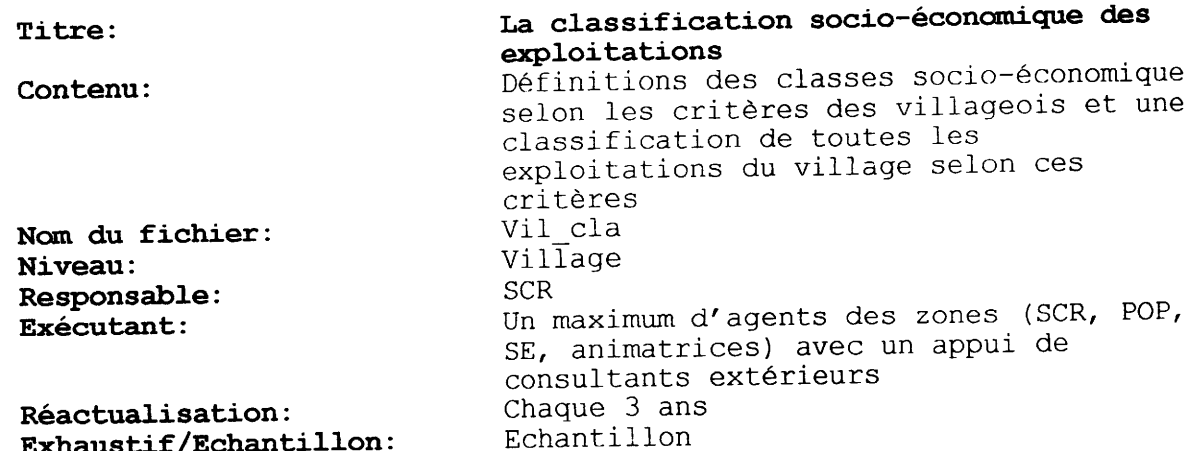

 $\hat{\mathcal{A}}$ 

**austi** Date de délai de la<br>première collecte/saisie: 1999

I

ł

ł

I

I

 $\overline{\phantom{a}}$ 

 $\begin{matrix} \bullet & \bullet \\ \bullet & \bullet \end{matrix}$ 

I

t

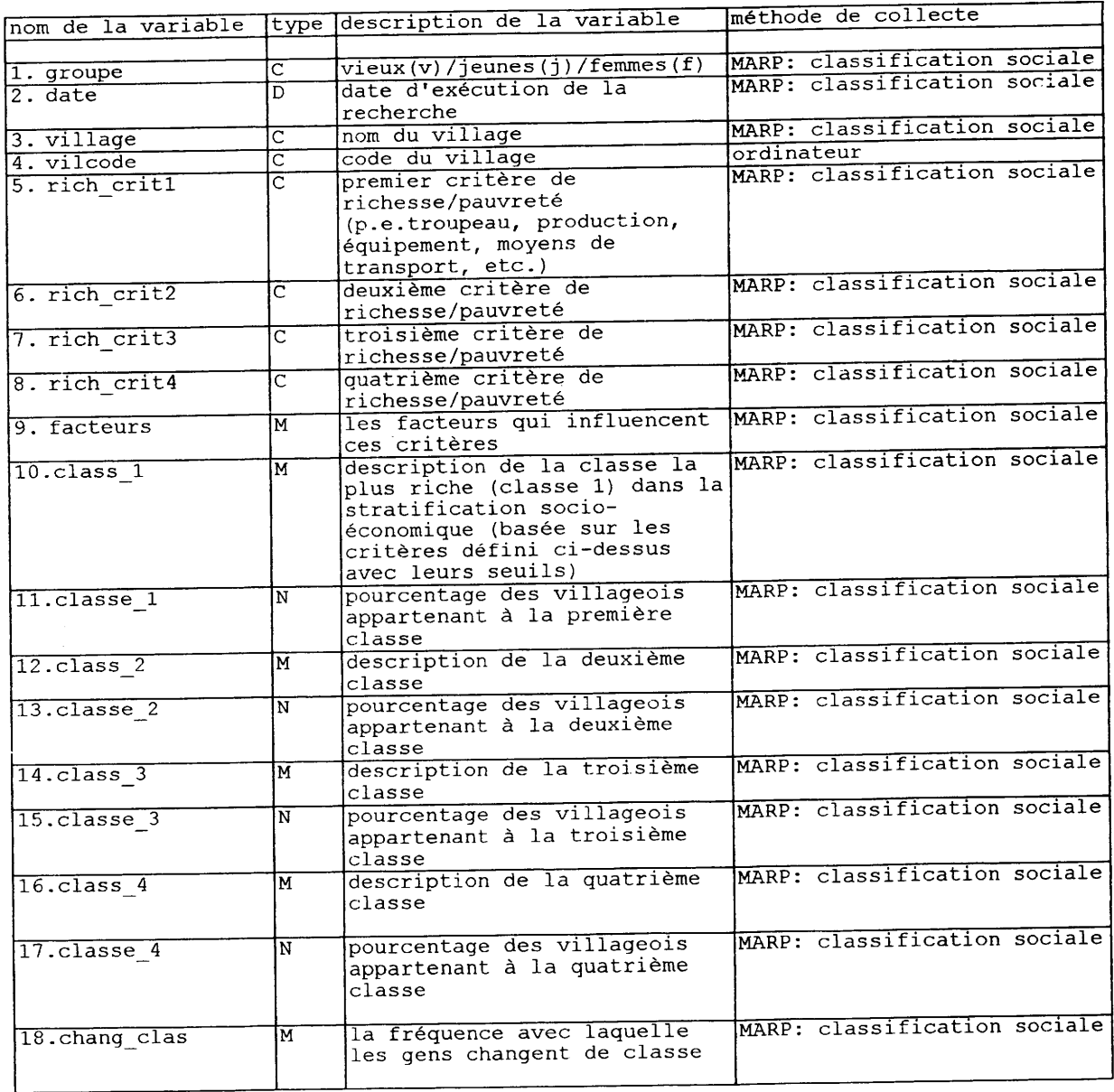

 $\hat{\mathcal{N}}$ 

 $\frac{1}{2}$ 

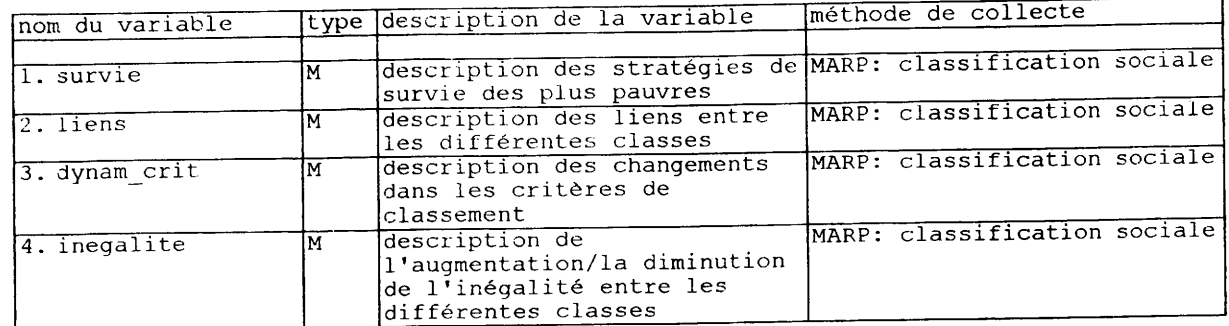

I

 $\blacksquare$ 

I

I

U

П

I

1

I

I

 $\frac{1}{2}$ 

 $\hat{\mathcal{A}}$ 

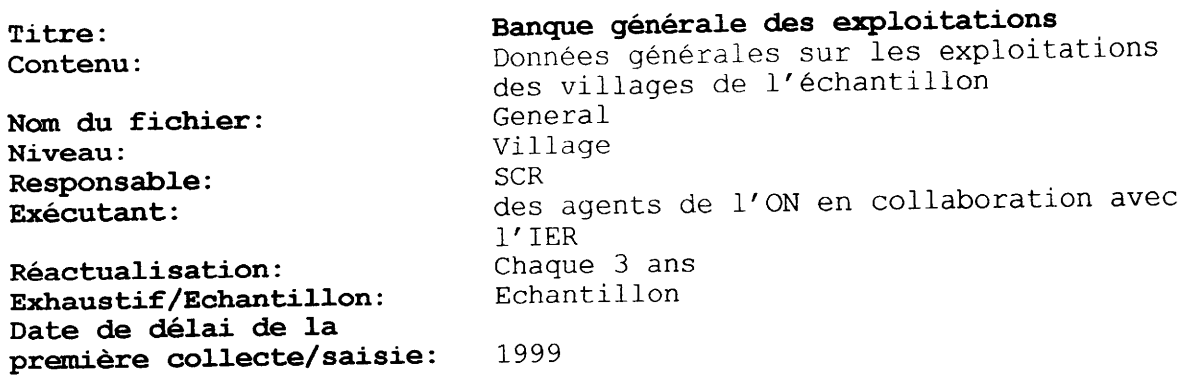

 $\sim$ 

Ce fichier et le fichier "exploit" se chevauchent partiellement mais les<br>études MARP sont exécutées dans un échantillon de villages en casier, en hors<br>casier et en zone sèche, tandis que le fichier "exploit" est rempli de

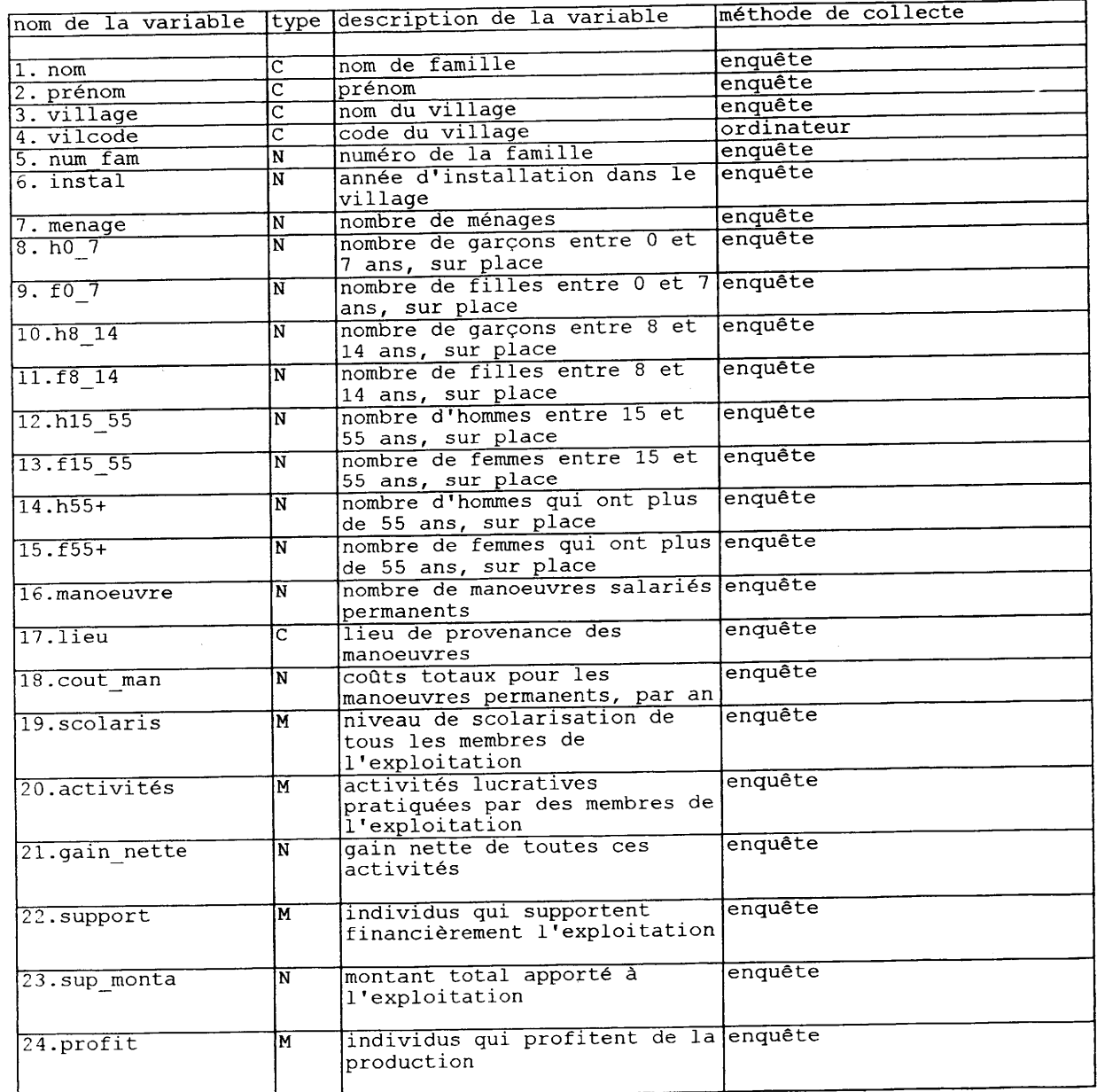

 $\hat{\mathcal{L}}$ 65

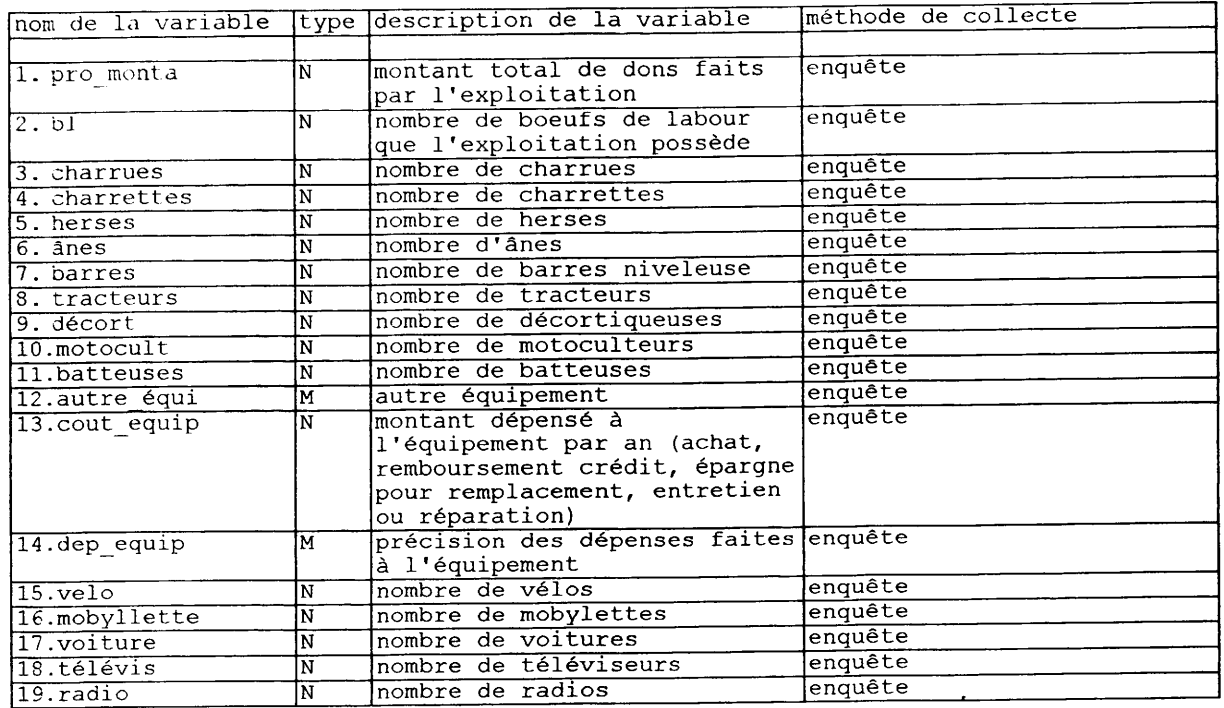

I

I

I

I

I

I

 $\ddot{\phantom{0}}$ 

I

I

I

I

I

I

t

I

I

I

I

I

 $\ldots$ 

I

I

 $\label{eq:2.1} \begin{split} \mathcal{L}_{\text{max}}(\mathcal{L}_{\text{max}}) = \mathcal{L}_{\text{max}}(\mathcal{L}_{\text{max}}) \,,\\ \mathcal{L}_{\text{max}}(\mathcal{L}_{\text{max}}) = \mathcal{L}_{\text{max}}(\mathcal{L}_{\text{max}}) \,, \end{split}$ 

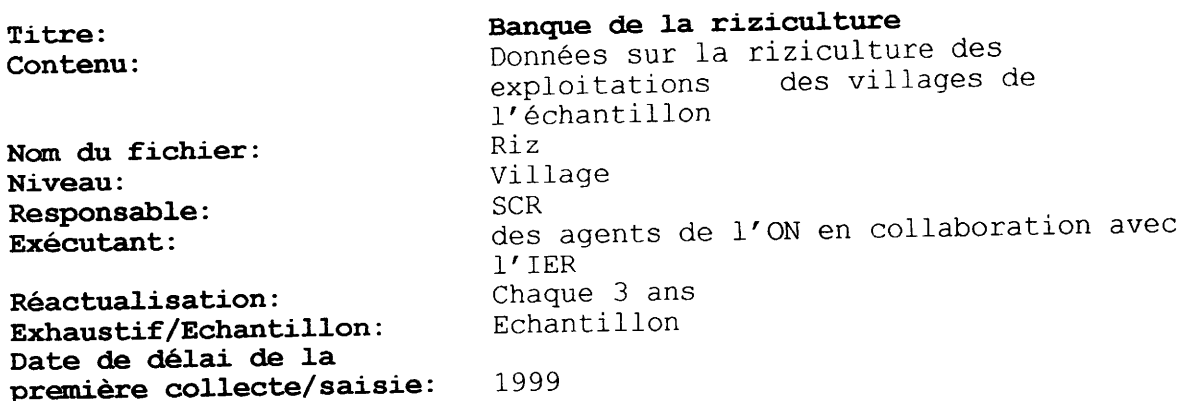

I

I

I

H

1

I

1

I

I

I

H

I

I

I

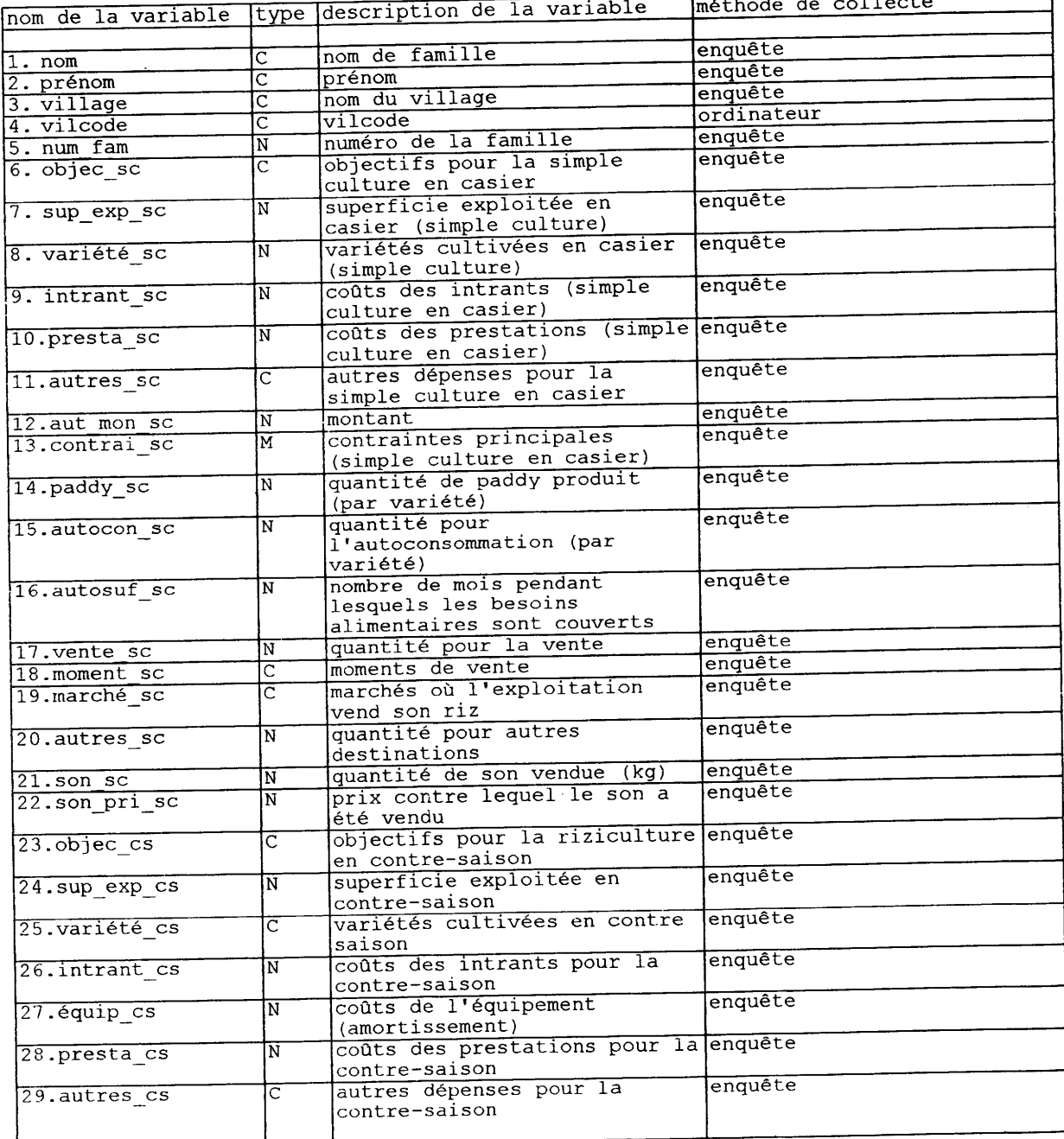

ś,

Ļ,

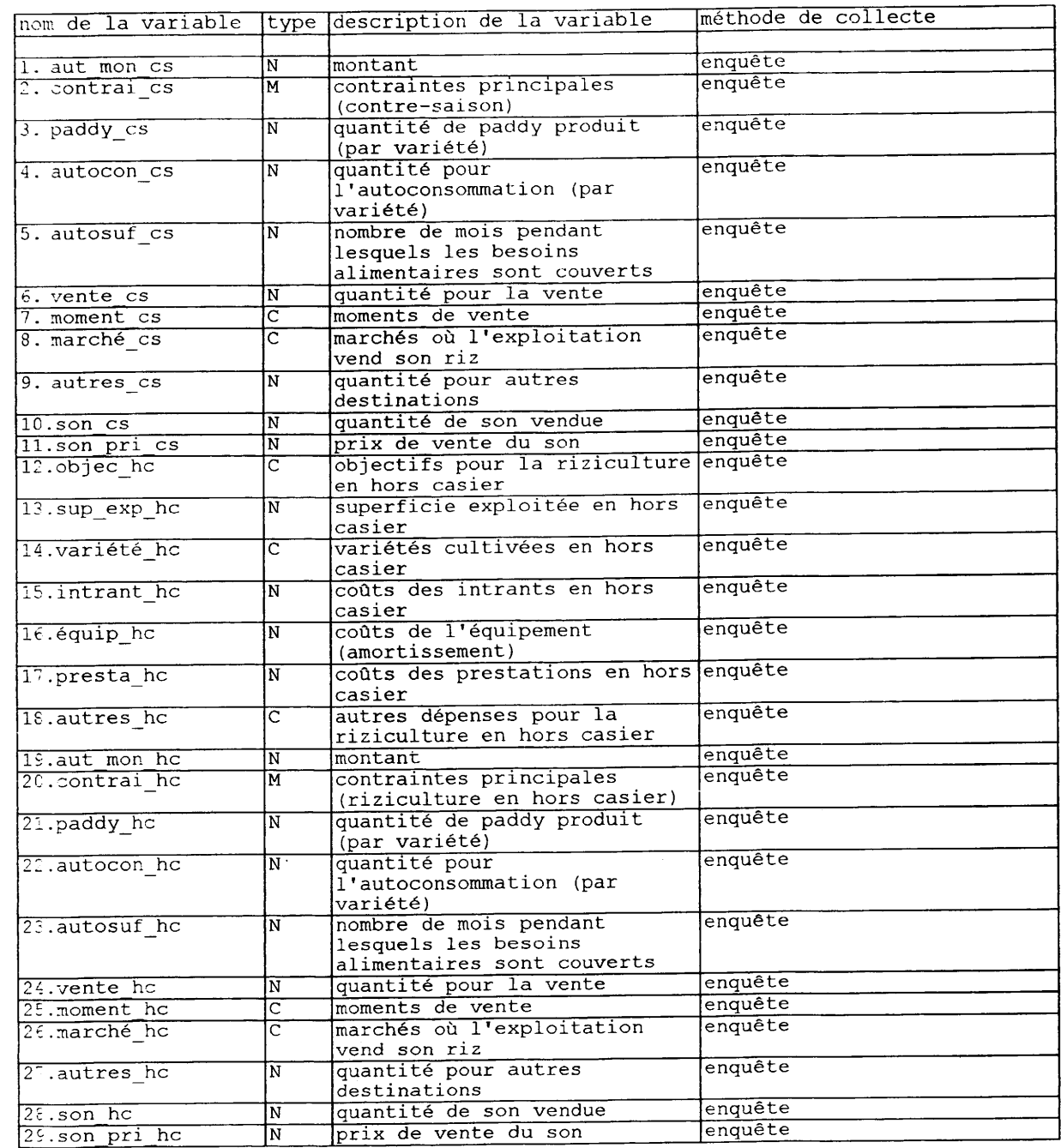

I

I

I

I

I

t

 $\frac{1}{2}$ 

I

I

I

I

I

I

l

I

t

I

I

t

I

I

 $\sim$   $\lambda$ 

Banque des cultures sèches Titre: Données sur les cultures sèches des Contenu: des villages de exploitations l'échantillon Seches Nom du fichier: Village Niveau: SCR Responsable: des agents de l'ON en collaboration avec Exécutant:  $1'$ IER Chaque 3 ans<br>Echantillon Réactualisation: Exhaustif/Echantillon: Date de délai de la 1999 première collecte/saisie:

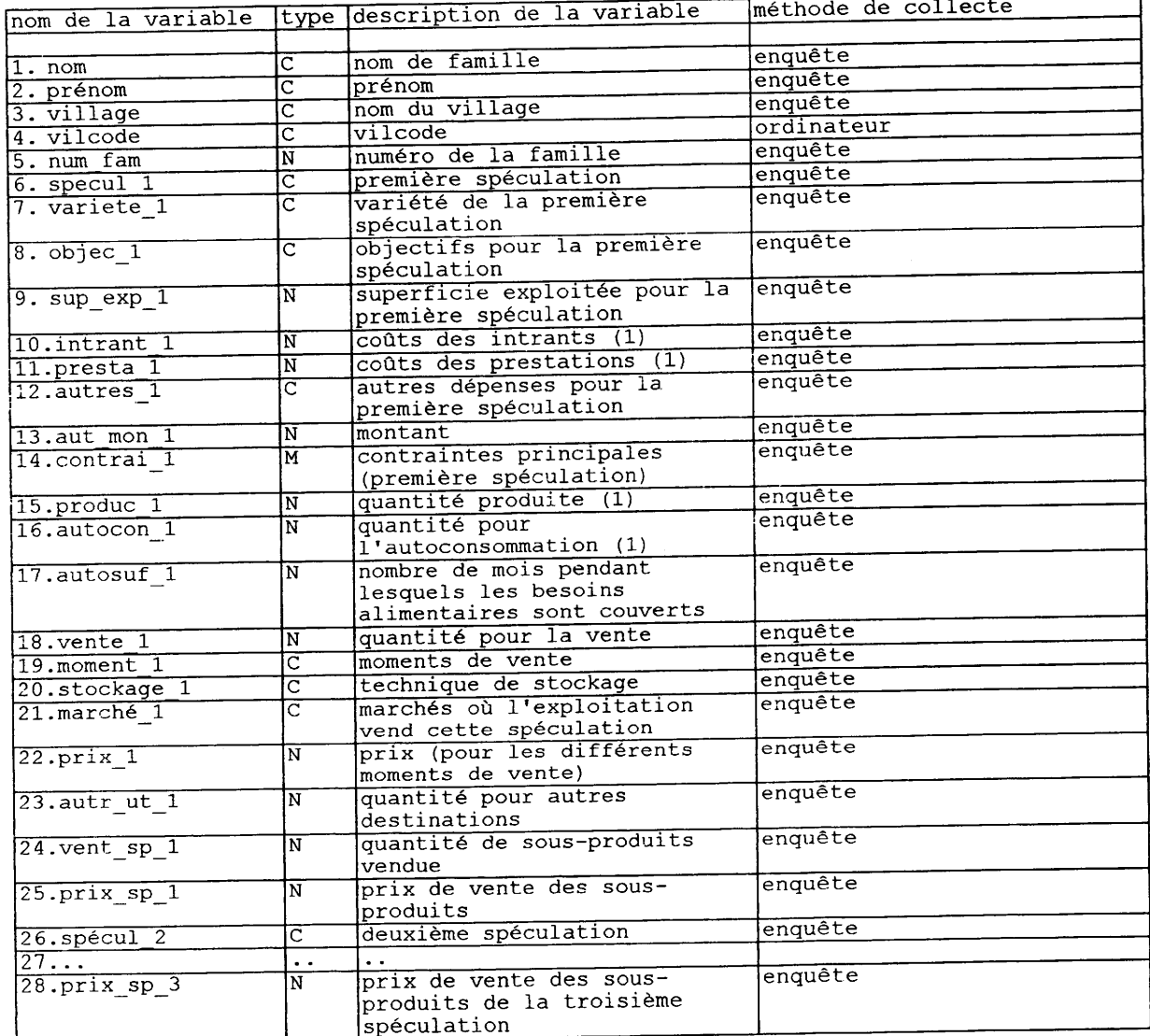

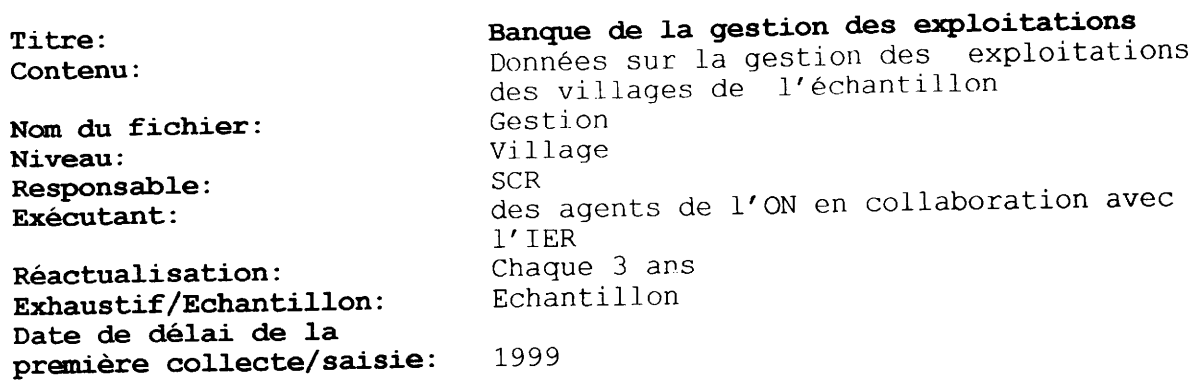

 $\hat{\mathcal{A}}$ 

 $\overline{a}$ 

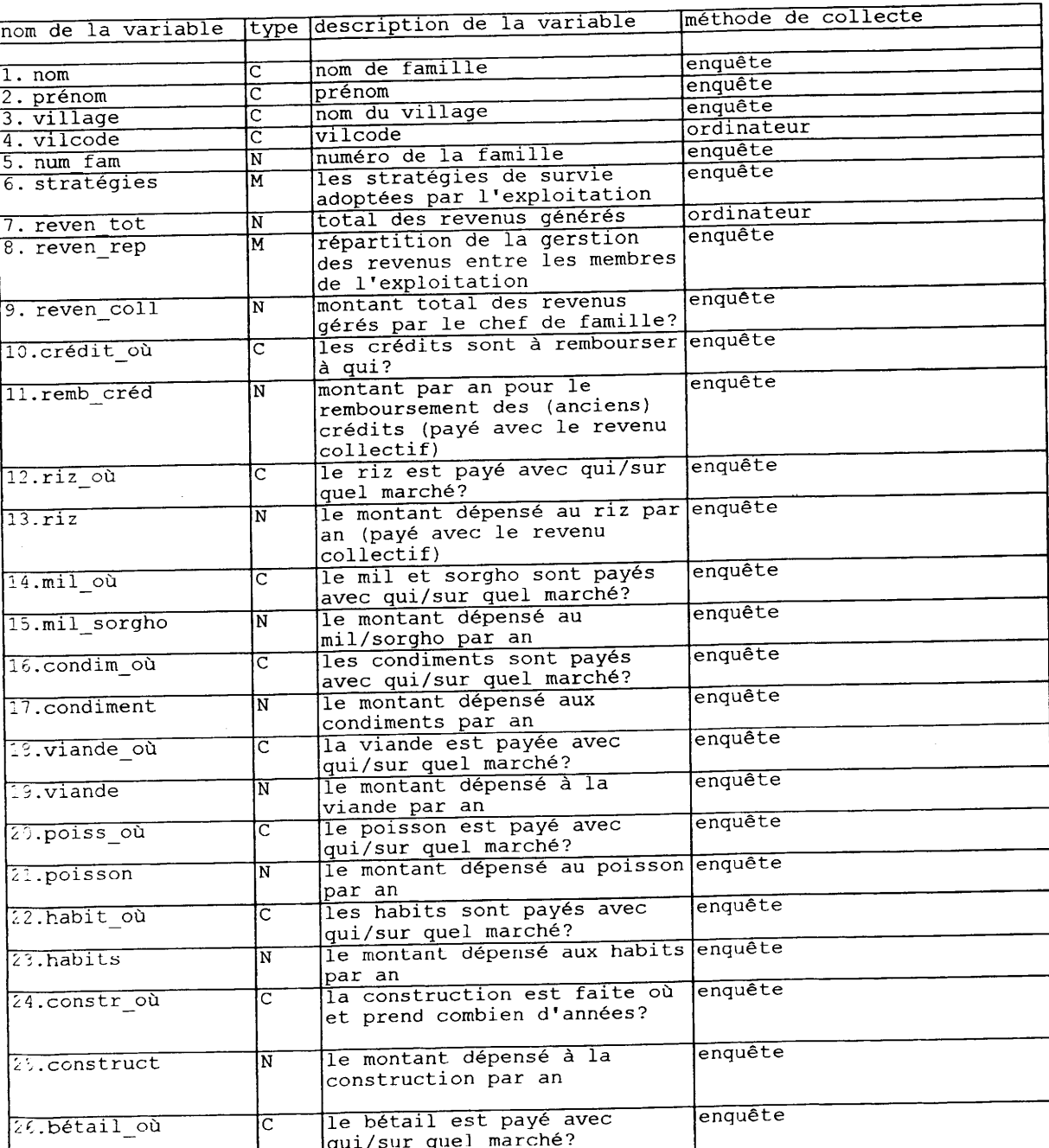

70

 $\hat{\mathcal{A}}$  $\frac{1}{2}$ 

 $\label{eq:2.1} \mathcal{L}(\mathcal{L}^{\mathcal{L}}(\mathbf{x},\mathbf{y})) = \mathcal{L}(\mathcal{L}^{\mathcal{L}}(\mathbf{x},\mathbf{y})) = \mathcal{L}(\mathcal{L}^{\mathcal{L}}(\mathbf{x},\mathbf{y})) = \mathcal{L}(\mathbf{x},\mathbf{y})$ 

المتابين

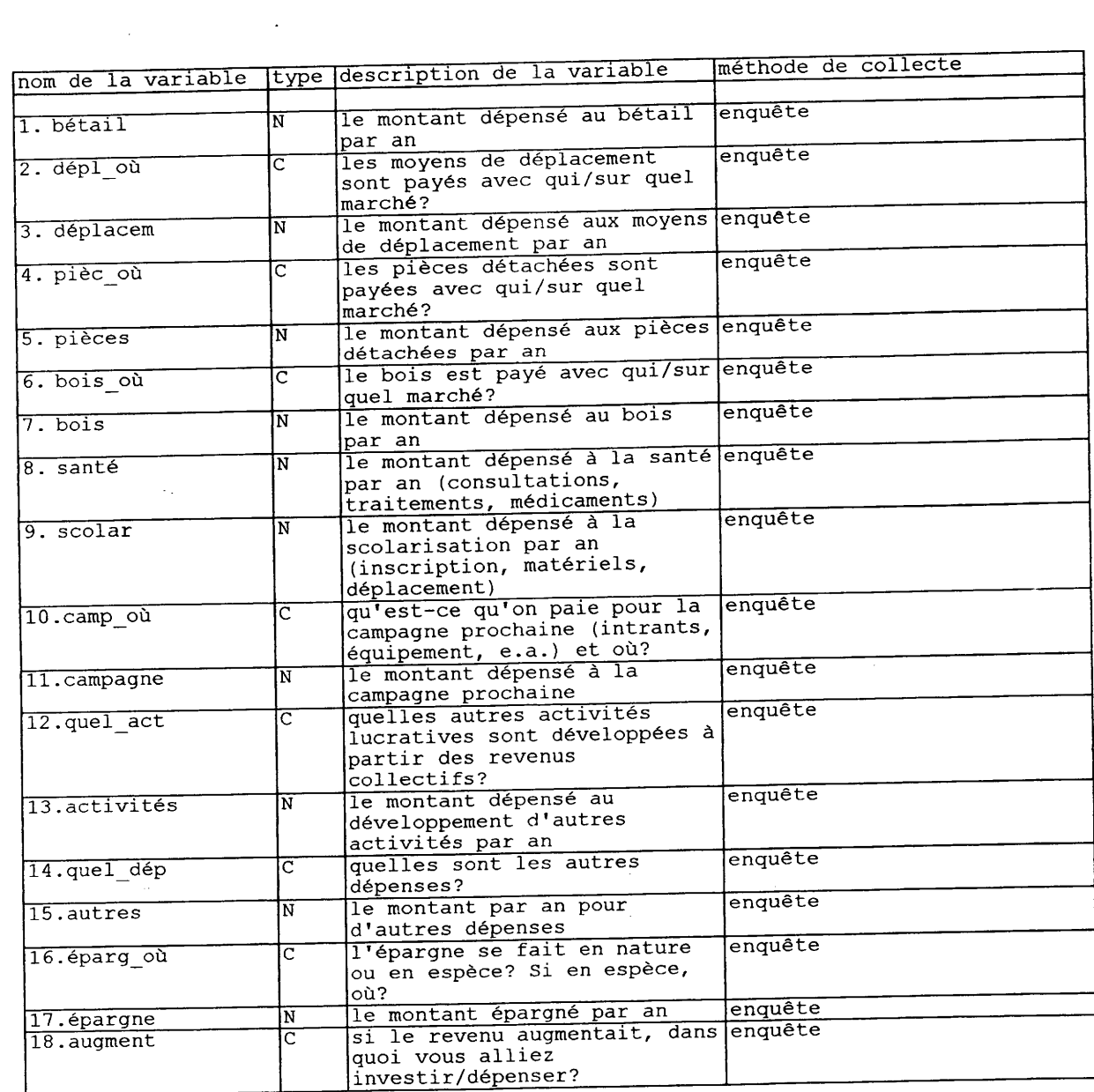

t

I

t

I

I

I

I

I

I

t

I

I

I

I

I

I

I

I

I

I

I

1I

 $\omega$  .  $\omega$  ,  $\omega$  .

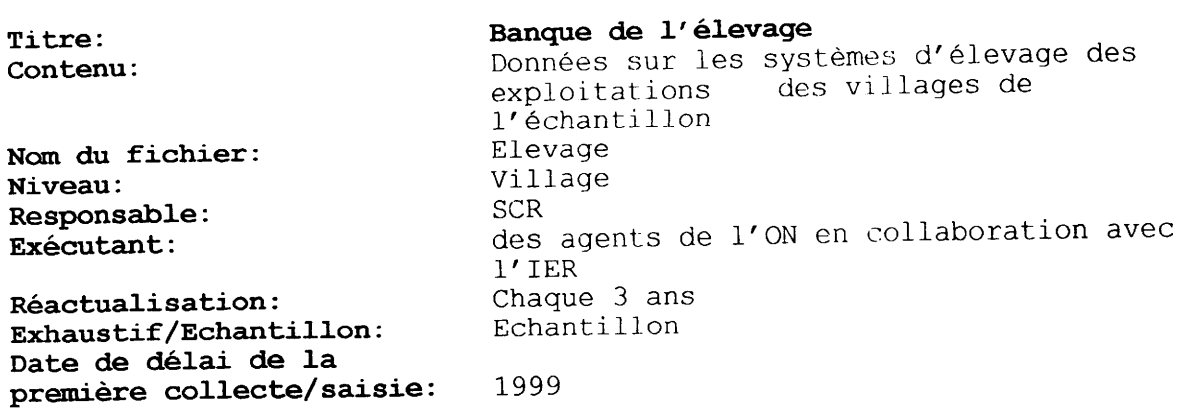

 $\sim$   $\sim$ 

I

 $\frac{1}{2}$ 

I

I

I

 $\sim 10^{10}$ 

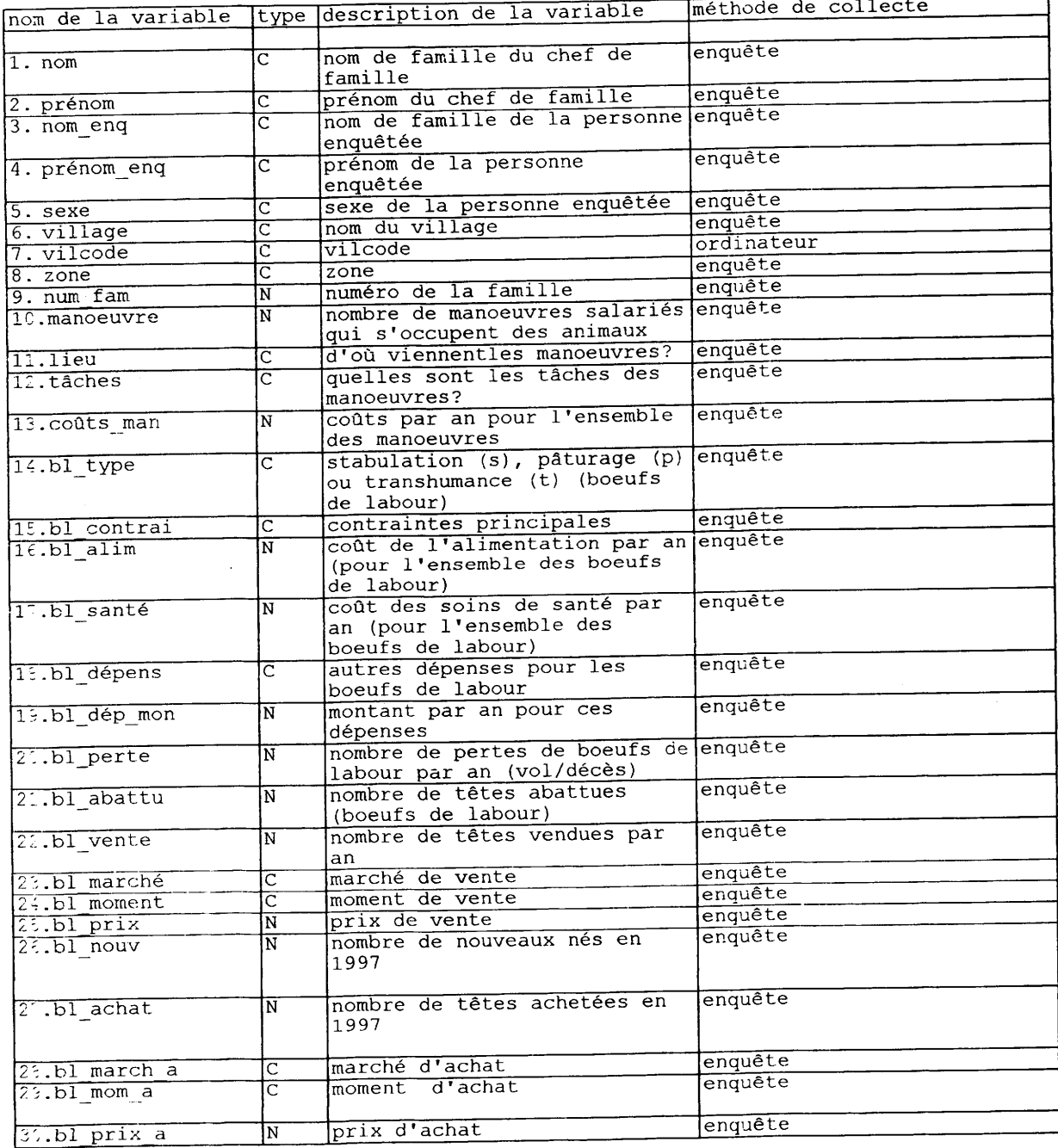

 $\overline{\phantom{a}}$  . . . . . . . . .
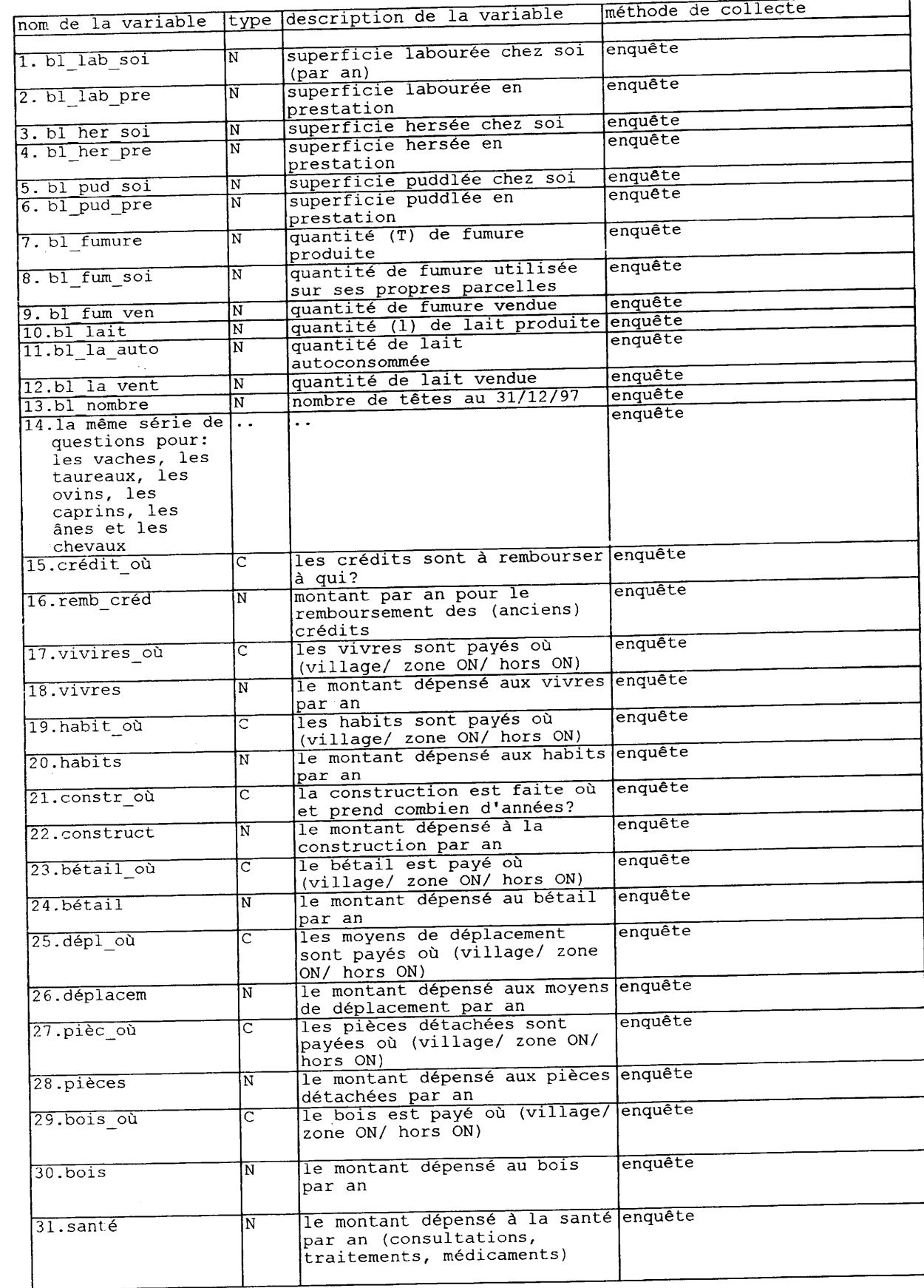

L

 $\blacksquare$ 

I

I

 $\blacksquare$ 

 $\blacksquare$ 

 $\blacksquare$ 

 $\blacksquare$ 

I

I

I

I

I

I

I

a an I

i<br>A

J.

 $\sim$ 

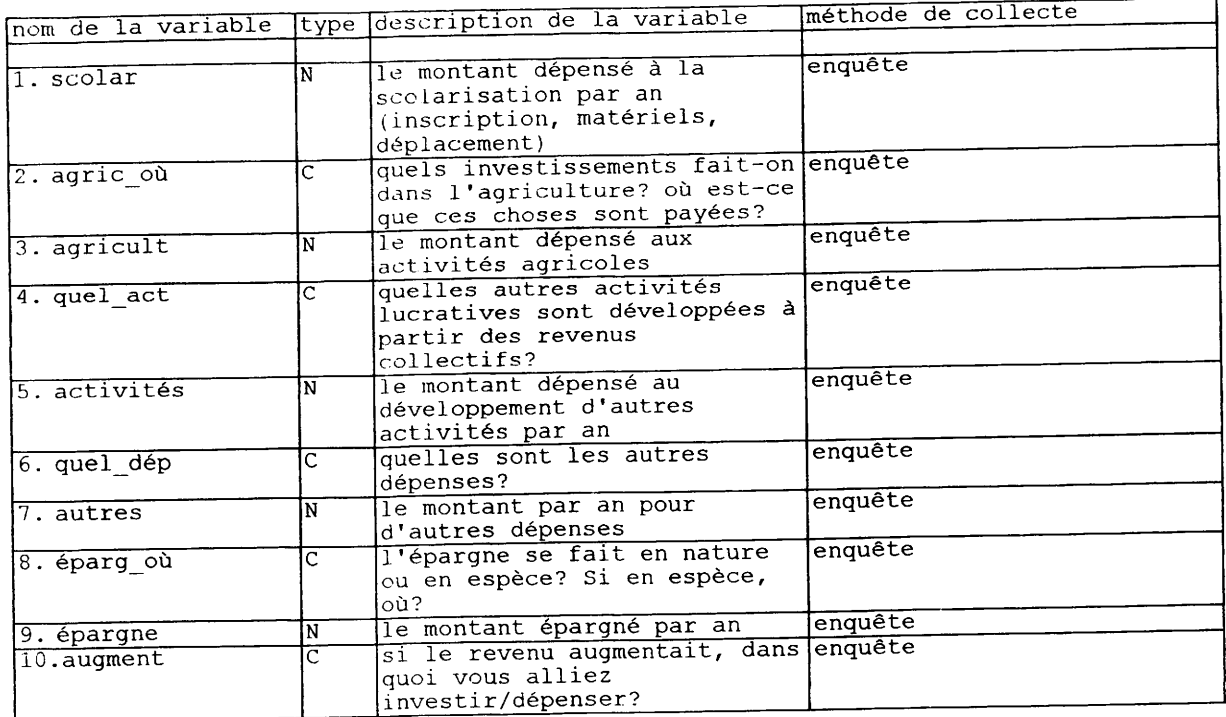

I

I

I

 $\blacksquare$ 

I

I

I

I

I

I

I

I

I

1

Ï

 $\ddot{\phantom{0}}$ 

 $\frac{1}{\sqrt{2}}$ 

 $\bar{\beta}$ 

 $\begin{bmatrix} 1 & 0 \\ 0 & 1 \end{bmatrix}$ 

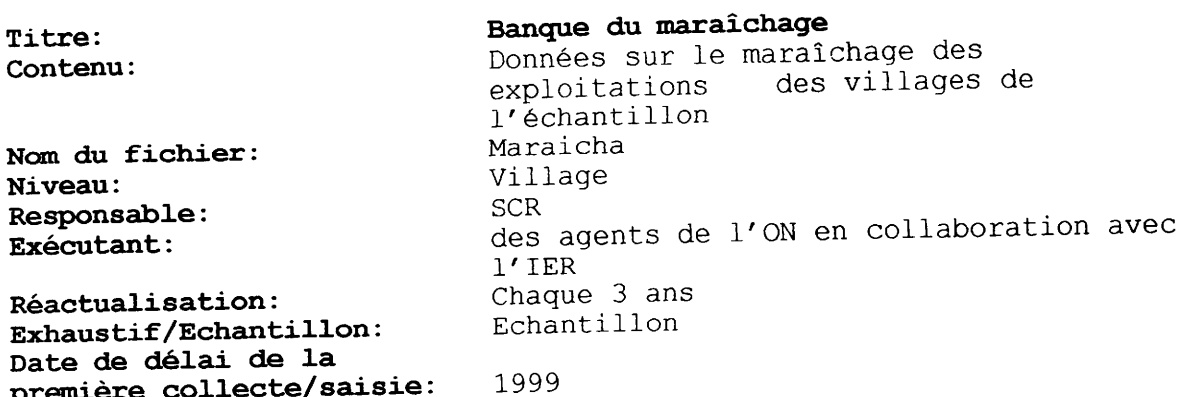

I

I

I

I

 $\frac{1}{2}$ 

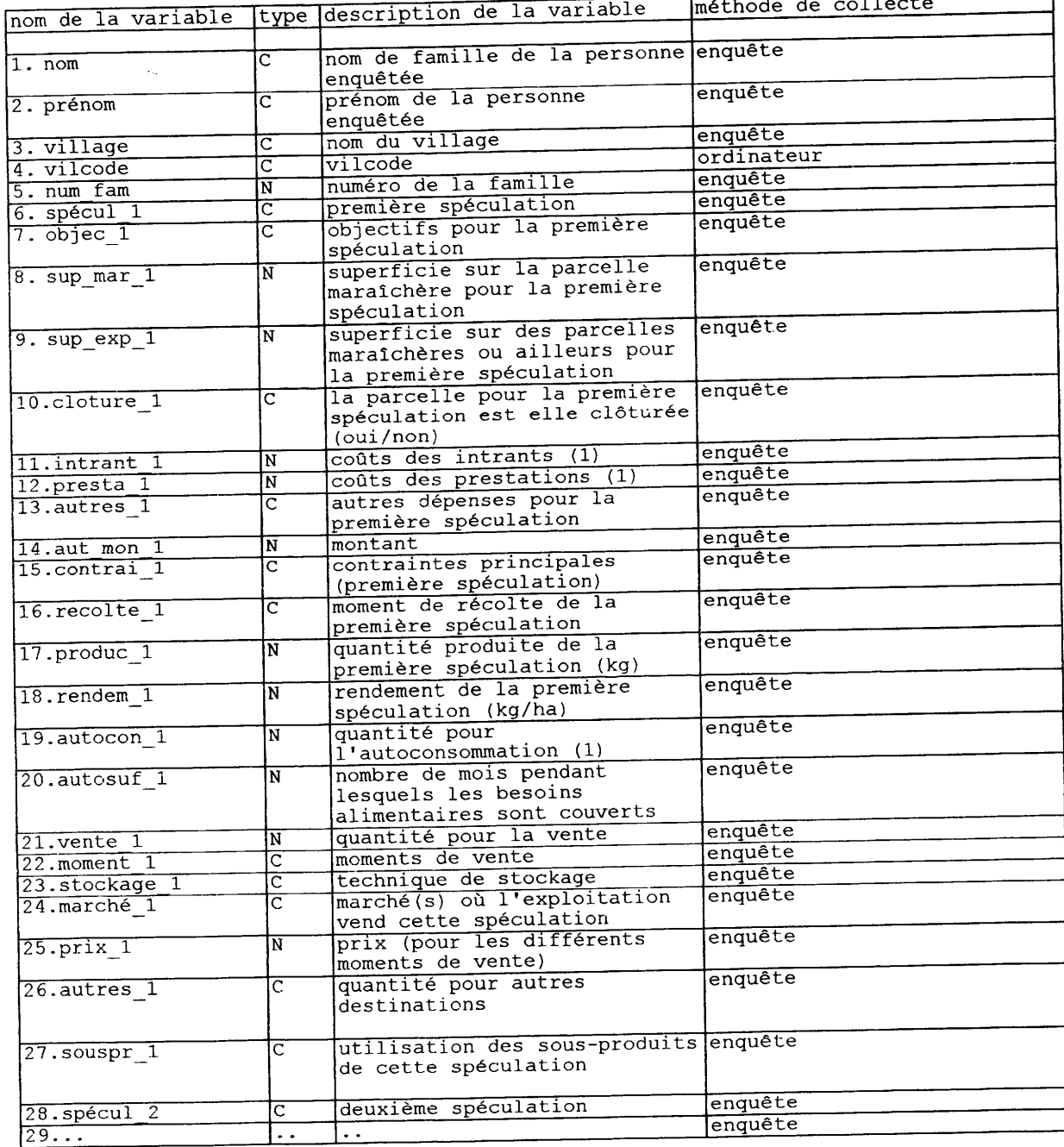

 $\frac{1}{2} \frac{1}{2} \frac{d^2}{dx^2}$ 

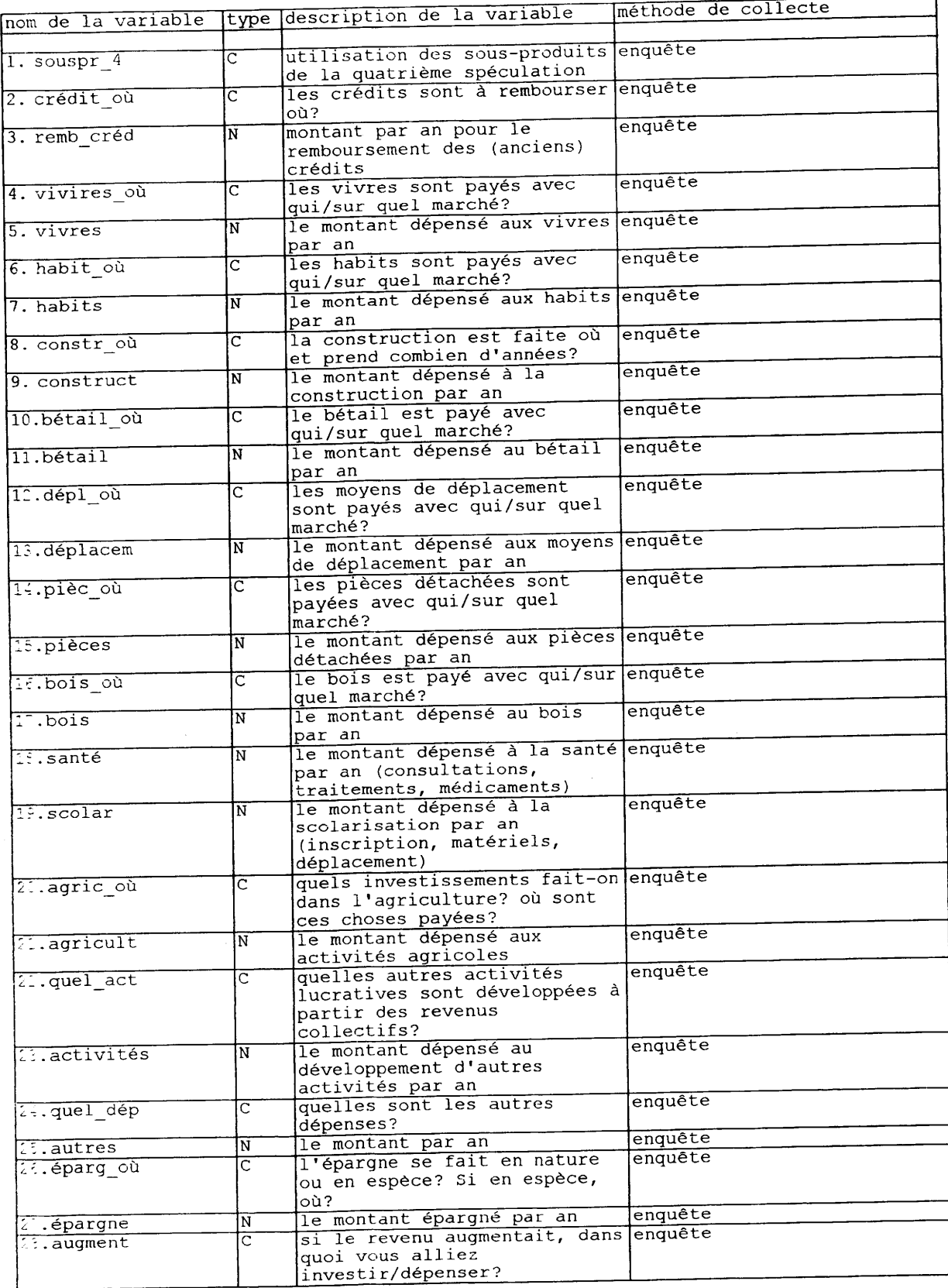

I

I

۱

L

I

I

L

I

I

 $\blacksquare$ 

 $\blacksquare$ 

I

L

 $\hat{\boldsymbol{\beta}}$ 

 $\frac{1}{2}$ 

 $\ddot{\phantom{1}}$